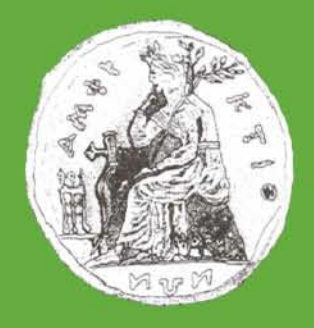

## **ΠΑΝΕΠΙΣΤΗΜΙΟ ΣΤΕΡΕΑΣ ΕΛΛΑΔΑΣ ΤΜΗΜΑ ΠΛΗΡΟΦΟΡΙΚΗΣ ΜΕ ΕΦΑΡΜΟΓΕΣ ΣΤΗ ΒΙΟΙΑΤΡΙΚΗ**

## **Δυναμικός ιστότοπος για την Εκπαίδευση, την Έρευνα και την Ανάπτυξη στη Βιοϊατρική Πληροφορική**

**Βάλτσης Νικόλαος**

**ΠΤΥΧΙΑΚΗ ΕΡΓΑΣΙΑ Υπεύθυνος Βασιλακόπουλος Μιχαήλ Αναπληρωτής Καθηγητής**

**Λαμία, 2008**

## **Ευχαριστίες**

Καταρχάς, θα ήθελα να ευχαριστήσω θερμά τον επιβλέποντα καθηγητή μου κ. Βασιλακόπουλο για τη συνεχή και σωστή καθοδήγηση του με την οποία μπόρεσα να ολοκληρώσω την πτυχιακή εργασία μου. Ακόμη, θα ήθελα να ευχαριστήσω και τα υπόλοιπα μέλη της Τριμελούς εξεταστικής επιτροπής, την κα Καραγκούνη και τον κ. Πλαγιανάκο. Οφείλω επίσης να ευχαριστήσω τον κ. Σπαθούλα για τη βοήθεια του σχετικά με τα προγράμματα λογισμικού που χρησιμοποίησα στον υπολογιστή-server του Πανεπιστημίου για τη δημιουργία του δυναμικού ιστότοπου. Τέλος, θα ήθελα να ευχαριστήσω τους γονείς μου και τον αδερφό μου για τη συνεχή στήριξη και συμπαράσταση τους.

## **ΠΕΡΙΕΧΟΜΕΝΑ**

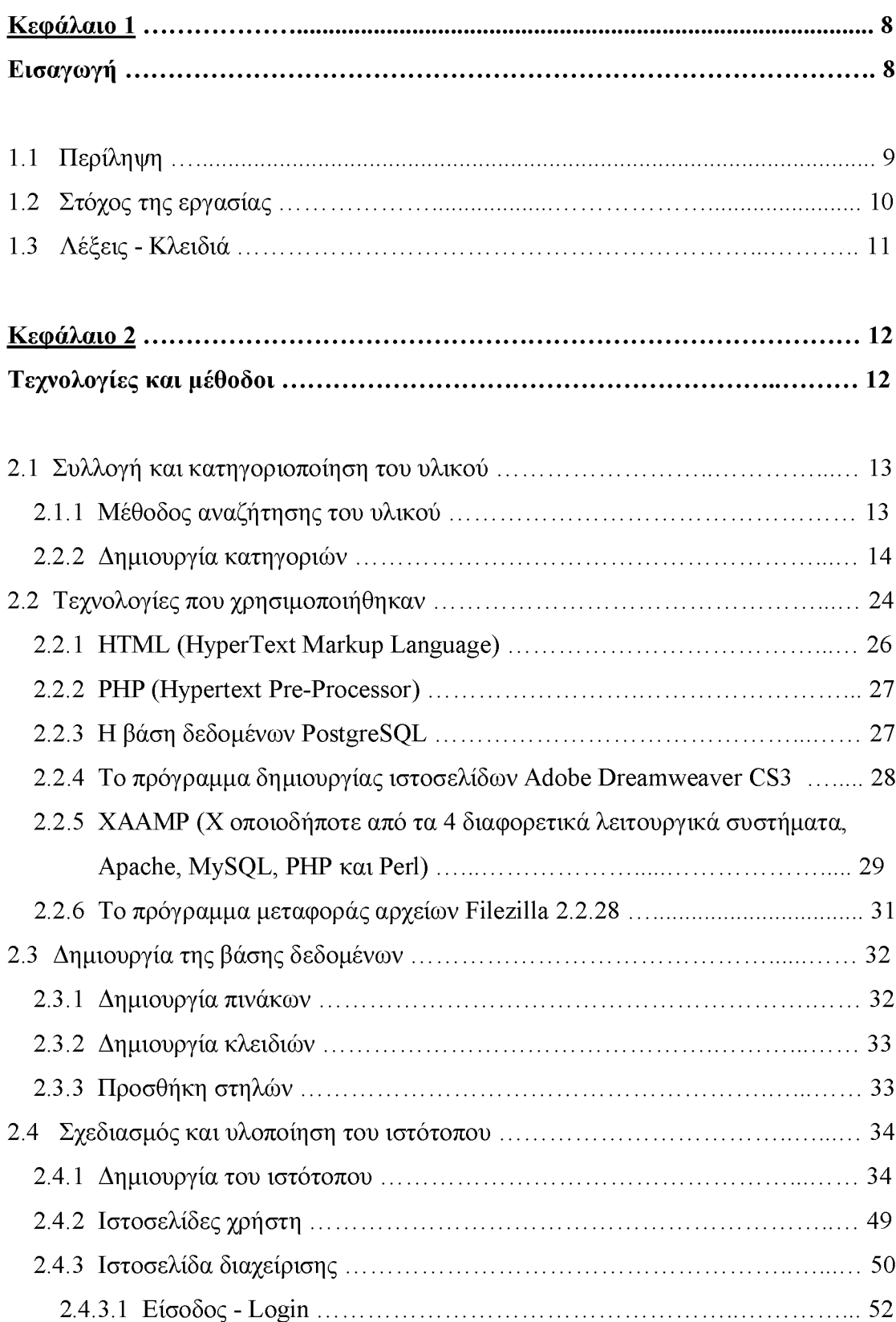

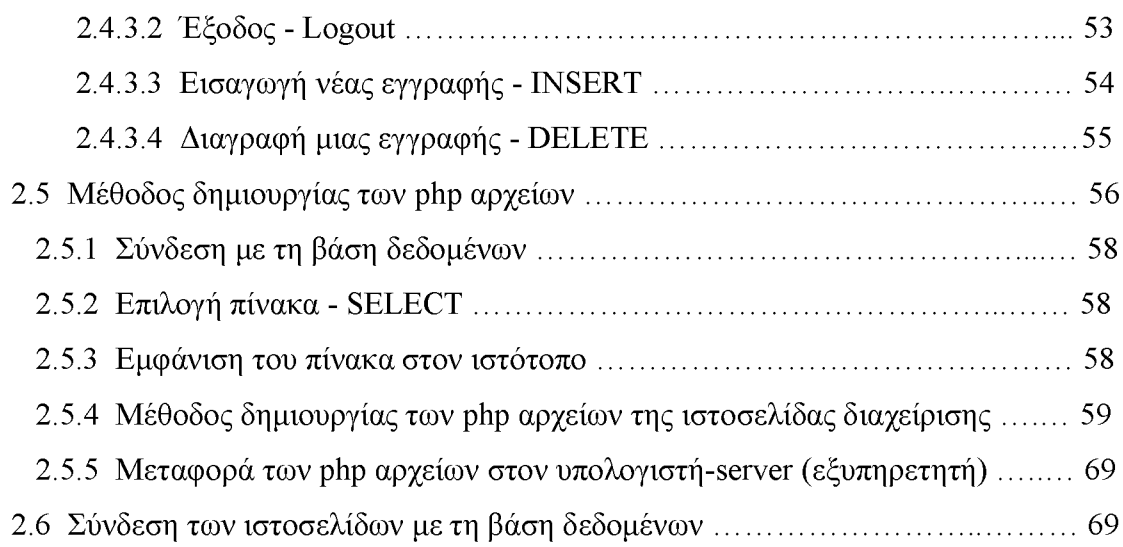

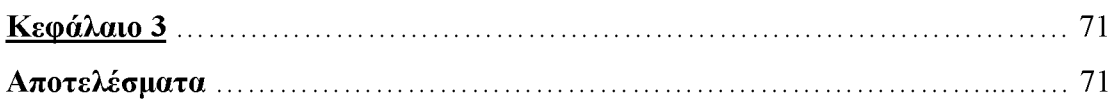

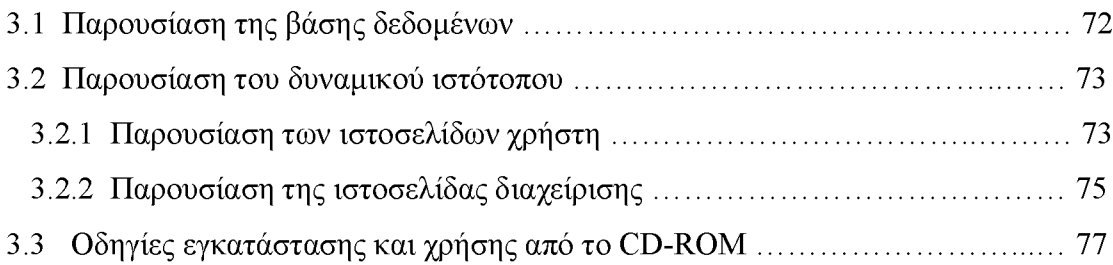

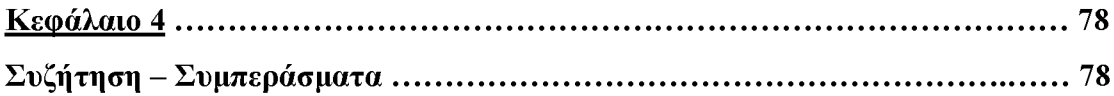

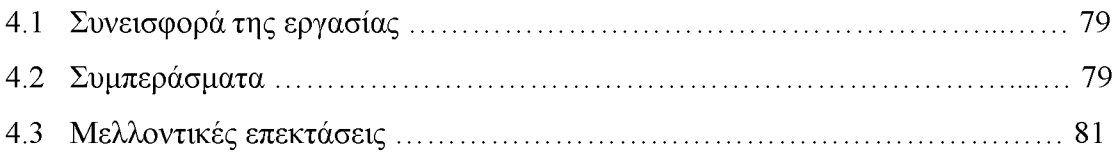

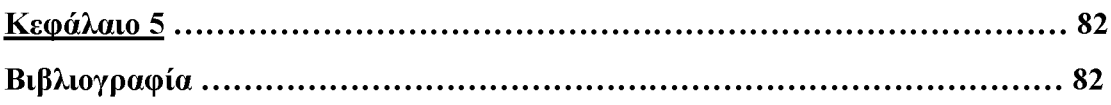

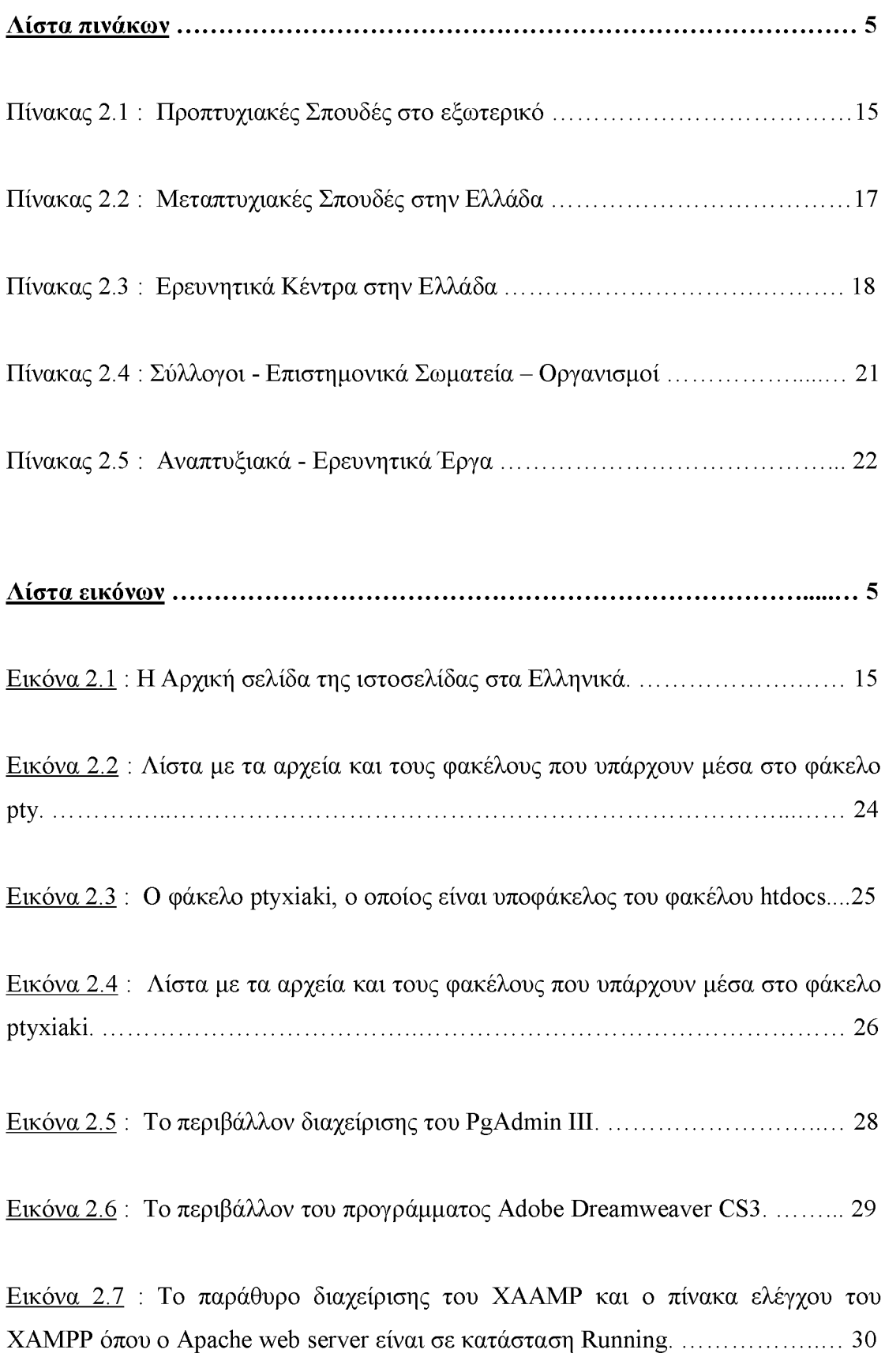

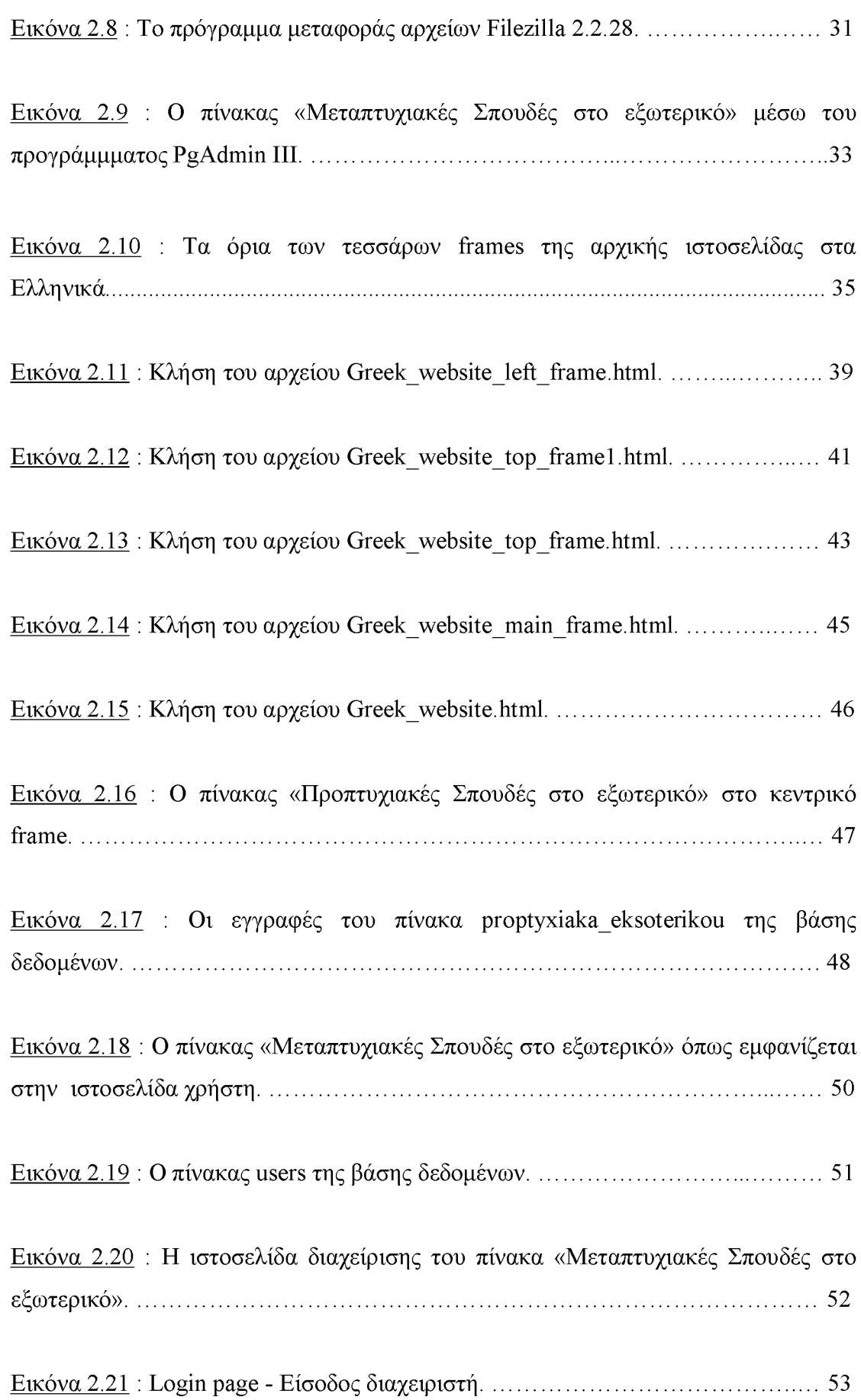

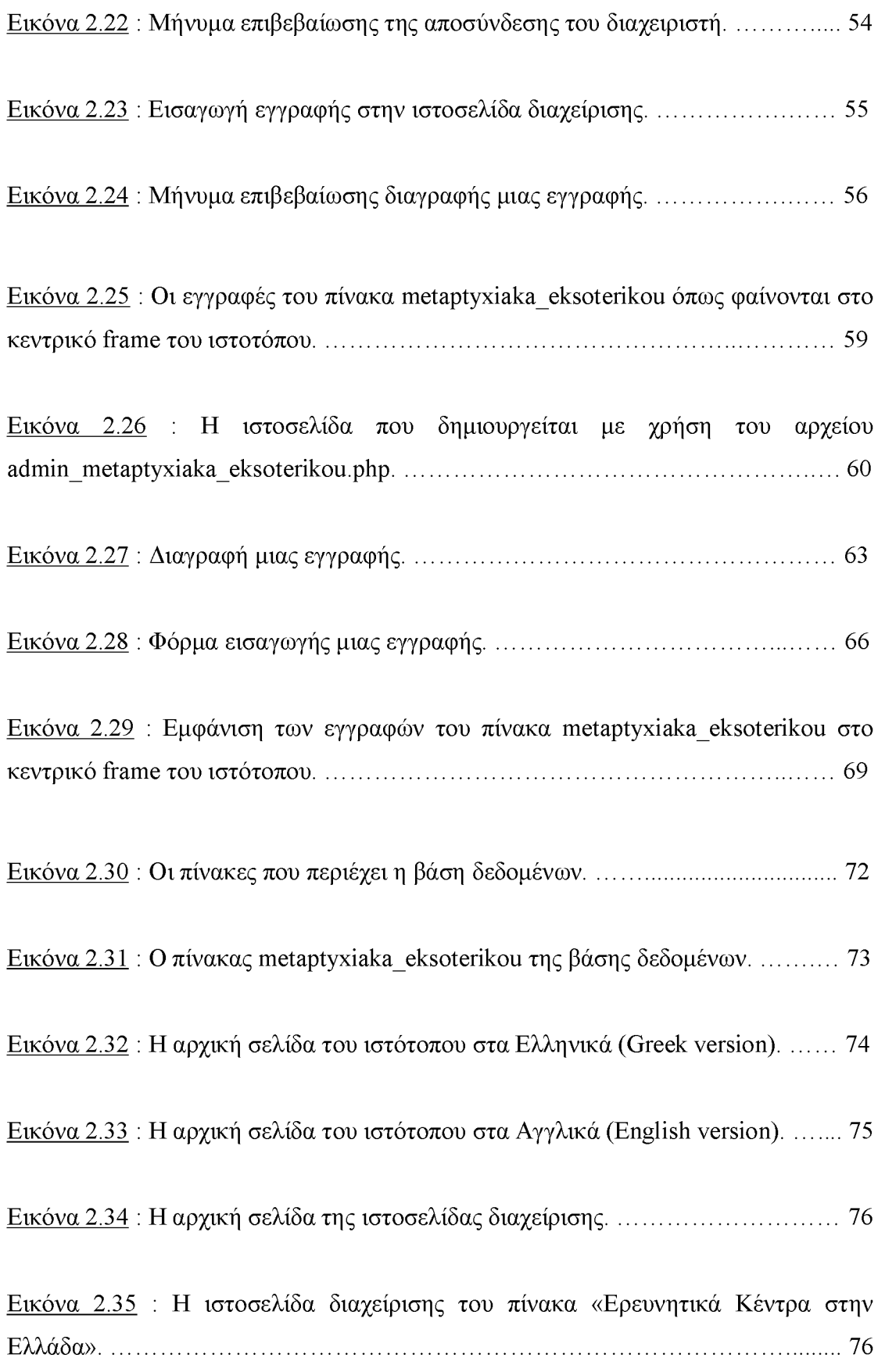

# **Κεφάλαιο 1**

**Εισαγωγή**

## **Κεφάλαιο 1**

## **Εισανωνιί**

#### <span id="page-8-0"></span>**1.1 Περίληψη**

Είναι γεγονός ότι το διαδίκτυο αποτελεί μια σύγχρονη πηγή πληροφόρησης και χρησιμοποιείται όλο και περισσότερο στη σημερινή εποχή. Έτσι, στη συγκεκριμένη πτυχιακή εργασία αναπτύχθηκε μια δυναμική διαδικτυακή εφαρμογή, η οποία υποστηρίζεται από ένα Σύστημα Διαχείρισης Βάσεων Δεδομένων, για να διευκολύνει τους χρήστες του διαδικτύου στην εύρεση πληροφοριών σχετικά με τον τομέα της Βιοϊατρικής Πληροφορικής, ο οποίος είναι ένα νέος και γρήγορα αναπτυσσόμενος επιστημονικός κλάδος.

Αρχικά, έγινε αναζήτηση του υλικού που παρουσιάζεται στον δυναμικό ιστότοπο και κατόπιν το υλικό αυτό ταξινομήθηκε σε κατηγορίες. Στη συνέχεια, δημιουργήθηκε μια βάση δεδομένων, όπου σε αυτήν αποθηκεύθηκαν όλες οι πληροφορίες σχετικά με το υλικό αυτό. Επιπρόσθετα, δημιουργήθηκαν κάποια προγράμματα php τα οποία χρησιμοποιούνται για την πρόσβαση στη βάση δεδομένων και για τη δημιουργία ιστοσελίδων με χρήση των δεδομένων που είναι αποθηκευμένα στη βάση δεδομένων. Ακολούθως, σχεδιάστηκε ο δυναμικός ιστότοπος (web site) ο οποίος περιέχει συνδέσμους (links) προς άλλες ιστοσελίδες σχετικές με τον τομέα της Βιοϊατρικής Πληροφορικής και εμφανίζει τα δεδομένα σε δύο γλώσσες, Ελληνικά και Αγγλικά. Ακόμη, μέσω των php αρχείων ο δυναμικός ιστότοπος συνδέεται με τη βάση δεδομένων. Συνεπώς, μέσω αυτού του δυναμικού ιστότοπου κάθε χρήστης του διαδικτύου μπορεί να έχει πρόσβαση στις πληροφορίες για τη Βιοϊατρική Πληροφορική που είναι αποθηκευμένες στη βάση δεδομένων.

## <span id="page-9-0"></span>**1.2 Στόχος της εργασίας**

Είναι γνωστό ότι για κάποια θέματα οι πληροφορίες που παρέχονται μέσω των ιστοσελίδων του διαδικτύου βρίσκονται διασκορπισμένες σε πολλούς και διαφορετικούς ιστότοπους. Αυτό έχει ως αποτέλεσμα ο χρήστης του διαδικτύου να χρειάζεται να κάνει πολλές αναζητήσεις σε ένα μεγάλο αριθμό ιστοσελίδων για να βρει όλες τις πληροφορίες που χρειάζεται για ένα συγκεκριμένο θέμα, πράγμα το οποίο μπορεί να είναι χρονοβόρο. Έτσι, στη συγκεκριμένη πτυχιακή εργασία αναπτύχθηκε μια δυναμική ιστοσελίδα που περιέχει οργανωμένα πληροφορίες για τον τομέα της Βιοϊατρικής Πληροφορικής, έτσι ώστε να μπορεί ο χρήστης του διαδικτύου να έχει άμεση και γρήγορη πρόσβαση σε θέματα που αφορούν την εκπαίδευση, την έρευνα και την ανάπτυξη αυτού του επιστημονικού κλάδου.

Επομένως, ο σκοπός αυτής της πτυχιακής εργασίας είναι να αποτελέσει έναν οδηγό για οποιονδήποτε επιθυμεί να βρει πληροφορίες σχετικά με τον κλάδο της Βιοϊατρικής Πληροφορικής. Έτσι, μέσω αυτής της εργασίας θα μπορεί όποιος θέλει να ενημερώνεται για το που βρίσκονται τα διάφορα πανεπιστήμια ή ερευνητικά κέντρα της Βιοϊατρικής Πληροφορικής τόσο στη Ελλάδα όσο και στο εξωτερικό, ώστε να μπορεί αναζητήσει περισσότερες πληροφορίες για αυτά στο μέλλον. Συνάμα, μέσω της δυναμικής ιστοσελίδας παρέχονται πληροφορίες για το που μπορεί να βρει κάποιος επιστημονικά δημοσιεύματα σχετικά με τον κλάδο της Βιοϊατρικής Πληροφορικής. Επιπρόσθετα, παρουσιάζονται κάποιες εταιρείες που δραστηριοποιούνται στον συγκεκριμένο κλάδο καθώς και κάποια σχετικά συνέδρια στην Ελλάδα και στο εξωτερικό. Ακόμη, στην ιστοσελίδα παρατίθενται ορισμένοι σχετικοί επιστημονικοί οργανισμοί καθώς και κάποια ερευνητικά και αναπτυξιακά έργα του κλάδου της Βιοϊατρικής Πληροφορικής.

Παράλληλα, η εργασία αυτή στοχεύει στο να παρουσιάσει μια μέθοδο με την οποία μπορεί κάποιος να δημιουργήσει δυναμικές ιστοσελίδες, χρησιμοποιώντας τεχνολογίες διαδικτύου όπως η ΡΗΡ και η HTML. Ταυτόχρονα, ένας επιπλέον στόχος αυτής της εργασίας είναι να αποτελέσει ένα βοήθημα για την ακαδημαϊκή κοινότητα του Πανεπιστημίου μας και ιδιαίτερα για τους προπτυχιακούς φοιτητές του τμήματός μας σχετικά με την μελλοντική τους επαγγελματική αποκατάσταση στον τομέα της Βιοϊατρικής Πληροφορικής, αλλά και για τη συνέχιση των σπουδών τους σε μεταπτυχιακό και διδακτορικό επίπεδο σ' αυτόν τον κλάδο.

## <span id="page-10-0"></span>**1.3 Λέξεις - Κλειδιά**

Βάση δεδομένων, δυναμικός ιστότοπος, δημιουργία ιστοσελίδων, frames (πλαίσια), php αρχεία, ιστοσελίδες χρήστη, ιστοσελίδα διαχείρισης

## <span id="page-11-0"></span>**Κεφάλαιο 2**

**Τεχνολογίες και μέθοδοι**

## **Κεφάλαιο 2**

## **Τεχνολογίες και μέθοδοι**

#### <span id="page-12-1"></span><span id="page-12-0"></span>**2.1 Συλλογή και κατηγοριοποίηση του υλικού**

#### **2.1.1 Μέθοδος αναζήτησης του υλικού**

Για την αναζήτηση και εύρεση του υλικού που παρουσιάζεται στον δυναμικό ιστότοπο χρησιμοποιήθηκε κυρίως η μηχανή αναζήτησης [www.google.gr.](http://www.google.gr/) Παράλληλα, για τις αναζητήσεις χρησιμοποιήθηκε και η ιστοσελίδα με την ελεύθερη online εγκυκλοπαίδεια [http://en.wikipedia.org/.](http://en.wikipedia.org/) Επίσης κάποιες άλλες ιστοσελίδες ήταν ήδη γνωστές από την παρακολούθηση των προπτυχιακών μαθημάτων του τμήματός μου. Συνάμα, μελετήθηκαν οι ιστοσελίδες [1, 2, 3, 4] που περιέχουν λίστες με τα καλύτερα πανεπιστήμια στον κόσμο και κατόπιν μελετήθηκαν οι ιστοσελίδες ορισμένων από αυτά τα πανεπιστήμια για να διερευνηθεί εάν περιέχουν τμήματα Βιοϊατρικής Πληροφορικής. Συνακολούθως, διερευνήθηκε εάν τα πανεπιστήμια αυτά έχουν και οργανωμένα ερευνητικά κέντρα στον τομέα της Βιοϊατρικής Πληροφορικής. Μ' αυτόν τον τρόπο, βρέθηκαν ορισμένα τμήματα Βιοϊατρικής Πληροφορικής και κάποια ερευνητικά κέντρα που παρουσιάζονται στον ιστότοπο.

Παράλληλα, από την έρευνα στις ιστοσελίδες μεγάλων διεθνών οργανισμών Βιοϊατρικής Πληροφορικής βρέθηκαν και κάποια μεγάλα συνέδρια που διοργανώνουν αυτοί οι οργανισμοί και ενσωματώθηκαν και αυτά στο παρουσιαζόμενο υλικό. Αξίζει να σημειωθεί ότι στον κλάδο της Βιοϊατρικής Πληροφορικής (Biomedical Informatics) υπάρχουν επιμέρους τομείς όπως Βιοπληροφορική (Bioinformatics), Ιατρική Πληροφορική (Medical Informatics), Βιοϊατρική Τεχνολογία (Biomedical Technology), Βιοτεχνολογία (Bioenginnering) και άλλοι. Για αυτό το λόγο, έχουν συμπεριληφθεί στο δυναμικό ιστότοπο και ιστοσελίδες σχετικές με τους παραπάνω επιμέρους τομείς.

## <span id="page-13-0"></span>**2.1.2 Δημιουργία κατηγοριών**

Αφού συγκεντρώθηκαν όλες οι ιστοσελίδες, χωρίστηκαν σε 19 κατηγορίες. Οι κατηγορίες αυτές είναι οι εξής:

- 1. Προπτυχιακές Σπουδές στην Ελλάδα
- 2. Προπτυχιακές Σπουδές στο εξωτερικό
- 3. Μεταπτυχιακές Σπουδές στην Ελλάδα
- 4. Μεταπτυχιακές Σπουδές στο εξωτερικό
- 5. Ερευνητικά Κέντρα στην Ελλάδα
- 6. Ερευνητικά Κέντρα στο εξωτερικό
- 7. Επιστημονικά περιοδικά
- 8. Βιβλία
- 9. Πτυχιακές Εργασίες
- 10. Μεταπτυχιακές Εργασίες
- 11. Διδακτορικές Διατριβές
- 12. Εταιρείες Προϊόντα Συστήματα στην Ελλάδα
- 13. Εταιρείες Προϊόντα Συστήματα στο εξωτερικό
- 14. Συνέδρια στην Ελλάδα
- 15. Συνέδρια στο εξωτερικό
- 16. Σύλλογοι Επιστημονικά Σωματεία Οργανισμοί
- 17. Αναπτυξιακά Ερευνητικά Έργα
- 18. Απασχόληση σε Τμήματα Νοσοκομείων
- 19. Απασχόληση σε Φαρμακευτικές Εταιρείες

Κατόπιν, οι κατηγορίες 7, 8, 9, 10 και 11 εντάχθηκαν όλες μαζί σε μια ευρύτερη κατηγορία με τίτλο «Επιστημονικά δημοσιεύματα» και οι κατηγορίες 18 και 19 εντάχθηκαν σε μια ευρύτερη κατηγορία με τίτλο «Απασχόληση». Αυτό μπορεί να γίνει αντιληπτό και από τη παρακάτω εικόνα, όπου απεικονίζεται η αρχική σελίδα της ιστοσελίδας στα Ελληνικά. Στο αριστερό μέρος υπάρχει ο πίνακας με όλες τις παραπάνω κατηγορίες.

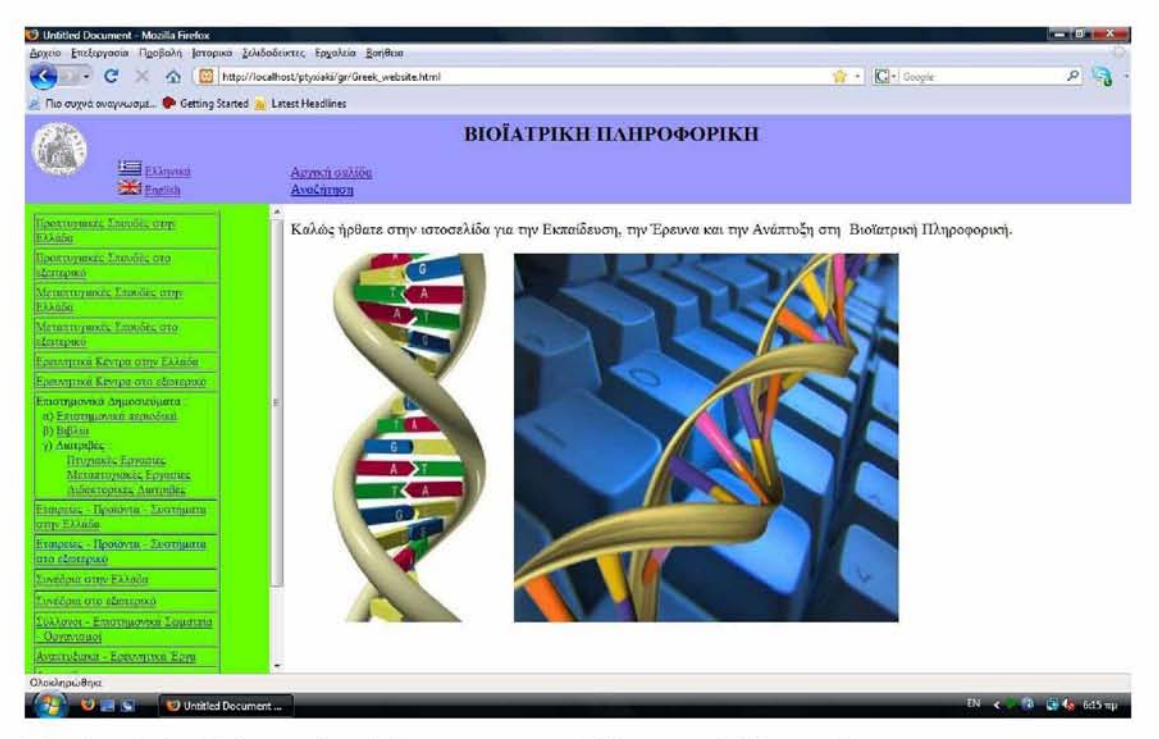

**Εικόνα 2.1 : Η Αρχική σελίδα της ιστοσελίδας στα Ελληνικά.**

<span id="page-14-0"></span>Ακολούθως, παρατίθενται ενδεικτικά σε μορφή πίνακα οι πληροφορίες και οι ιστοσελίδες που περιέχουν οι κατηγορίες «Προπτυχιακές Σπουδές στο εξωτερικό» , «Μεταπτυχιακές Σπουδές στην Ελλάδα», «Ερευνητικά Κέντρα στην Ελλάδα», «Σύλλογοι - Επιστημονικά Σωματεία - Οργανισμοί» και «Αναπτυξιακά - Ερευνητικά Έργα».

## **nivaKac 2.1 : Ποοπτυγιακε£ Σπουδε£ στο εξωτερικό**

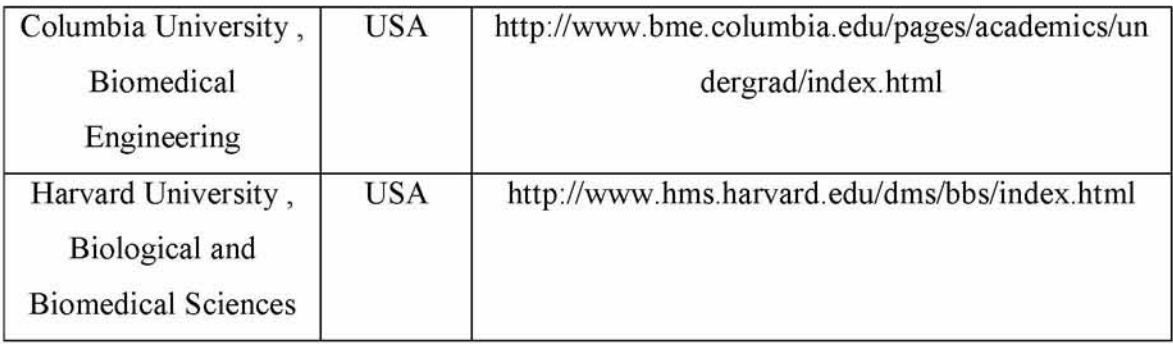

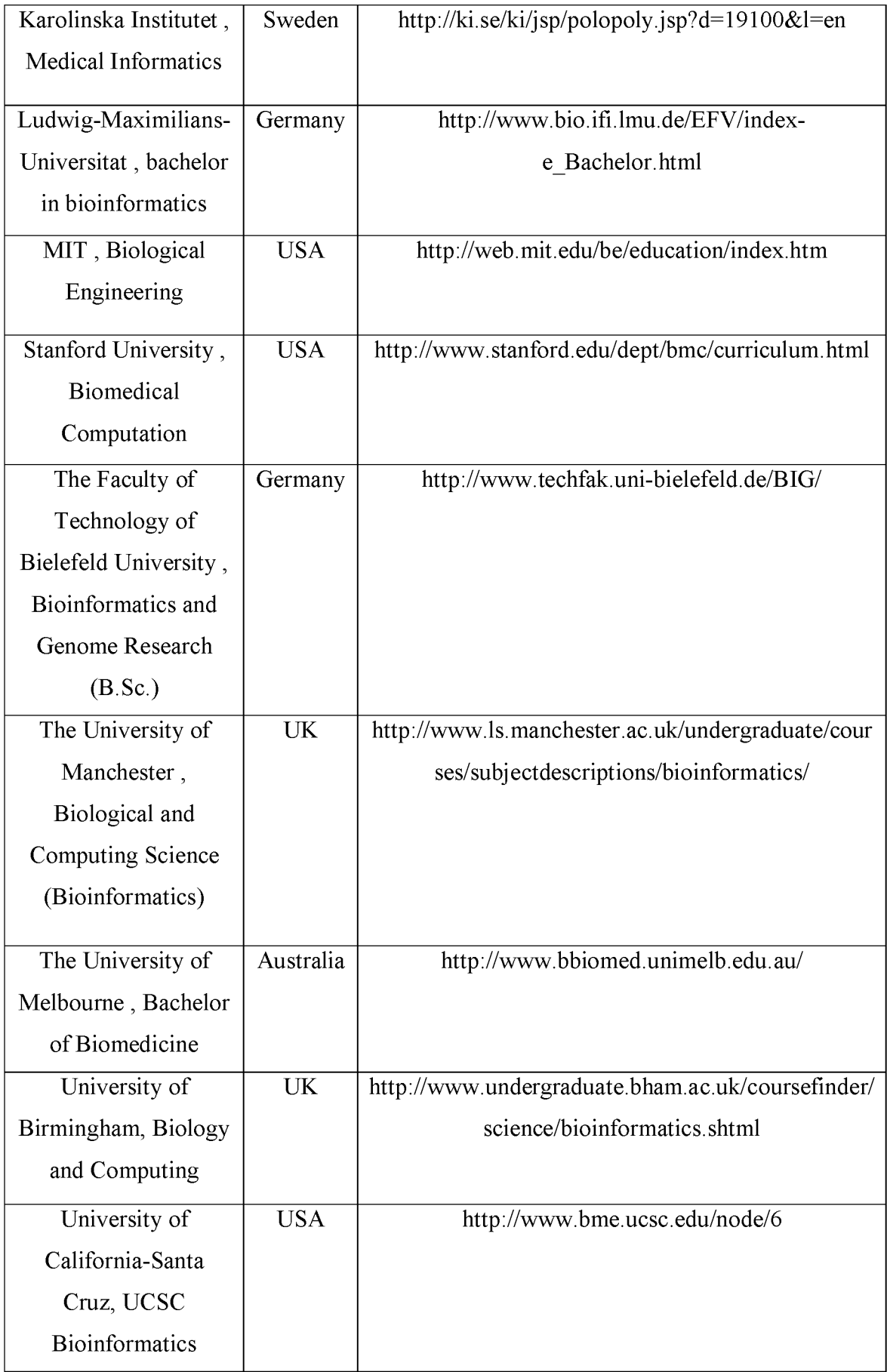

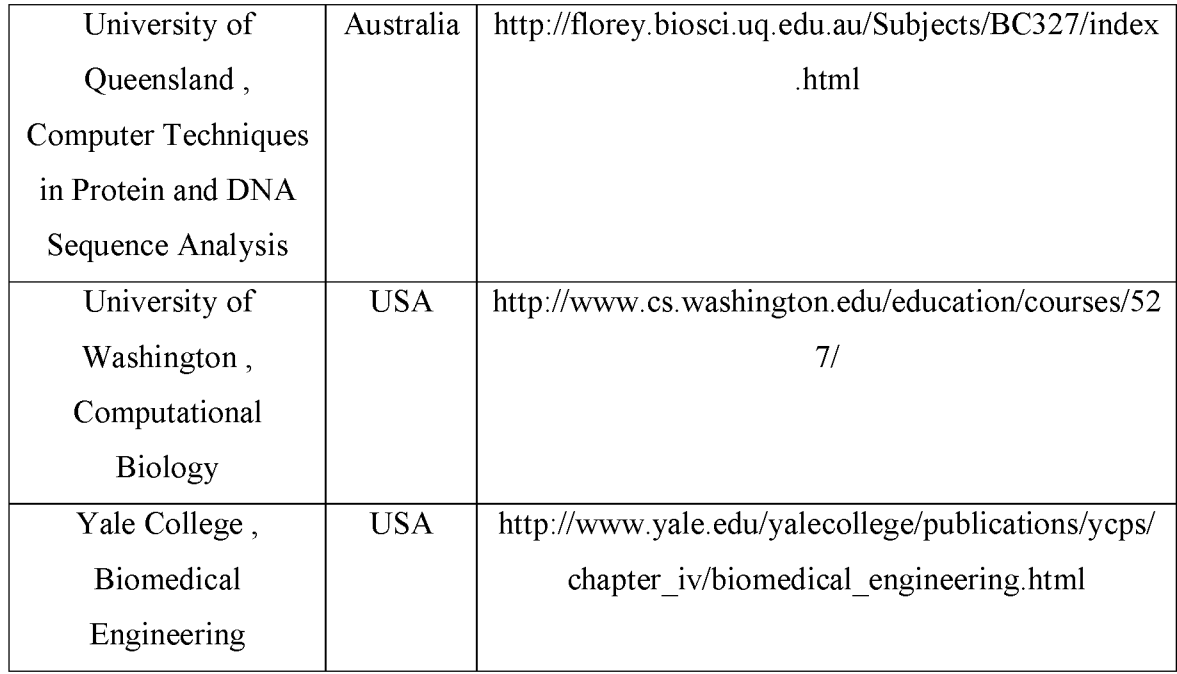

## **Πίνακας 2.2 : Μεταπτυχιακές Σπουδές στην Ελλάδα**

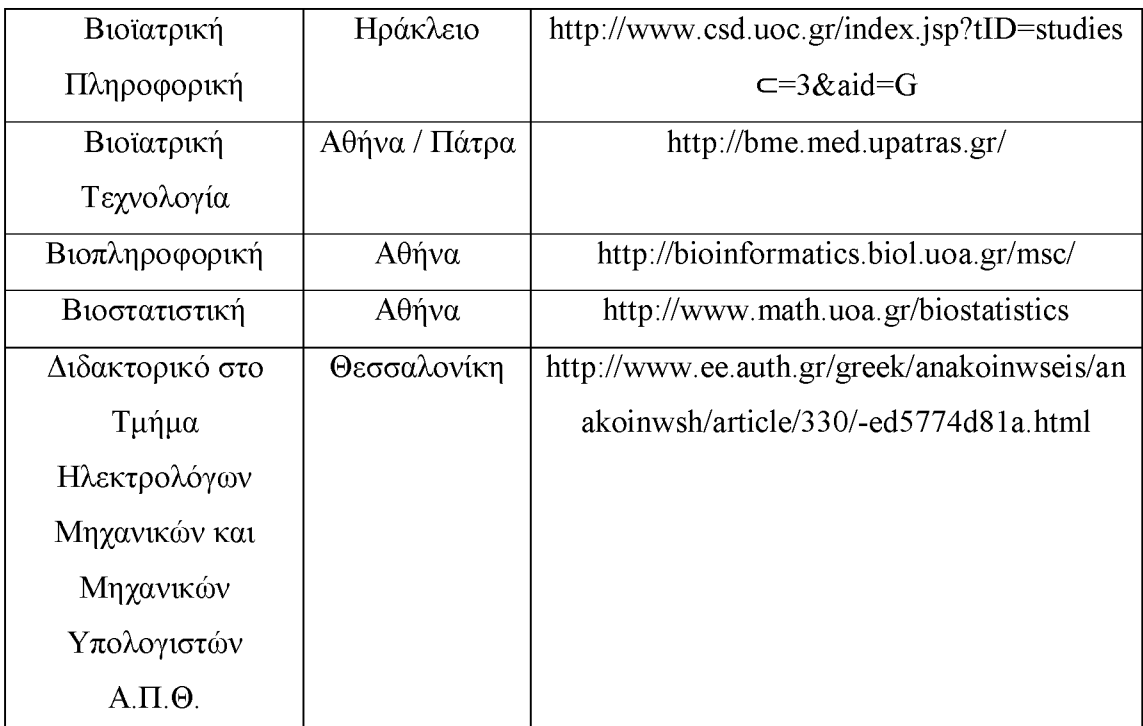

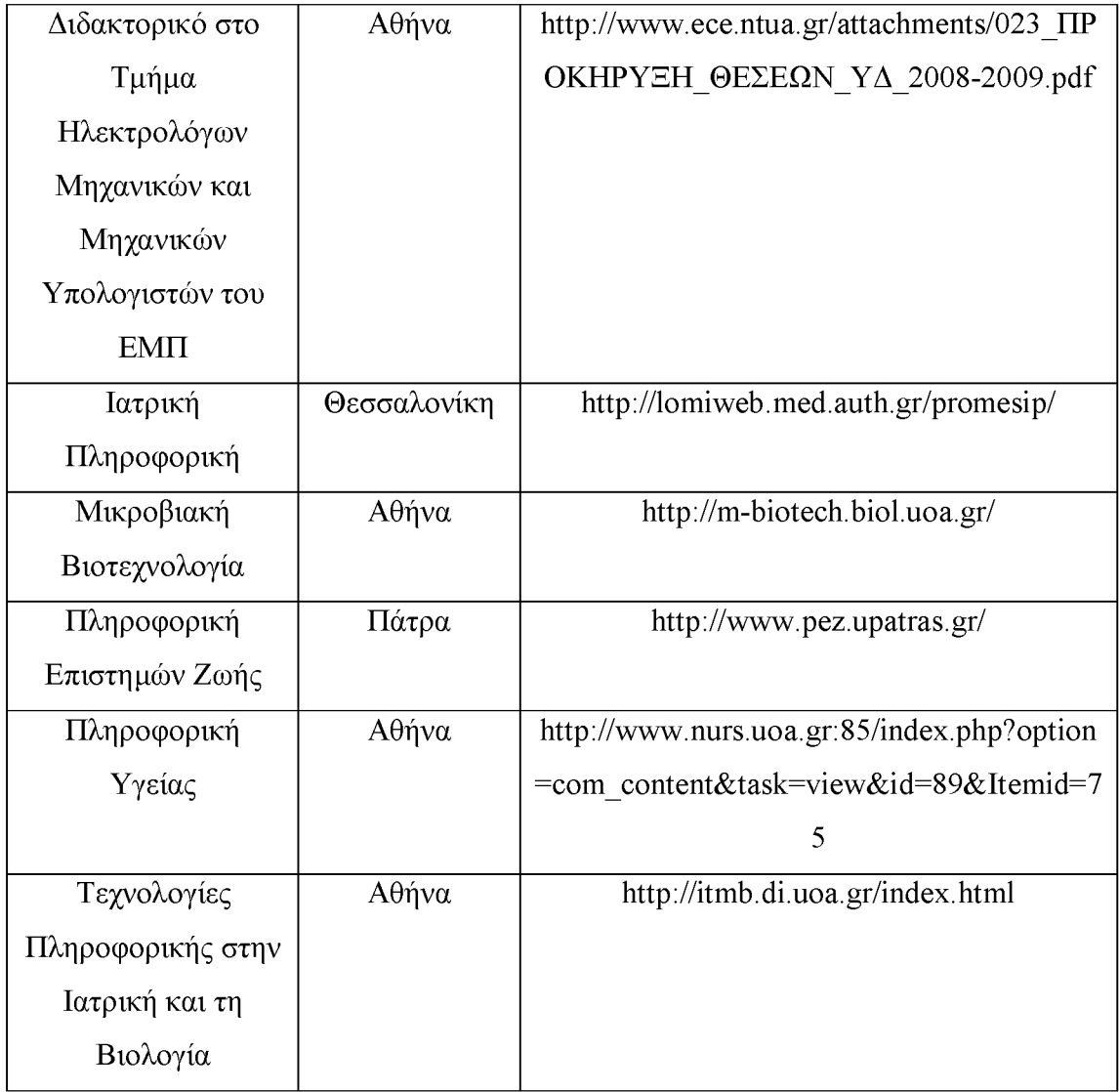

## <span id="page-17-0"></span>**IHvaKac 2.3 : Ερευνητικά Κέντρα στην Ελλάδα**

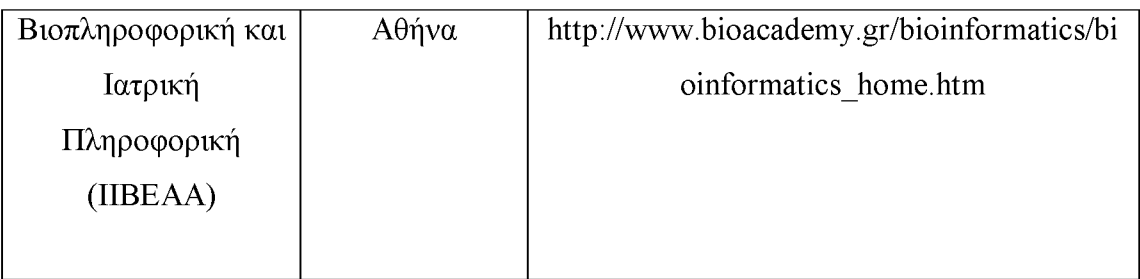

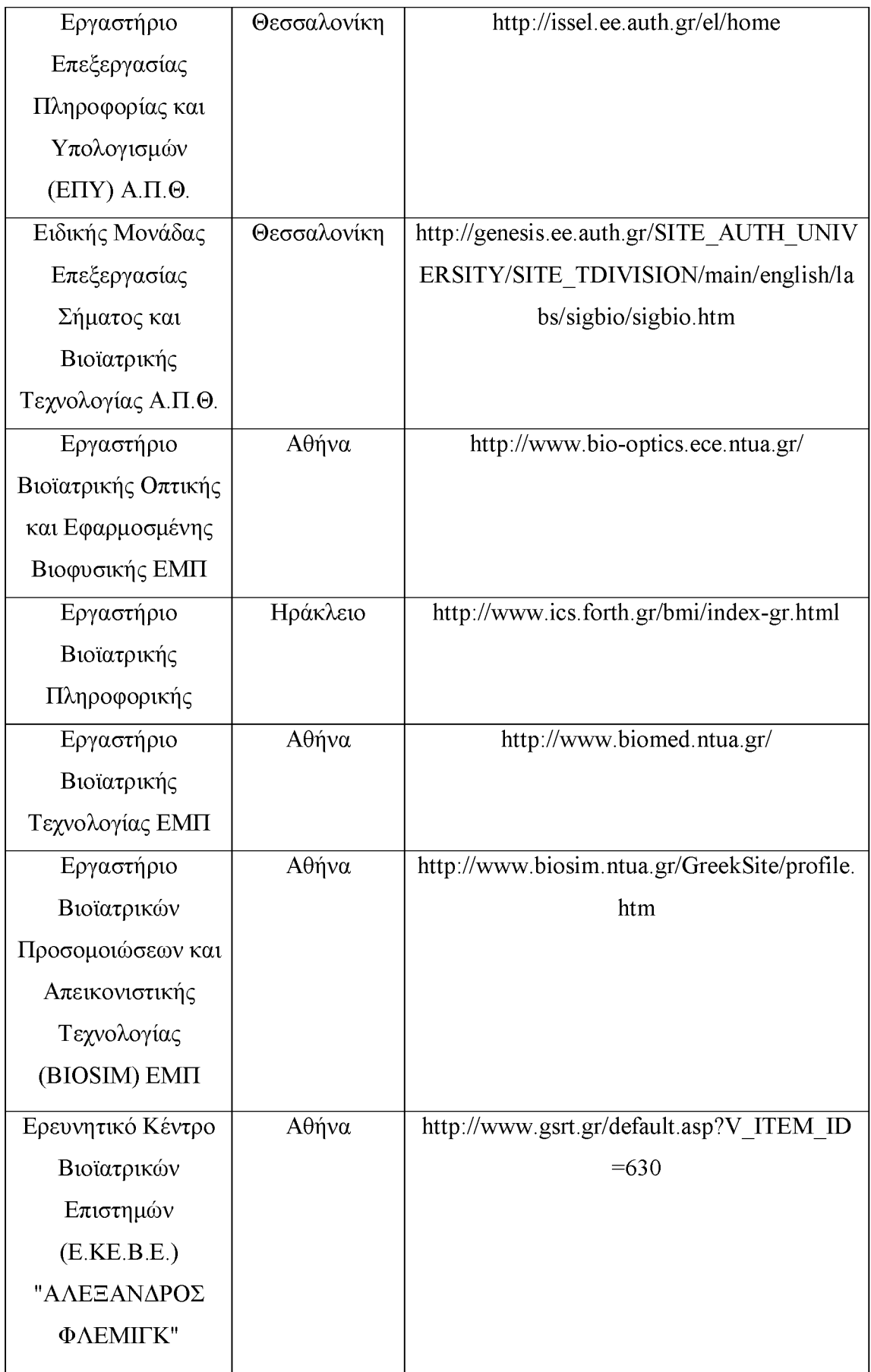

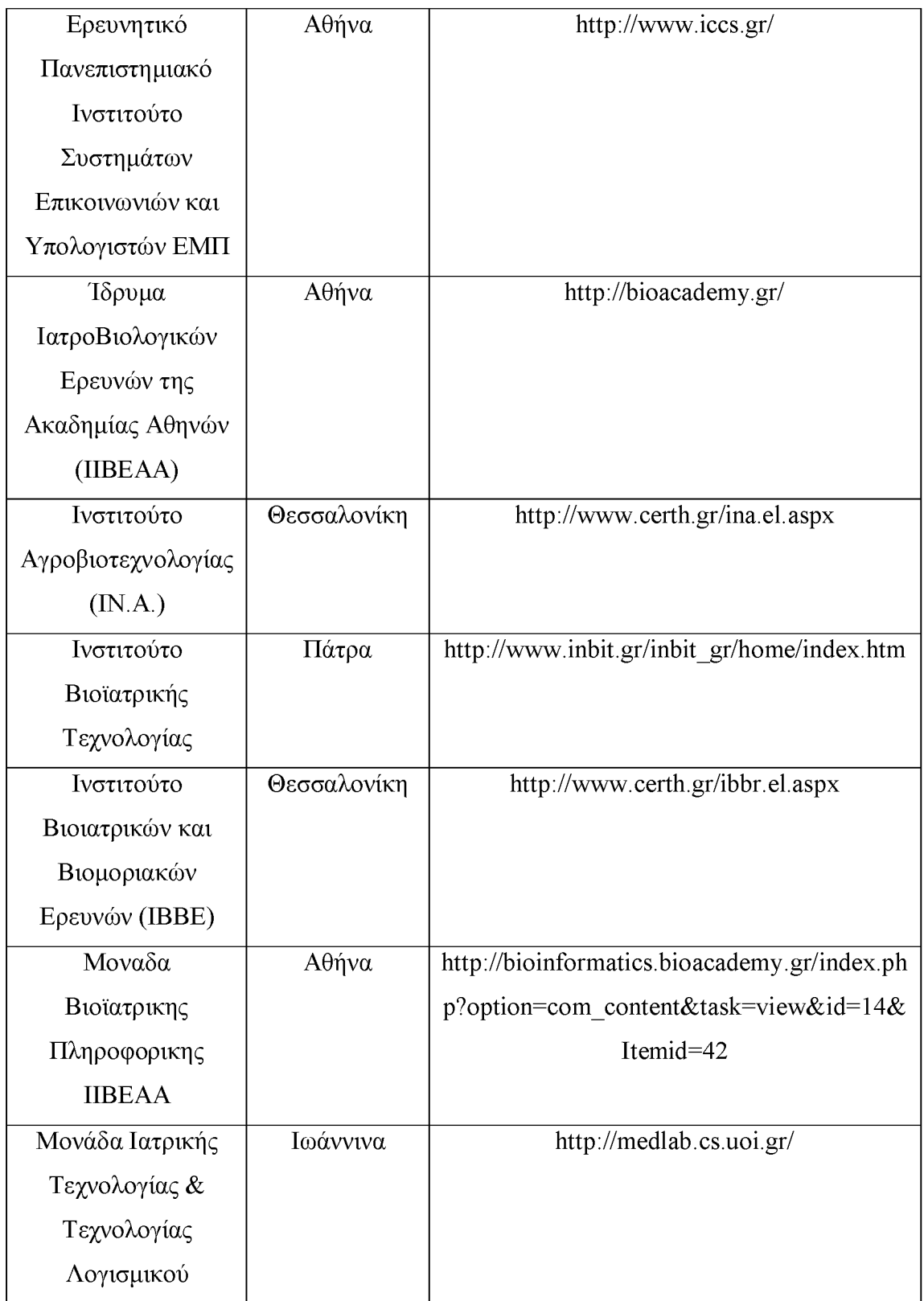

## <span id="page-20-0"></span>**Πίνακας 2.4 : Σύλλογοι - Επιστημονικά Σωματεία - Οργανισμοί**

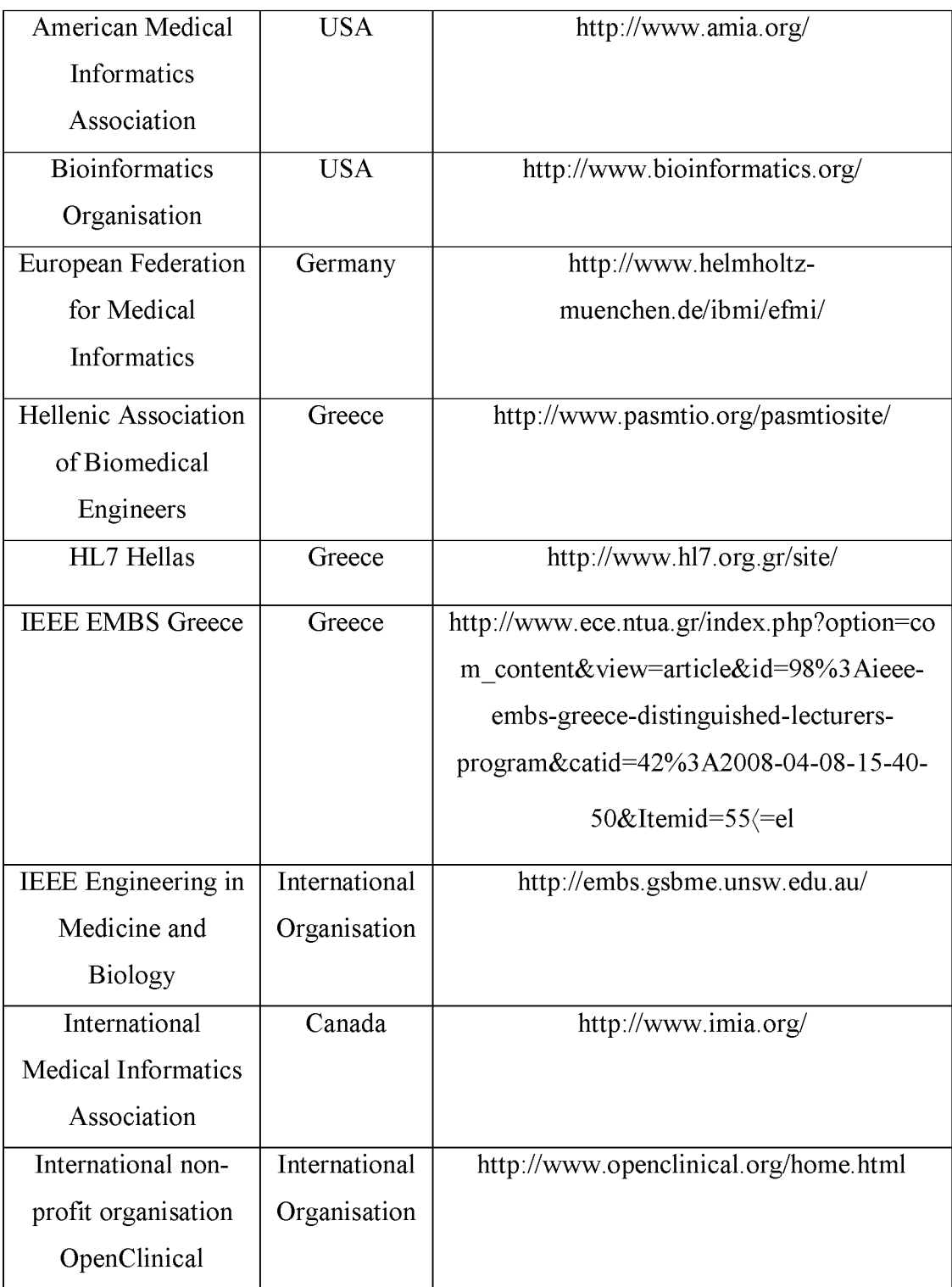

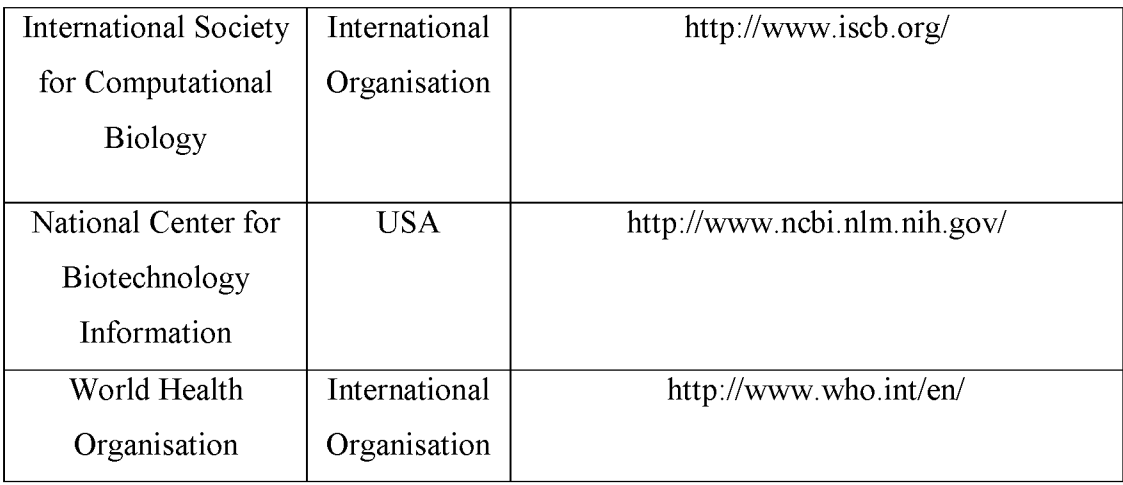

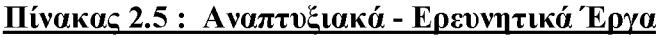

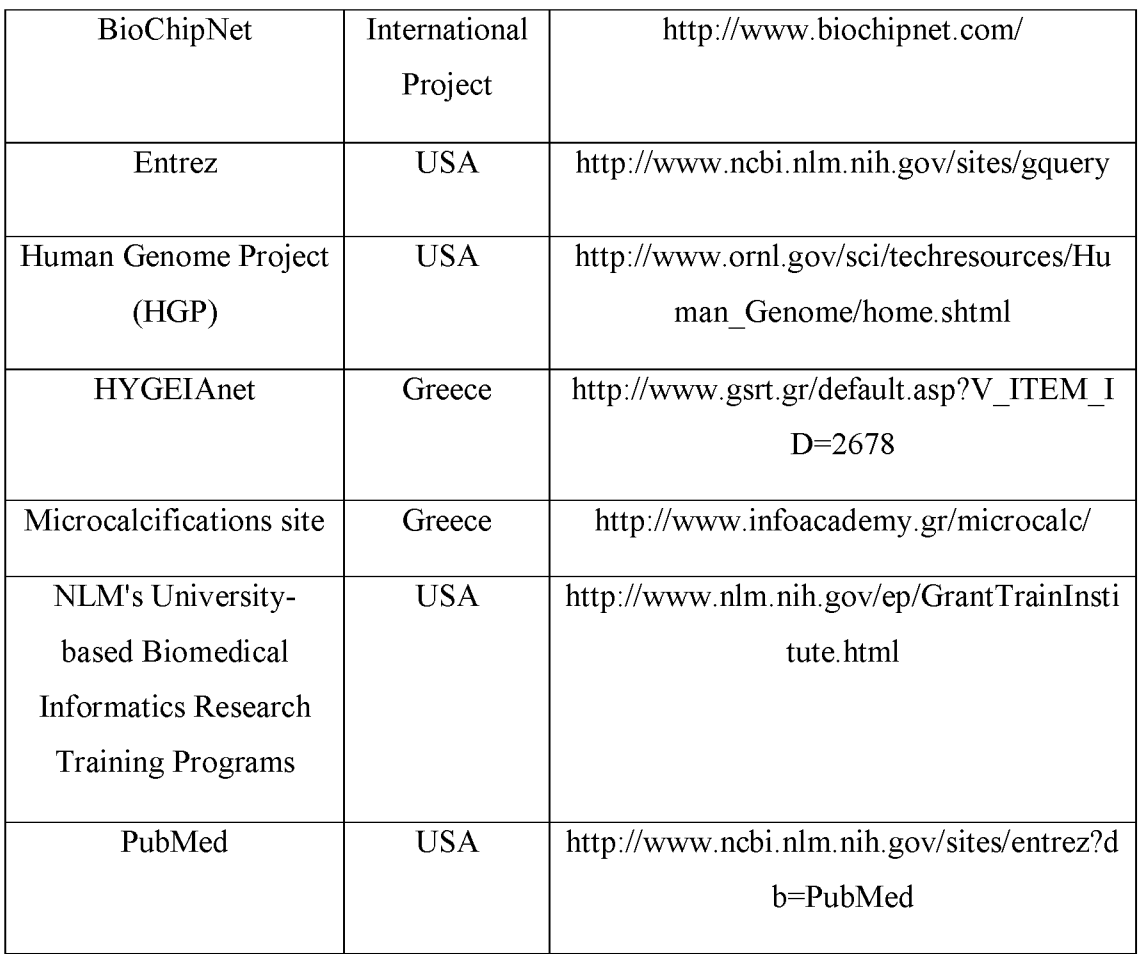

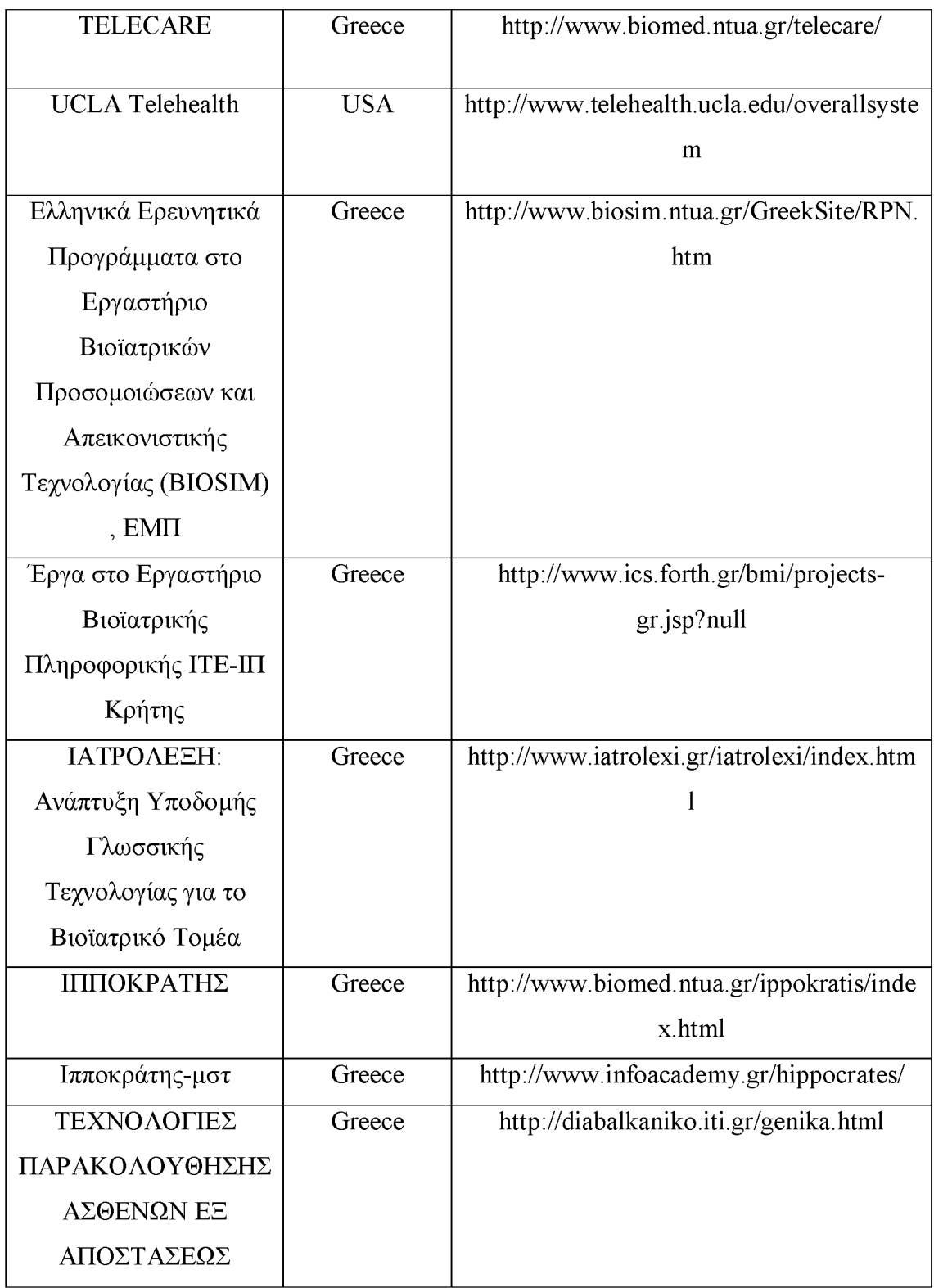

Σ' αυτό το σημείο πρέπει να τονιστεί ότι κάθε γραμμή στους παραπάνω πίνακες αποτελεί και μία ξεχωριστή εγγραφή στη βάση δεδομένων. Δηλαδή κάθε πίνακας της βάσης δεδομένων περιέχει ένα πλήθος γραμμών και στηλών και η μορφή των πινάκων στη βάση δεδομένων είναι παρόμοια με τους παραπάνω πίνακες.

## <span id="page-23-0"></span>**2.2 Τεχνολογίες που χρησιμοποιήθηκαν**

Για τη συγκεκριμένη διαδικτυακή εφαρμογή, για να είναι δυνατή η παρακολούθηση από τον επιβλέποντα καθηγητή της βάσης δεδομένων και των αρχείων που είχαν δημιουργηθεί από το φοιτητή, χρησιμοποιήθηκε ένας υπολογιστής-server του τμήματός μας. Μ' αυτόν τον τρόπο, ο επιβλέπων καθηγητής μπορούσε να παρακολουθεί από οποιονδήποτε απομακρυσμένο υπολογιστή μέσω Internet τα στάδια υλοποίησης της διαδικτυακής εφαρμογής από τον φοιτητή. Η διεύθυνση του υπολογιστή-server που χρησιμοποιήθηκε ήταν [http://195.251.108.210.](http://195.251.108.210) Σε αυτή τη διεύθυνση δημιουργήθηκε ένας φάκελος pty , μέσα στον οποίο τοποθετήθηκαν όλα τα αρχεία του δυναμικού ιστότοπου. Συνεπώς, πληκτρολογώντας στο φυλλομετρητή τη διεύθυνση <http://195.251.108.210/pty>εμφανίζεται μια ιστοσελίδα που περιέχει μια λίστα με τα αρχεία και τους φακέλους που υπάρχουν μέσα στο φάκελο pty, όπως φαίνεται στην παρακάτω εικόνα :

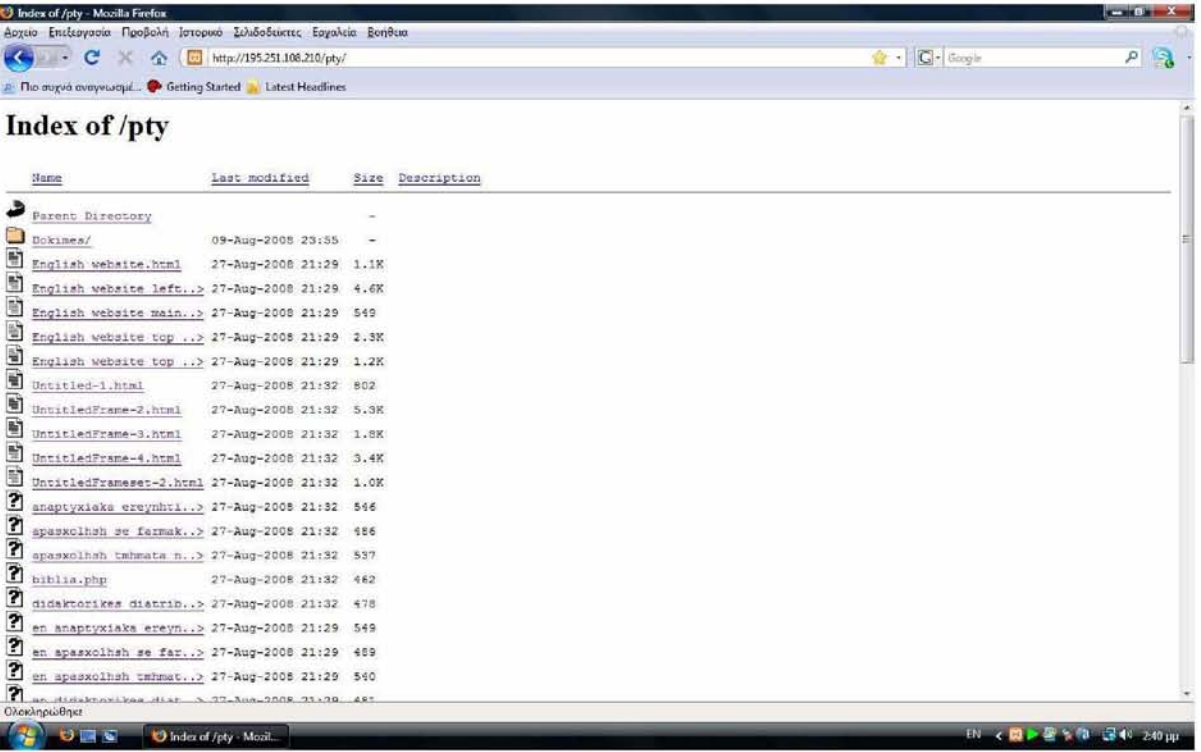

**Εικόνα 2.2 : Λίστα με τα αρχεία και τους φακέλους που υπάρχουν μέσα στο φάκελο pty.**

Εναλλακτικά, ένας υπολογιστής μπορεί να ρυθμιστεί έτσι ώστε να λειτουργεί και ως «πελάτης» (client) και ως «εξυπηρετητής» (server). Σε αυτήν την περίπτωση τα αρχεία δεν χρειάζεται να μεταφερθούν σε έναν άλλον υπολογιστή-server, αφού ο server και ο client είναι στον ίδιο υπολογιστή και επομένως όλα λειτουργούν τοπικά. Συνεπώς, δεν χρειάζεται το λογισμικό Filezilla 2.2.28 για τη μεταφορά των αρχείων. Έτσι, ένας υπολογιστής του φοιτητή ρυθμίστηκε έτσι ώστε να λειτουργεί και ως «πελάτης» (client) και ως «εξυπηρετητής» (server). Ακολούθως, τα αρχεία για την συγκεκριμένη διαδικτυακή εφαρμογή αποθηκεύθηκαν στον φάκελο ptyxiaki, ο οποίος είναι υποφάκελος του φακέλου htdocs, όπως φαίνεται στην παρακάτω εικόνα.

| Επεξεργασία Προβαλή Εργαλεία Βοήθεια<br>Αρχείο<br>Οργάνωση - Η Προβολές - 6 Εγγραφή<br>Ημ/νία τροποποί<br>Túngc<br>Ovoua<br>Αγιοτημονες συνδέσεις<br>admin<br>Φάκελος αρχείων<br>25/9/2003 4:28 µu<br>Eyypawa<br>23/9/2008 4:38 тц<br>Φάκελος αρχείων<br>admin en<br>E Euclivec<br>14/9/2008 4:27 πμ<br>Φάκελος αρχείων<br>en.<br><b>Neudan</b><br>21/9/2008 5:37 µи<br>Φάκελος αρχείων<br>gr<br>Τροποπειήθηκαν πρόσφατα<br>田<br>test files<br>22/9/2008 7:24 πμ<br>Φάκελος αρχείων<br>[3] admin_metaptyxiaka_eksoterikou.php<br>22/9/2008 2:35 тц<br>Apyzio PHP<br>Avainmour.<br>ins.php<br>17/9/2008 6:24 πμ<br>Apyzio PHP<br>Κοινόχρηστος<br>17/9/2008 3:27 uni.<br>Firefox Document<br>a) inse.html<br><b>Τύπος: Αρχειο ΡΗΡ</b><br>al insert form.html<br><b>Firefox Document</b><br>MayaBoc 619 byte<br>insert_form1.php<br>Apycio PHP<br>Ημ/νία τροποποίησης: 17/9/2008 6:24 πμ.<br>(a) login.html<br>Firefox Document<br>21/9/2008 9:12 pp<br>login.php<br>Apyzio PHP<br>22/9/2008 3:26 рд<br>Apyzio PHP<br>a logout.php<br>23/9/2008 4:41 ты<br>al search.html<br>18/9/2008 4:02 µp<br>Firefax Dacument<br>search.php<br><b>Apycio PHP</b><br>18/9/2008 4:09 pp<br>search_title.html<br><b>Firefox Document</b><br>22/9/2008 3:34 рд<br>search title.php<br>Apyzio PHP<br>22/9/2008 3:36 рд<br>ession.php<br>21/9/2008 7:54 µu<br>Apyzio PHP<br>p update2.php<br>24/9/2008 12:14 п.и.<br>Apytio PHP | Mayalloc<br>3 KB<br>1KB<br>1 <sub>KB</sub><br>$2$ KB<br>2KB<br>$1 K$ B<br>$2$ KB<br>1KB<br>$1$ KB<br>2KB<br>1KB<br>$2$ KB | Encrypt File Decrypt File Cpen/Close PSD<br>Ετικέτες |
|----------------------------------------------------------------------------------------------------|----------------------------------------------------------------------------------------------------|------------------------------------------------------|
|                                                                                                    |                                                                                                    |                                                      |
|                                                                                                    | 1 KB<br>2KB                                                                                                    |                                                      |
| <b>DOKEADE</b><br>$\hat{\phantom{a}}$                                                                                                    |                                                                                                    |                                                      |

**Εικόνα 2.3 : Ο φάκελο ptyxiaki, ο οποίος είναι υποφάκελος του φακέλου htdocs.**

Κατόπιν, πληκτρολογώντας σε ένα φυλλομετρητή (browser), για παράδειγμα στο Mozilla Firefox, τη διεύθυνση http://localhost/ptyxiaki θα εμφανιστεί μια ιστοσελίδα που περιέχει μια λίστα με τα αρχεία και τους φακέλους που υπάρχουν μέσα στον φάκελο ptyxiaki, όπως φαίνεται στην παρακάτω εικόνα :

|                                         | Αρχείο Επεξεργασίο Προβολή Ιστορικό Σελιδοδείκτες Εργαλεία Βοήθεια          |                          |                       |             |
|-----------------------------------------|-----------------------------------------------------------------------------|--------------------------|-----------------------|-------------|
| $\leftarrow$<br>c<br>×<br>٠<br>$\Omega$ | http://localhost/ptyxiaki/                                                  |                          | $\mathbf{G}$ - Google | R<br>$\sim$ |
|                                         | <b>P.</b> The may a avay way way for the Started <b>R.</b> Latest Headlines |                          |                       |             |
| Index of /ptyxiaki                      |                                                                             |                          |                       |             |
| Name                                    | Last modified                                                               | Description<br>Size      |                       |             |
| Parent Directory                        |                                                                             |                          |                       |             |
| admin/                                  | 25-Sep-2008 16:28                                                           | ۰.                       |                       |             |
| admin en/                               | 23-3ep-2008 04:38                                                           |                          |                       |             |
|                                         | admin metaptyxiaka e > 22-Sep-2008 02:35 2.6K                               |                          |                       |             |
| en/                                     | 14-Sep-2008 04:27                                                           | $\overline{\phantom{a}}$ |                       |             |
| qz/                                     | 21-Sep-2008 17:37                                                           | ٠                        |                       |             |
| ins.php                                 | 17-Sep-2008 06:24 619                                                       |                          |                       |             |
| inse.html                               | 17-Sep-2008 15:27 375                                                       |                          |                       |             |
| insert form.html                        | 15-Sep-2008 12:11 1.4K                                                      |                          |                       |             |
| insert form1.php                        | 16-Sep-2008 12:38 1.3K                                                      |                          |                       |             |
| login.html                              | 21-Sep-2008 21:12 871                                                       |                          |                       |             |
| login.php                               | 22-Sep-2008 15:26 1.4K                                                      |                          |                       |             |
| logout.php                              | 23-Sep-2008 04:41 316                                                       |                          |                       |             |
| search.html                             | 18-Sep-2008 16:02 253                                                       |                          |                       |             |
| search.php                              | 18-Sep-2008 16:09 1.0K                                                      |                          |                       |             |
| search title.html                       | 22-Sep-2008 15:34 261                                                       |                          |                       |             |
| search title.php                        | 22-3ep-2008 15:36 1.0K                                                      |                          |                       |             |
| session.php                             | 21-Sep-2008 19:54 188                                                       |                          |                       |             |
| test files/                             | 22-Sep-2008 07:24                                                           | $\frac{1}{2}$            |                       |             |
| update2.php                             | 24-Sep-2008 00:14 1.3K                                                      |                          |                       |             |

<span id="page-25-1"></span>**Εικόνα 2.4 : Λίστα με τα αρχεία και τους φακέλους που υπάρχουν μέσα στο φάκελο ptyxiaki.**

Συνεπώς, η συγκεκριμένη διαδικτυακή εφαρμογή υλοποιήθηκε και στον υπολογιστήserver της σχολής και τοπικά σε έναν υπολογιστή του φοιτητή.

## <span id="page-25-0"></span>**2.2.1 HTML (HyperText Markup Language)**

H HTML (HyperText Markup Language) είναι μια περιγραφική γλώσσα (markup language). Τα αρχεία HTML μπορούν να δημιουργηθούν είτε με τη χρήση ενός απλού επεξεργαστή κειμένου, είτε με κάποιο άλλο πρόγραμμα δημιουργίας ιστοσελίδων, όπως το Adobe Dreamweaver CS3.

Παράλληλα, τα tags είναι εντολές που χρησιμοποιεί η HTML για να οριστεί η αρχή ή το τέλος μιας λειτουργίας. Τα tags βρίσκονται μεταξύ των συμβόλων < και >. Για παράδειγμα το tag BODY είναι <BODY>. Επίσης οι εντολές στην HTML είναι case insensitive, δηλαδή είτε έχουν γραφτεί με πεζά (μικρά) είτε με κεφαλαία, εκτελούν την ίδια λειτουργία. Ένα αρχείο HTML πρέπει να έχει κατάληξη html ή htm. Ακόμα, η HTML χρησιμεύει στη δημιουργία των διάφορων φορμών που υπάρχουν στις δυναμικές ιστοσελίδες.

## <span id="page-26-0"></span>**2.2.2 ΡΗΡ (Hypertext Pre-Processor)**

Η ΡΗΡ είναι μια γλώσσα προγραμματισμού που χρησιμοποιείται για τη δημιουργία δυναμικών διαδικτυακών εφαρμογών. Όπως αναφέρεται στην ιστοσελίδα [5], η διαδικασία με την οποία εμφανίζονται σε κάποιον χρήστη οι ιστοσελίδες php είναι η εξής :

- 1. Αρχικά, ο χρήστης, δηλαδή ένας υπολογιστής τύπου «πελάτη», καλεί με το φυλλομετρητή του (browser) μια ιστοσελίδα που περιέχει κώδικα σε php και η οποία βρίσκεται σε κάποιον απομακρυσμένο server.
- 2. Κατόπιν, η ιστοσελίδα που περιέχει κώδικα σε php υφίσταται προεπεξεργασία από την μηχανή της php στον υπολογιστή-server.
- 3. Ακολούθως, ο υπολογιστής-server εκτελεί τα php scripts και τα στέλνει πίσω στον φυλλομετρητή του χρήστη.

Η προεπεξεργασία με τον παραπάνω τρόπο αποκαλείται server-side scripting, όπως αναφέρεται στις ιστοσελίδες [6, 11] και στο βιβλίο [18], Δηλαδή τα scripts εκτελούνται στον υπολογιστή server και κατόπιν στον χρήστη στέλνονται μόνο τα αποτελέσματα της εκτέλεσης των scripts. Είναι αξιοσημείωτο ότι ο κώδικας php δεν εμφανίζεται στον χρήστη και παραμένει κρυφός στον υπολογιστή-server. Μ' αυτόν τον τρόπο διασφαλίζεται ο κώδικας php, καθώς δεν είναι ορατός στους απλούς χρήστες, αλλά μόνο στον διαχειριστή της ιστοσελίδας (administrator).

## <span id="page-26-1"></span>**2.2.3 Η βάση δεδομένων PostgreSQL**

Γενικά, όταν για τη δημιουργία ενός ιστότοπου (web site) χρησιμοποιείται μια βάση δεδομένων για τη αποθήκευση των δεδομένων, τότε ο ιστότοπος αυτός καλείται «δυναμικός». Αντίθετα, όταν δεν χρησιμοποιείται κάποια βάση δεδομένων και απλώς έχει δημιουργηθεί ο ιστότοπος με κάποιο πρόγραμμα, τότε ο ιστότοπος αυτός καλείται «στατικός».

Η PostgreSQL είναι μια βάση δεδομένων που χρησιμεύει για την αποθήκευση δεδομένων για διαδικτυακές εφαρμογές. Διατίθεται δωρεάν από το site [www.postgresql.org. Έ](http://www.postgresql.org/)τσι, για τη συγκεκριμένη διαδικτυακή εφαρμογή εγκαταστάθηκε η PostgreSQL στον υπολογιστή-server της σχολής και στον υπολογιστή του φοιτητή. Κατόπιν, χρησιμοποιήθηκε το εργαλείο διαχείρισης PgAdmin **III** για την καλύτερη διαχείριση των πινάκων που περιέχει η βάση δεδομένων. Στη συνέχεια παρατίθεται μια εικόνα όπου φαίνεται το περιβάλλον διαχείρισης του PgAdmin **III :**

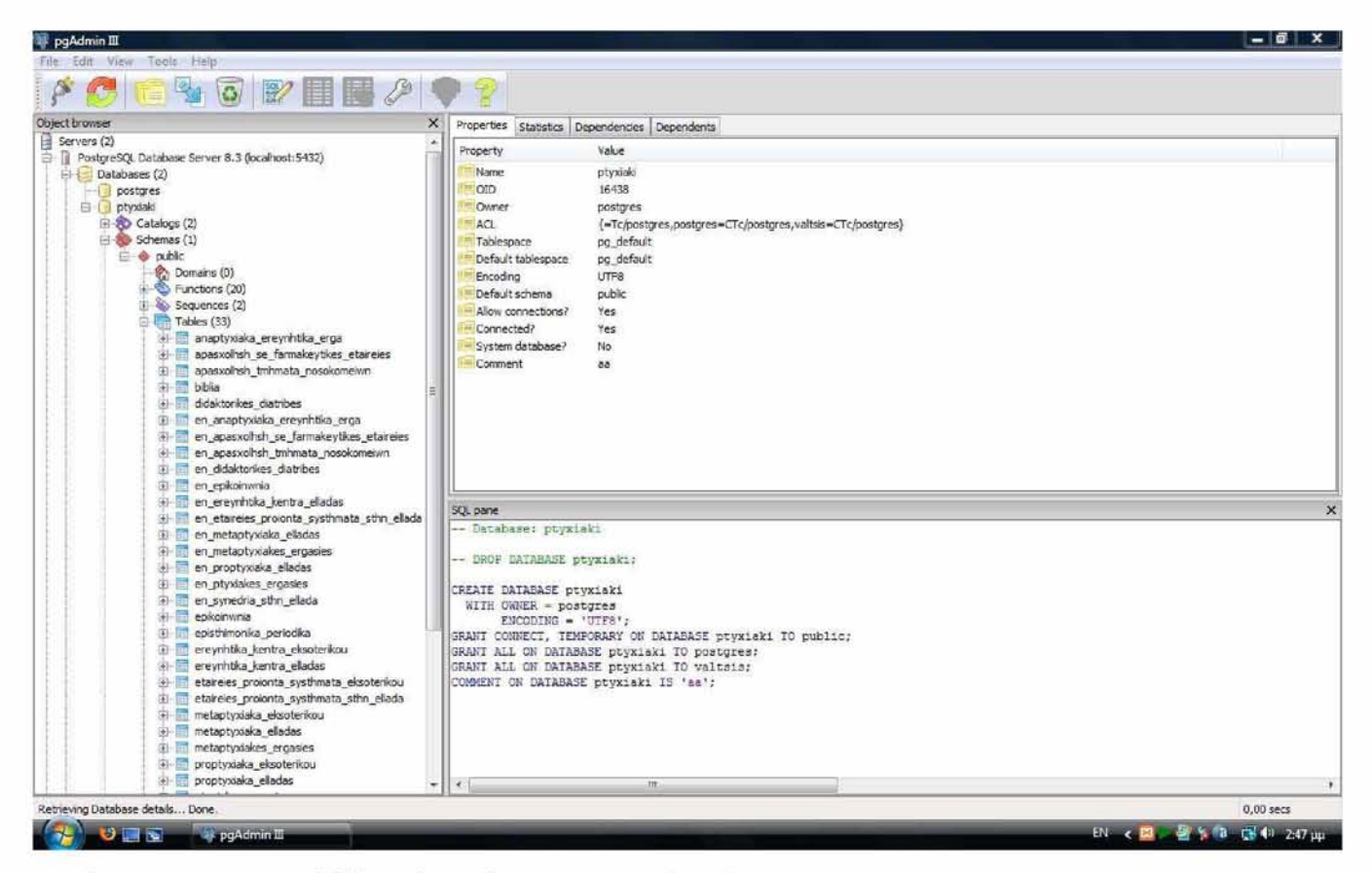

**Εικόνα 2.5 : To περιβάλλον διαχείρισης του PgAdmin ΠΙ.**

<span id="page-27-1"></span><span id="page-27-0"></span>**2.2.4 To πρόγραμμα δημιουργίας ιστοσελίδων Adobe Dreamweaver CS3**

To Adobe Dreamweaver CS3 είναι ένα πρόγραμμα που χρησιμοποιείται για τη δημιουργία ιστοσελίδων, όπως αναφέρεται και στο βιβλίο [19], Επίσης, το Adobe Dreamweaver CS3 προσφέρει ένα πλήθος δυνατοτήτων και επιλογών για τη δημιουργία ιστοσελίδων. Παράλληλα, ο χρήστης του συγκεκριμένου προγράμματος μπορεί να μορφοποιήσει τις ιστοσελίδες του με πολλούς διαφορετικούς τρόπους. Για τη συγκεκριμένη διαδικτυακή εφαρμογή το Adobe Dreamweaver CS3 χρησιμοποιήθηκε για την υλοποίηση των ιστοσελίδων HTML.

Ακολούθως, απεικονίζεται το περιβάλλον του προγράμματος Adobe Dreamweaver CS3 :

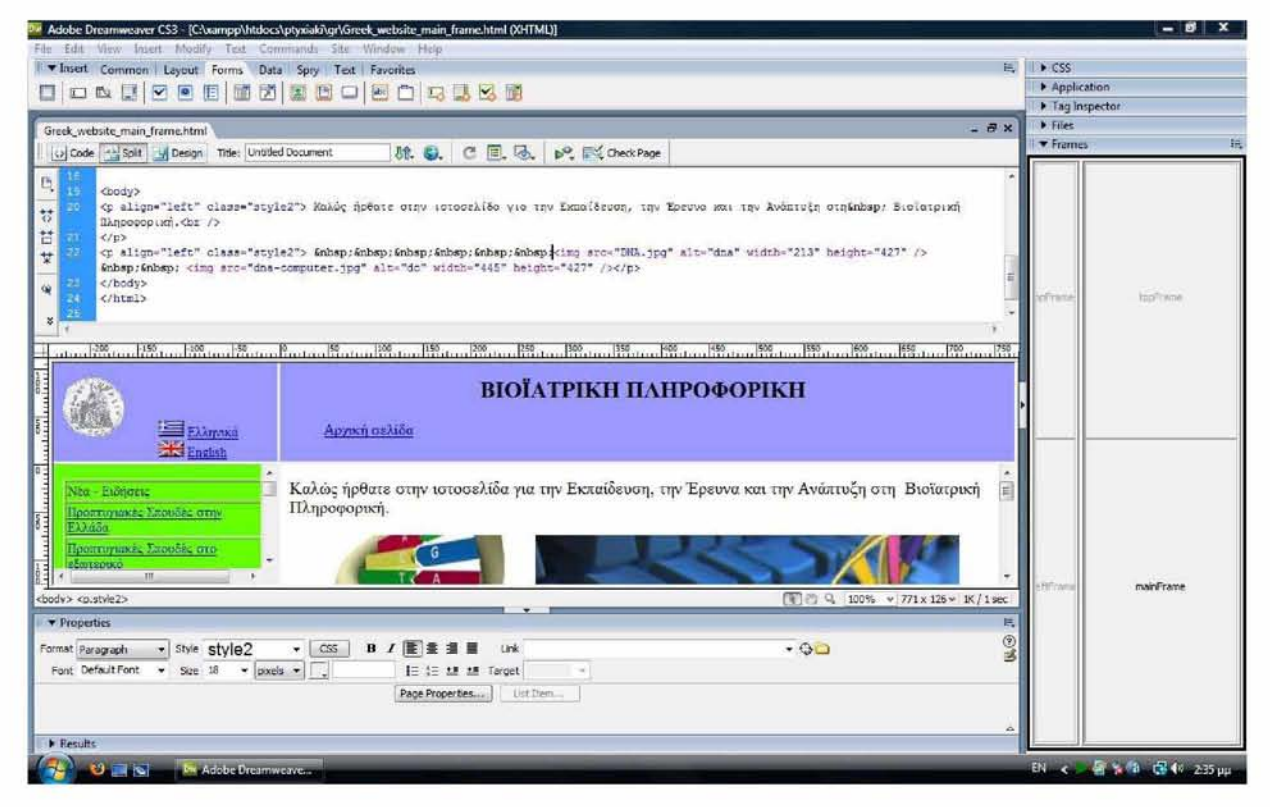

**Εικόνα 2.6 : Το περιβάλλον του προγράμματος Adobe Dreamweaver CS3.**

## 2.2.5 XAMPP (X: οποιοδήποτε από τα 4 διαφορετικά λειτουργικά συστήματα, Apache, MySQL, ΡΗΡ και Perl)

Το ΧΑΜΡΡ είναι ένα πρόγραμμα που περιέχει τον Apache web server και χρησιμοποιήθηκε για να λειτουργεί ο υπολογιστής ως web server. Διατίθεται δωρεάν

από την ιστοσελίδα : [www.apachefriends.org.](http://www.apachefriends.org/) Έτσι, τόσο στον server της σχολής όσο και στον υπολογιστή του φοιτητή εγκαταστάθηκε το λογισμικό XAMPP (basic package) version 1.6.6a για να χρησιμοποιηθεί ως web server για τη συγκεκριμένη διαδικτυακή εφαρμογή.

Ο Apache web server είναι απαραίτητος για τη λειτουργία της διαδικτυακής εφαρμογής για την εμφάνιση στον φυλλομετρητή των ιστοσελίδων που δημιουργούνται από την php με χρήση των δεδομένων που είναι αποθηκευμένα στη βάση δεδομένων. Σε αντίθετη περίπτωση δε θα ήταν δυνατό να εμφανιστούν τα δεδομένα στον φυλλομετρητή. Με άλλα λόγια το ΧΑΑΜΡ είναι το πρόγραμμα το οποίο κάνει έναν υπολογιστή να λειτουργεί ως web server. Η παρακάτω εικόνα δείχνει το παράθυρο διαχείρισης του ΧΑΑΜΡ, από όπου ο διαχειριστής της διαδικτυακής εφαρμογής μπορεί να κάνει τις ρυθμίσεις που επιθυμεί σχετικά με τη λειτουργία του ΧΑΜΡΡ. Ακόμη, στο κάτω και δεξιό μέρος της εικόνας υπάρχει ένα μικρότερο παράθυρο με τον πίνακα ελέγχου του ΧΑΜΡΡ, όπου μπορεί να παρατηρηθεί ότι ο Apache web server λειτουργεί κανονικά, δηλαδή είναι σε κατάσταση Running :

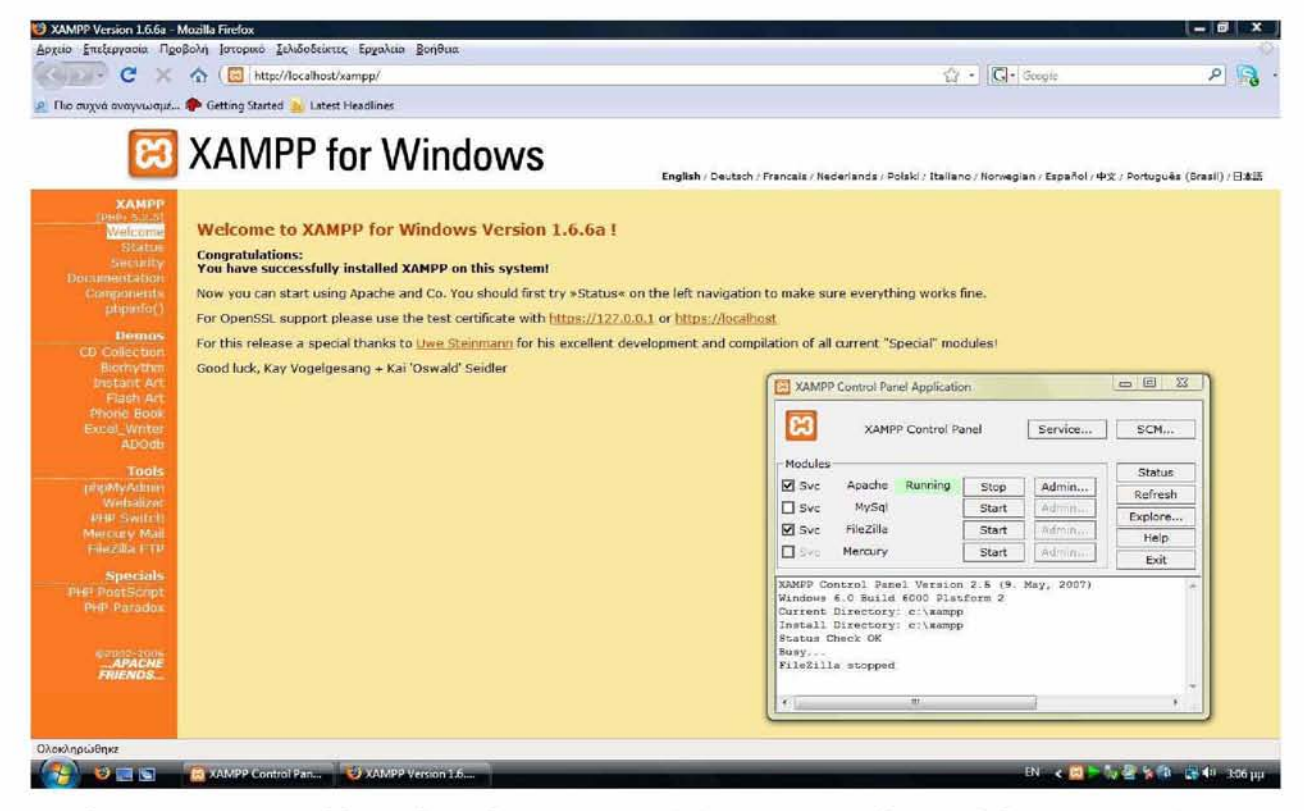

**Εικόνα 2.7 : Το παράθυρο διαχείρισης του ΧΑΑΜΡ και ο πίνακα ελέγχου του ΧΑΜΡΡ όπου ο Apache web server είναι σε κατάσταση Running.**

#### **2.2.6 Το πρόγραμμα μεταφοράς αρχείων Filezilla 2.2.28**

Το λογισμικό Filezilla 2.2.28 χρησιμοποιήθηκε για τη μεταφορά των αρχείων από τον φοιτητή από έναν απομακρυσμένο υπολογιστή στον υπολογιστή server του τμήματος. Το πρόγραμμα αυτό χρησιμοποιεί το πρωτόκολλο FTP (File Tranfer Protocol) για την μεταφορά αρχείων από έναν οποιοδήποτε υπολογιστή σε ένα υπολογιστή server. Έτσι μέσω Internet και χρησιμοποιώντας το πρωτόκολλο FTP, όλα τα αρχεία που χρειάζονταν για την ιστοσελίδα μεταφέρθηκαν στον υπολογιστήserver της σχολής. Επιπρόσθετα, για τη συγκεκριμένη διαδικτυακή εφαρμογή ο απομακρυσμένος υπολογιστής μπορεί να θεωρηθεί ως ένας απλός χρήστης του διαδικτύου, δηλαδή «πελάτης» (client) ο οποίος έχει το δικαίωμα να έχει πρόσβαση στον υπολογιστή server. Ακόμη, ο υπολογιστής server της σχολής μπορεί να θεωρηθεί ως «εξυπηρετητής» (server), καθώς εξυπηρετεί τον «πελάτη» και του προσφέρει διάφορες διαδικτυακές υπηρεσίες μέσω Internet. Ακολουθεί μια εικόνα με το πρόγραμμα μεταφοράς αρχείων Filezilla 2.2.28 :

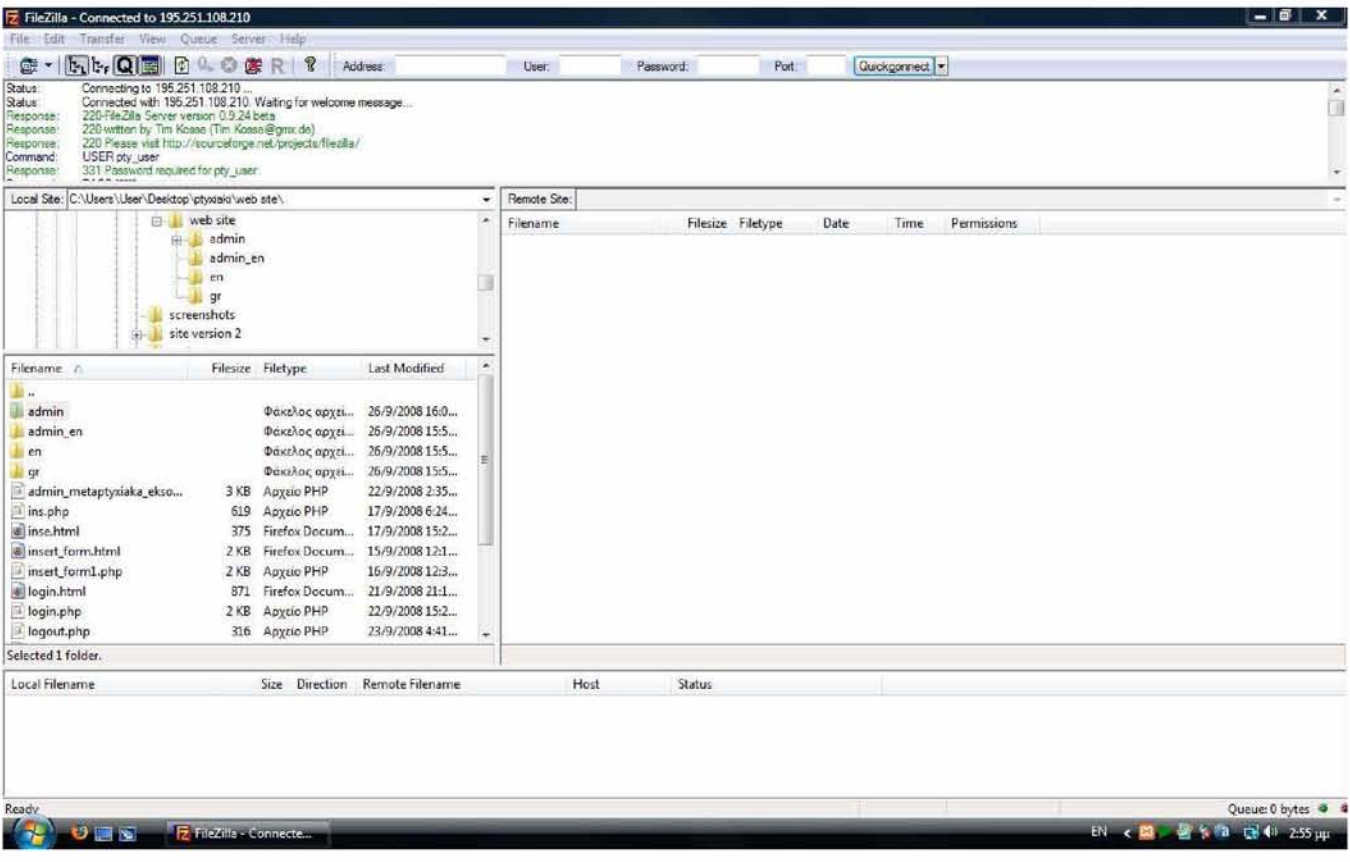

## **Εικόνα 2.8 : Το πρόγραμμα μεταφοράς αρχείων Filezilla 2.2.28.**

## <span id="page-31-0"></span>**2.3 Δημιουργία της βάσης δεδομένων**

Για να είναι δυνατή η εμφάνιση των δεδομένων της βάσης από οποιονδήποτε απομακρυσμένο υπολογιστή μέσω Internet θα έπρεπε να δημιουργηθεί η βάση δεδομένων σε έναν υπολογιστή-server. Έτσι, στον υπολογιστή-server της σχολής εγκαταστάθηκε το πρόγραμμα PostgresSQL, το οποίο χρησιμεύει στη δημιουργία των πινάκων, των στηλών και γενικότερα στην υλοποίηση ολόκληρης της βάσης δεδομένων. Συνακολούθως, εγκαταστάθηκε και στον υπολογιστή του φοιτητή.

#### <span id="page-31-1"></span>**2.3.1 Δημιουργία πινάκων**

Για καθεμιά από τις παραπάνω κατηγορίες δημιουργήθηκε και ένας πίνακας στη βάση δεδομένων, δηλαδή δημιουργήθηκαν 19 πίνακες. Κάθε πίνακας περιέχει ένα ορισμένο αριθμό στηλών και γραμμών. Έτσι, κάθε γραμμή του πίνακα αποτελεί μια ξεχωριστή εγγραφή. Ακόμη, επειδή ο ιστότοπος εμφανίζει τα δεδομένα τόσο στα Ελληνικά όσο και στα Αγγλικά, έπρεπε να δημιουργηθούν επιπλέον 11 πίνακες που θα περιέχουν τα δεδομένα που θα εμφανίζονται όταν η επιλεγμένη γλώσσα είναι η Αγγλική. Επιπλέον, δημιουργήθηκαν και 2 πίνακες που θα εμφανίζουν τα στοιχεία επικοινωνίας. Επομένως, δημιουργήθηκαν συνολικά 32 πίνακες για την αποθήκευση όλων των δεδομένων στη βάση δεδομένων. Κατόπιν, δημιουργήθηκε και ένας πίνακας που περιέχει τους διαχειριστές του δυναμικού ιστότοπου.

Για παράδειγμα, η παρακάτω εικόνα απεικονίζει έναν πίνακα μέσα από το πρόγραμμα PgAdmin III. Ο πίνακας περιέχει πληροφορίες σχετικά με τα μεταπτυχιακά προγράμματα Βιοϊατρικής Πληροφορικής που υπάρχουν στο εξωτερικό.

| http://www.bccn-berlin.de/graduate_programs<br>Germany<br>Finland<br>http://www.helsnid.fi/bioinfo/postgraduate.html<br>http://mi-boston.org/Boston-Informatics/index.html<br><b>USA</b><br>Sweden<br>http://www.chalmers.se/en/sections/education/masterprogrammes/programme-descriptions/biomedical-engineering<br>USA<br>http://www.dbmi.columbia.edu/educ/degreeprograms/index.html<br>http://hst.mit.edu/serv/et/ControllerServlet?handler=PublicHandler&action=browse8pageId=129<br>USA<br>http://www3.imperial.ac.uk/pgprospectus/areasofstudy/atozlistofstudyareas/chemistry/postgraduatecourses/mresinbioimagingsciences<br><b>LK</b><br><b>UK</b><br>http://www3.imperial.ac.uk/pgprospectus/areasofstudy/atozlistofstudyareas/bioengineering/postgraduatecourse<br>USA<br>http://dhsi.med.jhmi.edu/content/admissions.html<br>Sweden<br>http://www.liu.se/en/education/master/programmes/6MBME/GMBME<br>http://gpbe.nus.edu.sg/<br>Singapore<br><b>UK</b><br>http://www.admin.ox.ac.uk/postgraduate/caz/conted/biol.shtml<br><b>UK</b><br>http://www.ibme.ox.ac.uk/study.html<br>http://bmi.stanford.edu/<br><b>USA</b><br>UK<br>http://www.inf.ed.ac.uk/postgraduate/bioinformatics/<br>UK<br>http://www.ls.manchester.ac.uk/postgraduate/ukoreu/taught/course/?code=02129<br><b>UK</b><br>http://www.ls.manchester.ac.uk/postgraduate/ukoreu/taucht/course/?code=05951<br>http://www.bmi.utah.edu/?pageId=2279<br><b>USA</b><br>USA<br>http://bioeng.berkeley.edu/gradhome.php<br>http://computationabiology.berkeley.edu/<br>USA<br>USA<br>http://www.ics.ud.edu/~biomed/<br>http://www.mi.ucla.edu/index.php/MainSite:Trainingprogram<br><b>USA</b><br>UK.<br>http://www.bio.cam.ac.uk/molbio.html<br><b>LISA</b><br>http://www.bhi.washington.edu/m.s.-program.html<br>http://dbmi.mc.vanderbilt.edu/education/degree-programs.html<br><b>USA</b><br><b>USA</b><br>http://cbb.yale.edu/<br>USA<br>http://www.eng.yale.edu/content/dpBmEGStudy.asp?progsIX=2 |                         | title<br>[PK] character(500)                                                       | country<br>character(500) | url<br>character(1000) |
|----------------------------------------------------------------------------------------------------|-------------------------|------------------------------------------------------------------------------------|---------------------------|------------------------|
|                                                                                                    | $\mathbf{I}$            | Bernstein Center for Computational Neuroscience, Berlin, Graduate Programs         |                           |                        |
|                                                                                                    | $\overline{2}$          | Bioinformatics at the University of Helsinki                                       |                           |                        |
|                                                                                                    | $\mathbf{3}$            | Boston-area Biomedical Informatics Research Training Program                       |                           |                        |
|                                                                                                    | $\overline{4}$          | Chalmers University of Technology, Biomedical engineering                          |                           |                        |
|                                                                                                    | 5                       | Columbia University, Biomedical Informatics                                        |                           |                        |
|                                                                                                    | 6                       | Harvard - MIT., Biomedical Informatics                                             |                           |                        |
|                                                                                                    | $\overline{\mathbf{z}}$ | Imperial College London, MRes in Bioimaging Sciences                               |                           |                        |
|                                                                                                    | 8                       | Imperial College London, MSc in Engineering and Physical Science in Medicine       |                           |                        |
|                                                                                                    | 9                       | Johns Hopkins University, Division of Health Sciences Informatics                  |                           |                        |
|                                                                                                    | 10                      | Linkoping University, Biomedical Engineering                                       |                           |                        |
|                                                                                                    | 11                      | National University of Singapore, Bioengineering                                   |                           |                        |
|                                                                                                    | 12                      | Oxford University, Biomformatics                                                   |                           |                        |
|                                                                                                    | 13                      | Oxford University, Bomedical Engineering                                           |                           |                        |
|                                                                                                    | 14                      | Stanford Biomedical Informatics                                                    |                           |                        |
|                                                                                                    | 15                      | The University of Edinburgh, Bioinformatics                                        |                           |                        |
|                                                                                                    | 16                      | The University of Manchester , Bioinformatics MSc                                  |                           |                        |
|                                                                                                    | 17                      | The University of Manchester , Computational Neuroscience and Neuroinformatics MSc |                           |                        |
|                                                                                                    | 18                      | The University of Utah. Biomedical Informatics                                     |                           |                        |
|                                                                                                    | 19                      | University of California, Berkekey, Bioengineering                                 |                           |                        |
|                                                                                                    | 20                      | University of California, Berkekey, Computational and Genomic Biology              |                           |                        |
|                                                                                                    | 21                      | University of California, Irvine, Informatics in Biology and Medicine              |                           |                        |
|                                                                                                    | 22                      | University of California, Los Angeles, Medical Informatics Training Program        |                           |                        |
|                                                                                                    | 23                      | University of Cambridge, Bioinformatics and computational biology services         |                           |                        |
|                                                                                                    | 24                      | University of Washington, Biomedical and Health Informatics.                       |                           |                        |
|                                                                                                    | 25                      | Vanderbilt University, Biomedical Informatics                                      |                           |                        |
|                                                                                                    | 26                      | Yale Computational Biology and Bioinformatics                                      |                           |                        |
|                                                                                                    | 27                      | Yale University, Biomedical Engineering                                            |                           |                        |
|                                                                                                    |                         |                                                                                    |                           |                        |
|                                                                                                    |                         | Scratch pad                                                                        |                           |                        |
|                                                                                                    | ٠                       |                                                                                    |                           |                        |
|                                                                                                    |                         |                                                                                    |                           |                        |

<span id="page-32-2"></span>**Εικόνα 2.9 : Ο πίνακας «Μεταπτυχιακές Σπουδές στο εξωτερικό» μέσω του προγράμμματος PgAdmin III.**

## <span id="page-32-0"></span>**2.3.2 Δημιουργία κλειδιών**

Κάθε πίνακας έχει ένα πρωτεύον κλειδί (primary key), το οποίο προσδιορίζει τη μοναδικότητα της κάθε εγγραφής και δεν μπορεί να είναι κενό (NOT NULL). Ακόμη, για όλους τους πίνακες της βάσης δεδομένων ορίστηκε ως πρωτεύον κλειδί η στήλη id. To id είναι ένας μοναδικός αριθμός για κάθε εγγραφή.

## <span id="page-32-1"></span>**2.3.3 Προσθήκη στηλών**

Μετά από τη δημιουργία του πίνακα και τον ορισμό της στήλης id ως πρωτεύον κλειδί, προστέθηκαν σε κάθε πίνακα κάποιες επιπλέον στήλες έτσι ώστε να αποθηκεύουμε επιπλέον πληροφορίες σε κάθε εγγραφή, όπως η χώρα (country), ή η πόλη στην οποία υπάρχει το εκάστοτε μεταπτυχιακό, και η αντίστοιχη ιστοσελίδα που έχει (url). Κατόπιν, συμπληρώθηκαν αυτές οι στήλες με δεδομένα.

#### <span id="page-33-1"></span><span id="page-33-0"></span>**2.4 Σχεδιασμός και υλοποίηση του ιστότοπου**

## **2.4.1 Δημιουργία του ιστότοπου**

Αρχικά για τη δημιουργία του ιστότοπου σχεδιάστηκαν οι ιστοσελίδες HTML με το πρόγραμμα Adobe Dreamweaver CS3. Έτσι, δημιουργήθηκαν κάποιες ιστοσελίδες HTML για την εμφάνιση του ιστοτόπου στα Ελληνικά και κάποιες άλλες HTML ιστοσελίδες για την εμφάνιση του ιστοτόπου στα Αγγλικά. Εκτός απ' αυτό δημιουργήθηκαν και κάποιες HTML ιστοσελίδες για την ιστοσελίδα διαχείρισης.

Εια τη δημιουργία όλων των παραπάνω ιστοσελίδων χρησιμοποιήθηκε η μέθοδος των frames (πλαίσια). Με τη χρήση των frames είναι δυνατό να χωρίσουμε την αρχική HTML ιστοσελίδα σε όσα «κομμάτια» επιθυμούμε. Επιπλέον, κάθε «κομμάτι» αποτελεί ένα ξεχωριστό πλαίσιο της αρχικής ιστοσελίδας, δηλαδή ένα ξεχωριστό frame. Παράλληλα τα όρια των frames μπορούν να αυξηθούν ή να μειωθούν.

Έτσι, για την αρχική ιστοσελίδα στα Ελληνικά δημιουργήθηκαν 4 frames τα οποία είναι τα εξής :

- 1. Το αριστερό frame (left frame)
- 2. Το πάνω αριστερό frame (topframel)
- 3. To πάνω frame (topframe)
- 4. To κεντρικό frame (main frame)

Ακολούθως, στο δεξιό μέρος της παρακάτω εικόνας φαίνονται τα όρια των τεσσάρων frames της αρχικής ιστοσελίδας στα Ελληνικά μέσω του προγράμματος Adobe Dreamweaver CS3.

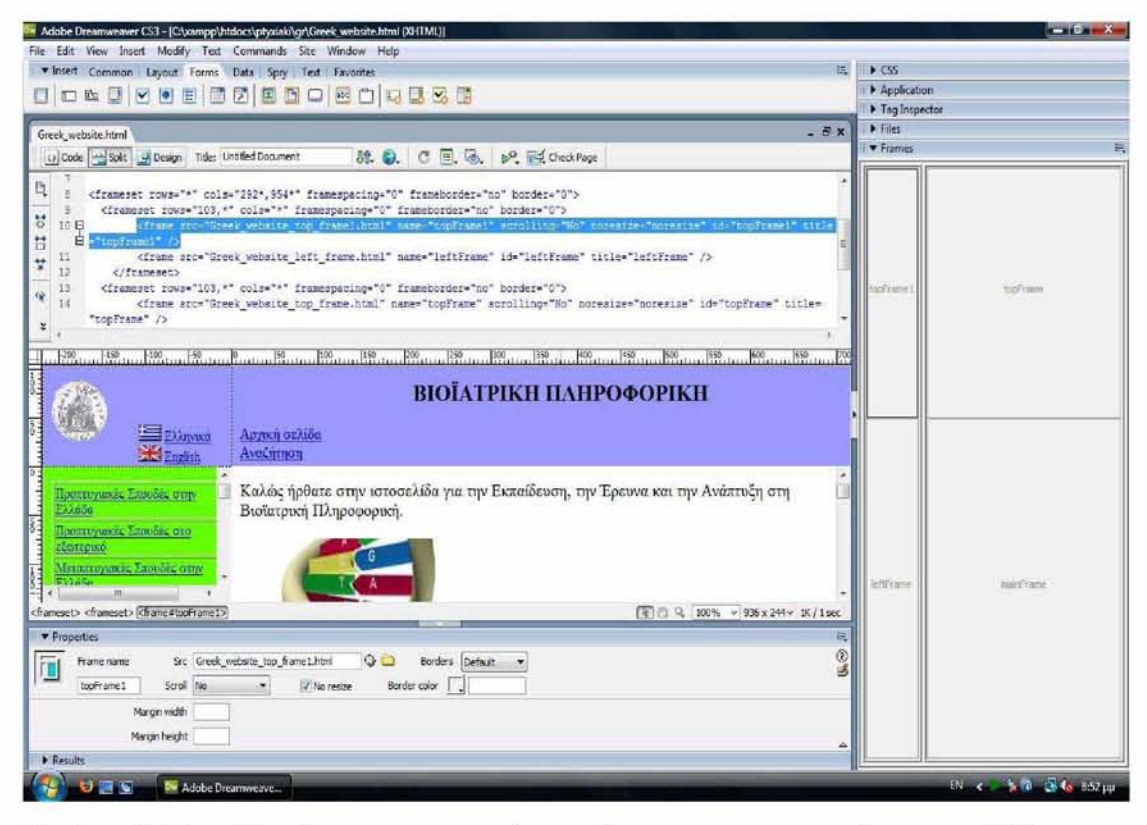

**Εικόνα 2.10 : Τα όρια των τεσσάρων frames της αρχικής ιστοσελίδας στα Ελληνικά.**

Στη συνέχεια, περιγράφεται ο χώρος που καταλαμβάνει κάθε ένα από τα frames και αναλύεται τι περιέχει κάθε frame της αρχικής σελίδας του ιστότοπου στα Ελληνικά.

## **1. Το αριστερό frame (left frame)**

Το αριστερό frame της αρχικής σελίδας είναι με πράσινο φόντο και περιέχει έναν πίνακα με 20 υπερσυνδέσμους (hyperlinks). Οι πρώτοι 19 υπερσύνδεσμοι είναι οι 19 κατηγορίες που περιέχουν τις ιστοσελίδες που παρουσιάζονται στον ιστότοπο και ο 20°' υπερσύνδεσμος εμφανίζει κάποια στοιχεία επικοινωνίας. Ο κώδικας του αριστερού frame είναι ο εξής :

```
<!DOCTYPE html PUBLIC "-//W3C//DTD XHTML 1.0 Transitional//EN"
"http://www.w3.org/TR/xhtml1/DTD/xhtml1-transitional.dtd">
<html xmlns="http://www.w3.org/1999/xhtml">
<head>
```

```
<meta http-equiv="Content-Type" content="text/html; charset=utf-8"
/<title>Untitled Document</title>
<style type="text/css">
\lt! ! --body {
background-color: #66FF00; 
background-image: url(); 
background-repeat: no-repeat;
}
.stylel5 {font-size: 14px}
--&></style>
<script type="text/j avascript">
\lt ! -function MM preloadImages() { //v3.0
var d=document; if(d.images){ if(!d.MM p) d.MM p=new Array();
var i,j=d.MM p.length, a=MM preloadImages.arguments; for(i=0;
i<a.length; i++)
if (a[i].indexOf("#")!=0){ d.MM p[j]=new Image; 
d. MM p[j++]. src=a[i];}
}
// —>
</script>
</head>
<body>
<table width="218" border="l">
<tr>
<td width="208"><span class="style15"><a
href="http://localhost/ptyxiaki/gr/proptyxiaka elladas.php" 
target="mainFrame">IIponTUX ίακές Σπουδές στην Ελλάδα</a></spanx/td> 
\langle/tr>
<tr>
<td><span class="style15"><a
href="http://localhost/ptyxiaki/gr/proptyxiaka eksoterikou.php" 
target="mainFrame">nponiuxιαχές Σπουδές στο εξωτερLK0</a>
</span></td>
\langle/tr>
<tr>
```
```
<td><span class="style15"><a
href="http://localhost/ptyxiaki/gr/metaptyxiaka elladas.php"
target="mainFrame">Μεταπτυχιακές Σπουδές στην EAAaba</a>
\langle/span>\langle/td>
\langle/tr>
<tr>
<td><span class="style15"><a
href="http://localhost/ptyxiaki/gr/metaptyxiaka eksoterikou.php"
target="mainFrame">MsTanTUXιακές Σπουδές στο 
ε ξωτ ερικό</a></span></td>
\langle/tr>
<tr>
<td><span class="style15"><a
href="http://localhost/ptyxiaki/gr/ereynhtika kentra elladas.php"
target="mainFrame">Ερευνητικά Κέντρα στην Ελλάδα</a> </span></td>
\langle/tr>
<tr>
<td><span class="style15"><a
href="http://localhost/ptyxiaki/gr/ereynhtika kentra eksoterikou.ph
p" target="mainFrame"> E p ευνητ ικά Κέντρα στο 
εξωτερικό</a></span></td>
\langle/tr>
<tr>
<td><span class="stylel5">Enιστημονικά Δημοσιεύματα :
\kappanbsp; \kappanbsp; <br />
\kappanbsp;\kappanbsp;\alpha) <a
href="http://localhost/ptyxiaki/gr/episthimonika periodika.php"
target="mainFrame">Επιστημονικά περιοδικά</a> &nbsp; &nbsp; &nbsp; <br
/&nbsp;&nbsp;β ) <a href="h t t p ://localhost/ptyxiaki/gr/biblia.php" 
target="mainFrame" > B \, \beta \, \lambda \, (\alpha \langle \alpha \rangle \alpha \rangle \cdot \alpha \, \beta \, n \, \beta \, \gamma \, \delta \, n \, \beta \, \gamma \, \delta \, n \, \beta \, \gamma \, \delta \, n \, \beta \, \gamma \, \delta \, n \, \delta \, n \, \gamma \, \delta \, n \, \delta \, n \, \delta \, n \, \delta \, n \, \delta \, n \, \delta \, n \, \delta \, n \, \delta \, n \, \delta \, n \, \delta \, n \, \delta \, n \, \delta \, n \, \delta \, n \, \delta \, n \, \delta \, n \, \deltabsp;                   &nb
sp;                     &nbs
p; <br />
εnbsp; εnbsp; γ) Διατριβές :< br />
\n  <i>whsp; </i> <i>whsp; </i> <i>whsp; </i> <i>whsp; </i> <i>whsp; </i> <i>whsp; </i> <i>whsp; </i> <i>whsp; <</i>href="http://localhost/ptyxiaki/gr/ptyxiakes ergasies.php"
target="mainFrame">IlTUX ιακές 
Εργασίες</a><br />
```

```
\epsilonnbsp;\epsilonnbsp;\epsilonnbsp;\epsilonnbsp;\epsilonnbsp;\epsilonnbsp;\epsilonnbsp;\epsilonnbsp; <a
href="http://localhost/ptyxiaki/gr/metaptyxiakes ergasies.php" 
target="mainFrame">Μεταπτυχιαχές Εργασίsg</a><br />
\{nbsp; \text{inbsp}; \text{inbsp}; \text{inbsp}; \text{inbsp}; \text{inbsp}; \text{inbsp}; \text{inbsp}; \text{inbsp}\}href="http://localhost/ptyxiaki/gr/didaktorikes diatribes.php" 
target="mainFrame">Διδακτορικές Διατριβές</a></span></td>
\langletr>
<tr>
<td><span class="style15"><a
href="http://localhost/ptyxiaki/gr/etaireies proionta systhmata sth 
n ellada.php" target="mainFrame">Etaίρείες - Προϊόντα - 
Συστήματα<br />
στην Ελλάδα</a></span></td>
\langle/tr>
<tr>
<td><span class="style15"><a
href="http://localhost/ptyxiaki/gr/etaireies proionta systhmata eks 
oterikou.php" target="mainFrame">ETaίρείες - Προϊόντα - 
Συστήματα<br />
στο εξωτερικό</a></span></td>
\langle/tr>
<tr>
<td height="23"><span class="style15"><a
href="http://localhost/ptyxiaki/gr/synedria sthn ellada.php" 
target="mainFrame">Fuvi5p La στην Ελλάδα</a></spanx/td>
\langle/tr>
<tr>
<td height="23"><span class="style15"><a
href="http://localhost/ptyxiaki/gr/synedria sto eksoteriko.php" 
target="mainFrame">Fuvs5p La στο ε ξωτ ερ lK0</a></spanx/td>
\langle/tr>
<tr>
<td><span class="style15"><a
href="http://localhost/ptyxiaki/gr/syllogoi swmateia organismoi.php 
" target="mainFrame">Σύλλογοι - Επιστημονικά Σωματεία -
Οργαν ισμο ί</a> </span></td>
\langle/tr>
<tr>
<td><span class="style15"><a
href="http://localhost/ptyxiaki/gr/anaptyxiaka ereynhtika erga.php" 
ΐ3Γρε1='^3ίηΕΓ3Πθ">Αναπτυξ ίακά - Ερευνητικά 'EpYa</a></span></td>
```

```
\langle/tr>
<tr>
<td><span class="stylel5">Anaox0Agog : <br />
\kappanbsp; \kappanbsp; \alpha) <a
href="http://localhost/ptyxiaki/gr/apasxolhsh tmhmata nosokomeiwn.p 
hp" target="mainFrame">Τμήματα Νοσοκομείων</a> <br />
&nbsp;&nbsp;β) <a
href="http://localhost/ptyxiaki/gr/apasxolhsh se farmakeytikes etai 
reies.php" target="mainFrame">Φαρμακευτικές
Εταιρείες</a></span></td>
\langle/tr>
<tr>
<td><span class="style15"><a
href="http://localhost/ptyxiaki/gr/epikoinwnia.php" 
target="mainFrame">Επικοινων ία</a></span></td>
\langle/tr>
</table>
</body>
</html>
```
Καλώντας από το φυλλομετρητή το αρχείο Greek\_website\_left\_frame.html που βρίσκεται στον φάκελο gr του CD-ROM, εμφανίζεται η παρακάτω εικόνα

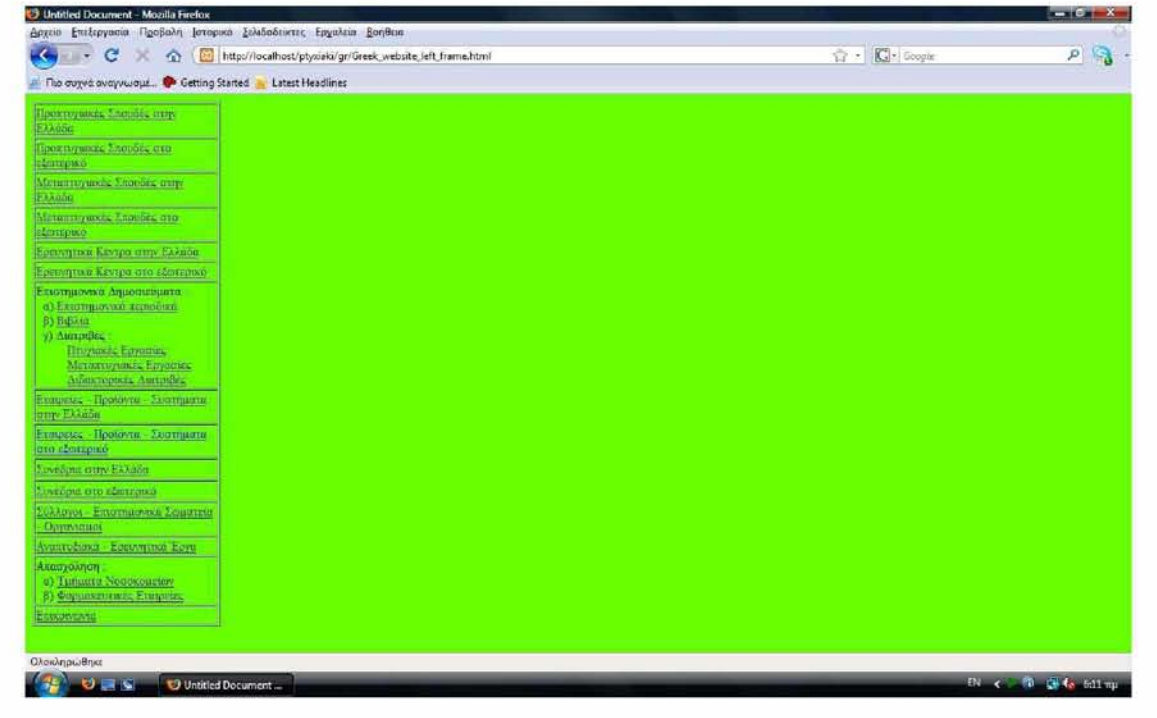

**Εικόνα 2.11 : Κλήση του αρχείου Greek\_website\_left\_frame.html.**

#### **2. Το πάνω αριστερό frame (topframel)**

To πάνω αριστερό frame βρίσκεται στο πάνω και αριστερό μέρος της αρχικής σελίδας του ιστότοπου και είναι με γαλάζιο φόντο. Ακόμη, περιέχει το λογότυπο του Πανεπιστημίου Στερεάς Ελλάδας, την Ελληνική σημαία και την Αγγλική σημαία, καθώς και τους υπερσυνδέσμους Ελληνικά και Αγγλικά για την εναλλαγή μεταξύ της Ελληνικής αρχικής σελίδας και της Αγγλικής αρχικής σελίδας. Ο κώδικας του πάνω αριστερού frame (topframel) είναι ο εξής :

```
<!DOCTYPE html PUBLIC "-//W3C//DTD XHTML 1.0 Transitional//EN" 
"http://www.w3.org/TR/xhtml1/DTD/xhtml1-transitional.dtd"> 
Chtml xmlns="http://www.w3.org/1999/xhtml">
<head>
<meta http-equiv="Content-Type" content="text/html; 
charset=utf-8" />
<title>Untitled Document</title>
<style type="text/css">
\lt!! --body {
background-color: #9999FF;
}
.stylel {font-size: 14px}
--&</style></head>
<body>
<img src="logo.gif" alt="logo" width="64" height="62"
/>
              <img
src="flag_gr.gif" alt="gr" width="27" height="17"
/> <span class="style1"><a
href="http://localhost/ptyxiaki/gr/Greek website.html" 
target=" parent">Ελληνικά</a>   εnbsp; <br />
                    &n
bsp; \alphanbsp; \alphanbsp; \alphanbsp; \alphanbsp; \alphanbsp; \alphanbsp; \alphanbsp; \alphanbsp; \alphanbs
p;   <img src="flag gb.gif" alt="en" width="27"
height="17" /> <a
href="http://localhost/ptyxiaki/en/English website.html"
```

```
target=" parent">English</a></span>
</body>
```
</html>

Καλώντας από το φυλλομετρητή το αρχείο Greek\_website\_top\_framel.html που βρίσκεται στον φάκελο gr του CD-ROM, εμφανίζεται η παρακάτω εικόνα :

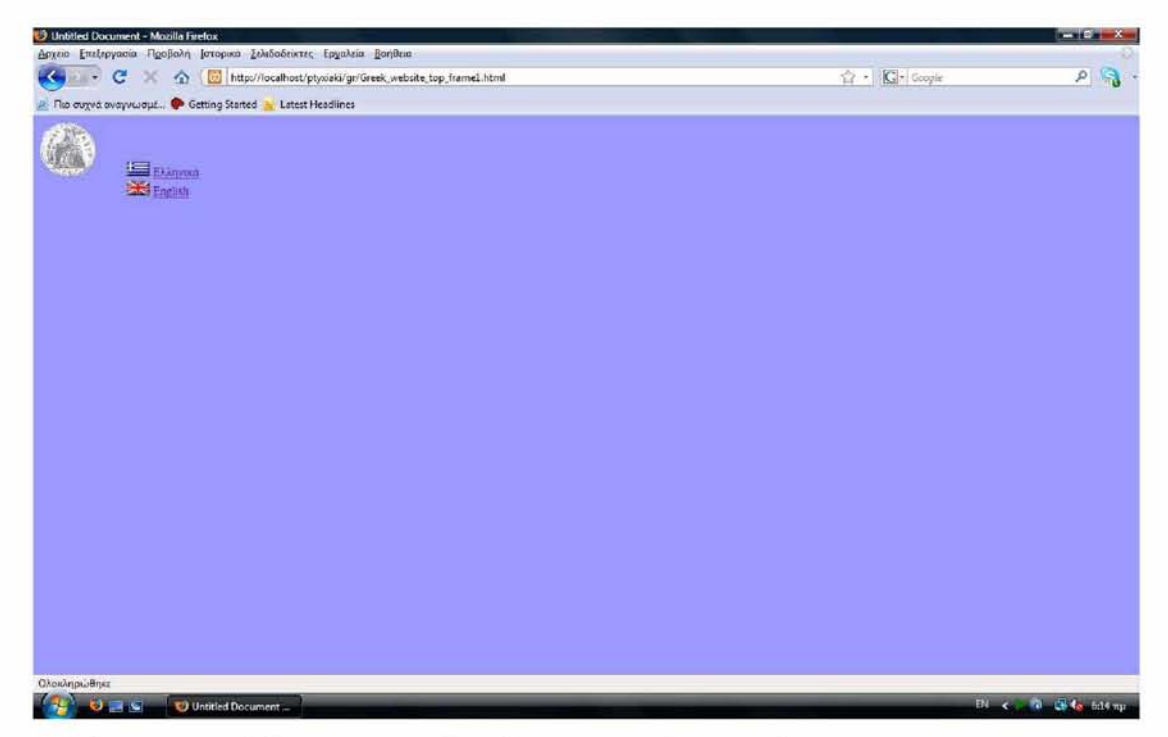

**Εικόνα 2.12 : Κλήση του αρχείου Greek\_website\_top\_framel.html.**

## **3. Το πάνω frame (topframe)**

Το πάνω frame είναι με γαλάζιο φόντο βρίσκεται στα δεξιά του πάνω αριστερού frame. Επιπρόσθετα, περιέχει τον τίτλο της αρχικής σελίδας που είναι «ΒΙΟΪΑΤΡΙΚΗ ΠΛΗΡΟΦΟΡΙΚΗ» καθώς και τους υπερσυνδέσμους «Αρχική σελίδα» και «Αναζήτηση». Ο κώδικας του πάνω frame (topframe) είναι ο εξής :

```
<!DOCTYPE html PUBLIC "-//W3C//DTD XHTML 1.0 Transitional//EN" 
"http://www.w3.org/TR/xhtml1/DTD/xhtml1-transitional.dtd"> 
Chtml xmlns="http://www.w3.org/1999/xhtml">
<head>
<meta http-equiv="Content-Type" content="text/html; 
charset=utf-8" />
<title>Untitled Document</title>
<style type="text/css">
\lt! ! --body {
     background-color: #9999FF;
```

```
}
.style4 {font-size: 24px; 
     font-weight: bold;
}
--</style></head>
```
#### <body>

 $k$ nbsp;  $k$ nbsp;  $k$ nbsp;  $k$ nbsp;  $k$ nbsp;  $k$ nbsp;  $k$ nbsp;  $k$ nbsp;  $k$ nbsp;  $k$ nbsp;  $k$ n bsp;  $\{nbsp; \text{inbsp}; \text{inbsp}; \text{inbsp}; \text{inbsp}; \text{inbsp}; \text{inbsp}; \text{inbsp}; \text{inbsp}; \text{inbsp} \}$ p;  $k$ nbsp;  $k$ nbsp;  $k$ nbsp;  $k$ nbsp;  $k$ nbsp;  $k$ nbsp;  $k$ nbsp;  $k$ nbsp;  $k$ nbsp;  $k$ nbsp;  $k$ n bsp;&nbsp;&nbsp;&nbsp;&nbsp; &nbsp;&nbsp;&nbsp;<span class="style4">ΒΙΟΪΑΤΡΙΚΗ nAHPO®OPIKH</span><br /> <a href=["http://localhost/ptyxiaki/gr/Greek](http://localhost/ptyxiaki/gr/Greek) website.html" target="\_parent"><br />

Αρχική σελίδα</a><a

href=["http://localhost/ptyxiaki/en/English](http://localhost/ptyxiaki/en/English) website.html" target=" parent"></a>&nbsp; &nbsp; &nbsp; &nbsp; &nbsp; &nbsp; &nbsp  $;$   $k$ nbsp;  $k$ nbsp;  $k$ nbsp;  $k$ nbsp;  $k$ nbsp;  $k$ nbsp;  $k$ nbsp;  $k$ nbsp;  $k$ nbsp;  $k$ nbsp;  $\alpha$ nbsp;  $\alpha$ nbsp;  $\alpha$ nbsp;  $\alpha$ nbsp;  $\alpha$ nbsp;  $\alpha$ nbsp;  $\alpha$ nbsp;  $\alpha$ nbsp;  $\alpha$ nb  $sp; \$ anbsp;  $\alpha$ nbsp;  $\alpha$ nbsp;  $\alpha$ nbsp;  $\alpha$ nbsp;  $\alpha$ nbsp;  $\alpha$ nbsp;  $\alpha$ nbsp;  $\alpha$ nbsp  $;$   $k$ nbsp;  $k$ nbsp;  $k$ nbsp;  $k$ nbsp;  $k$ nbsp;  $k$ nbsp;  $k$ nbsp;  $k$ nbsp;  $k$ nbsp;  $k$ nbsp;  $\alpha$ nbsp;  $\alpha$ nbsp;  $\alpha$ nbsp;  $\alpha$ nbsp;  $\alpha$ nbsp;  $\alpha$ nbsp;  $\alpha$ nbsp;  $\alpha$ nbsp;  $\alpha$ nb  $sp; \$ anbsp;  $\alpha$ nbsp;  $\alpha$ nbsp;  $\alpha$ nbsp;  $\alpha$ nbsp;  $\alpha$ nbsp;  $\alpha$ nbsp;  $\alpha$ nbsp;  $\alpha$ nbsp  $;$   $k$ nbsp;  $k$ nbsp;  $k$ nbsp;  $k$ nbsp;  $k$ nbsp;  $k$ nbsp;  $k$ nbsp;  $k$ nbsp;  $k$ nbsp;  $k$ nbsp;  $\alpha$ nbsp;  $\alpha$ nbsp;  $\alpha$ nbsp;  $\alpha$ nbsp;  $\alpha$ nbsp;  $\alpha$ nbsp;  $\alpha$ nbsp;  $\alpha$ nbsp;  $\alpha$ nb  $s$ p;  $\alpha$ nbsp;  $\alpha$ nbsp;  $\alpha$ nbsp;  $\alpha$ nbsp;  $\alpha$ nbsp;  $\alpha$ nbsp;  $\alpha$ nbsp;  $\alpha$ nbsp;  $\alpha$ nbsp  $;$   $\epsilon$ nbsp;  $\epsilon$ nbsp;  $\epsilon$ nbsp;  $\epsilon$ nbsp;  $\epsilon$ nbsp;  $\epsilon$ nbsp;  $\epsilon$ nbsp;  $\epsilon$ nbsp;  $\epsilon$ nbsp;  $\epsilon$ nbsp;  $\{nbsp;\text{inbsp};\text{inbsp};\text{inbsp};\text{inbsp};\text{inbsp};<\text{br}/\text{inp}\}$ 

<a href=["http://localhost/ptyxiaki/gr/search.html](http://localhost/ptyxiaki/gr/search.html)" target="mainFrame">Avαζήτηση</a>&nbsp; &nbsp; &nbsp; &nbsp; &nbsp; &n bsp;  $\alpha$ nbsp;  $\alpha$ nbsp;  $\alpha$ nbsp;  $\alpha$ nbsp;  $\alpha$ nbsp;  $\alpha$ nbsp;  $\alpha$ nbsp;  $\alpha$ nbsp;  $\alpha$ nbs p;  $k$ nbsp;  $k$ nbsp;  $k$ nbsp;  $k$ nbsp;  $k$ nbsp;  $k$ nbsp;  $k$ nbsp;  $k$ nbsp;  $k$ nbsp;  $k$ nbsp;  $k$ n bsp;  $\{nbsp; \{nbsp; \{nbsp; \{nbsp; \{nbsp; \{nbsp; \{nbsp; \{nbsp; \{nbsp; \{nbsp; \{nbsp; \{nbsp; \{nbsp; \{nbsp; \{nbsp; \{nbsp; \{nbsp; \{nbsp; \{nbsp; \{nbsp; \{nbsp; \{nbsp; \{nbsp; \{nbsp; \{nbsp; \{nbsp; \{nbsp; \{nbsp; \{nbsp; \{nbsp; \{nbsp; \{nbsp; \{nbsp; \{nbsp; \{nbsp; \{nbsp;$ p; &n bsp;  $\alpha$ nbsp;  $\alpha$ nbsp;  $\alpha$ nbsp;  $\alpha$ nbsp;  $\alpha$ nbsp;  $\alpha$ nbsp;  $\alpha$ nbsp;  $\alpha$ nbsp;  $\alpha$ nbs

p; &n bsp; &nbs p; &n bsp;  $\epsilon$ nbsp;  $\epsilon$ nbsp;  $\epsilon$ nbsp;  $\epsilon$ nbsp;  $\epsilon$ nbsp;  $\epsilon$ nbsp;  $\epsilon$ nbsp;  $\epsilon$ nbsp;  $\epsilon$ nbs p; &n bsp; &nbs p; </body> </html>

Καλώντας από τον φυλλομετρητή το αρχείο Greek\_website\_top\_frame.html που βρίσκεται στον φάκελο gr του CD-ROM, εμφανίζεται η παρακάτω εικόνα :

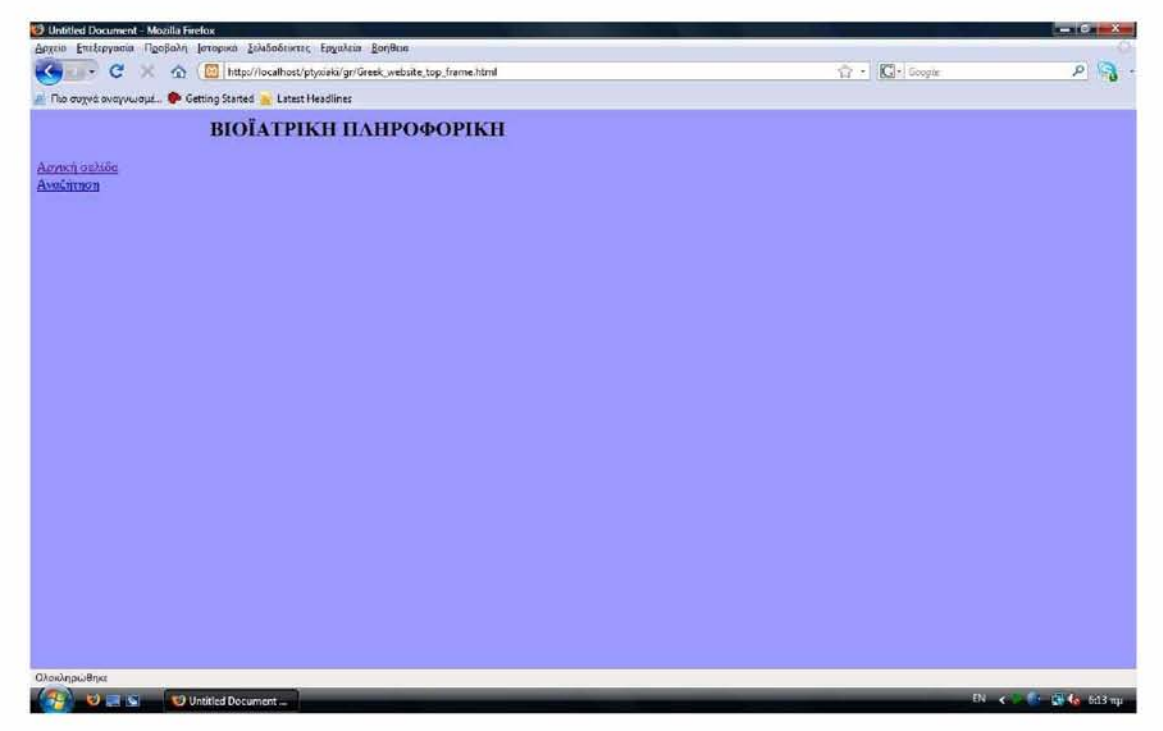

**Εικόνα 2.13 : Κλήση του αρχείου Greek\_website\_top\_frame.html.**

## **4. Το κεντρικό frame (main frame)**

Το κεντρικό frame είναι το μεγαλύτερο frame και καταλαμβάνει το κεντρικό και το δεξιό μέρος της αρχικής σελίδας. Περιέχει 2 εικόνες και ένα μήνυμα καλωσορίσματος στην Αρχική σελίδα του ιστότοπου. Ο κώδικας του κεντρικού frame (main frame) είναι ο εξής :

```
<!DOCTYPE html PUBLIC "-//W3C//DTD XHTML 1.0 Transitional//EN"
"http://www.w3.org/TR/xhtml1/DTD/xhtml1-transitional.dtd">
Chtml xmlns="http://www.w3.org/1999/xhtml">
<head>
<meta http-equiv="Content-Type" content="text/html; charset=utf-8" /> 
<title>Untitled Document</title>
<style type="text/css">
\lt ! --.style2 {
      font-size: 18px
}
body {
      background-image: url(); 
      background-repeat: no-repeat;
}
--&></style>
</head>
<body>
<p align="left" class="style2"> Καλώς ήρθατε στην ιστοσελίδα για την 
Εκπαίδευση, την Έρευνα και την Ανάπτυξη στη anbsp; Βιοϊατρική
Πληροφορίκή.<br />
\langle/p>
<ρ align="left" class="style2">
\{mbsp;\text{inbsp},\text{inbsp},\text{inbsp},\text{inbsp},\text{inbsp},\text{inbsp},\text{inc}=\text{DNA},\text{ipq}"alt="dna"
width="213" height="427" /&gt;~fnbsp;~fnbsp; <sim src="dan-computer.jpg"alt="dc" width="445" height="427" /\times</body>
</html>
```
Καλώντας από το φυλλομετρητή το αρχείο Greek\_website\_main\_frame.html που βρίσκεται στον φάκελο gr του CD-ROM, εμφανίζεται η παρακάτω εικόνα :

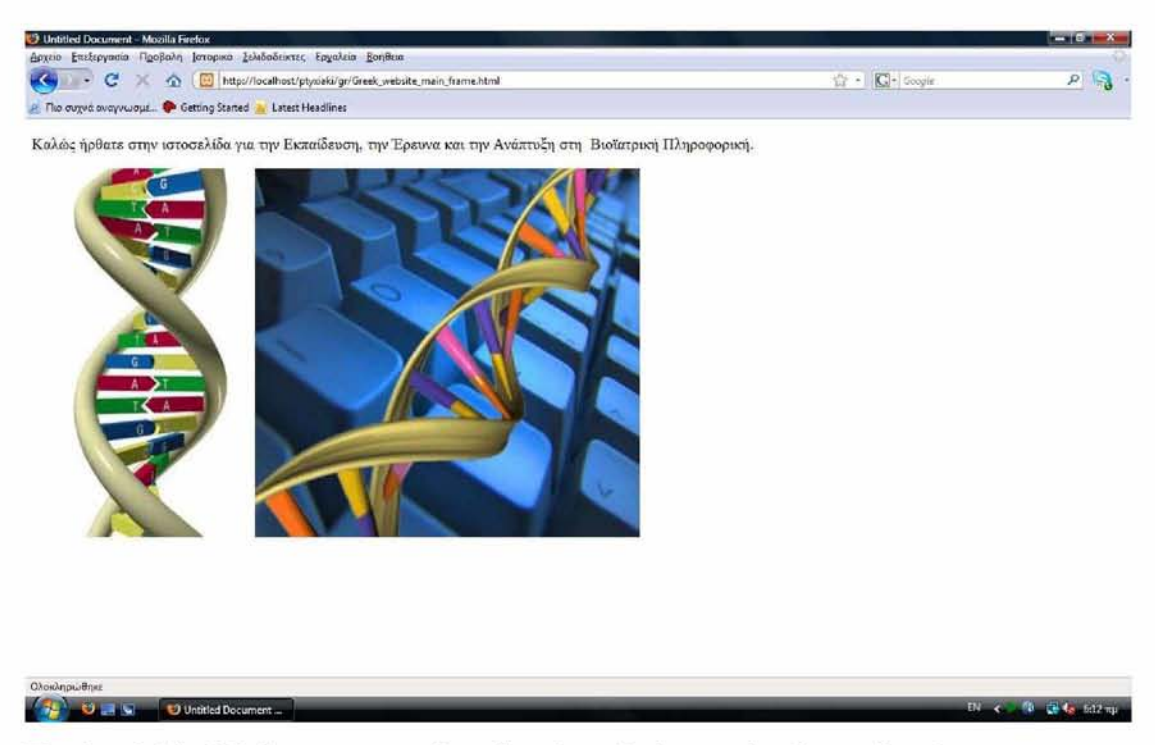

**Εικόνα 2.14 : Κλήση του αρχείου Greek\_website\_main\_frame.html.**

Κατόπιν, κατά την αποθήκευση των frames δημιουργείται από το Adobe Dreamweaver CS3 ένα επιπλέον αρχείο που χρησιμοποιείται για την ενοποίηση των τεσσάρων frames. Αυτό το αρχείο ονομάζεται συνήθως frameset και περιλαμβάνει όλα τα frames. Για τον συγκεκριμένο ιστότοπο για να ενοποιηθούν αυτά τα frames δημιουργήθηκε ένα frameset το οποίο είναι το αρχείο Greek\_website.html. Ο κώδικας του frameset είναι ο εξής :

```
<!DOCTYPE html PUBLIC "-//W3C//DTD XHTML 1.0 Frameset//EN"
"http://www.w3.org/TR/xhtml1/DTD/xhtml1-frameset.dtd">
Chtml xmlns="http://www.w3.org/1999/xhtml">
<head>
<meta http-equiv="Content-Type" content="text/html; charset=utf-8" /> 
<title>Untitled Document</title>
</head>
```

```
<frameset rows="*" cols="292*,954*" framespacing="0" frameborder="no" 
border="0">
```
<frameset rows="103,\*" cols="\*" framespacing="0" frameborder="no" border="0">

```
<frame src="Greek website top framel.html" 
name="topFramel" scrolling="No" noresize="noresize" id="topFramel" 
title="topFramel" />
            <frame src="Greek website left frame.html" 
name="leftFrame" id="leftFrame" title="leftFrame" />
      </frameset>
  <frameset rows="103,*" cols="*" framespacing="0" frameborder="no" 
border="0">
            <frame src="Greek website top frame.html" name="topFrame" 
scrolling="No" noresize="noresize" id="topFrame" title="topFrame" /> 
            <frame src="Greek website main frame.html" 
name="mainFrame" id="mainFrame" title="mainFrame" />
      </frameset>
</frameset>
<noframes><body>
</body>
</noframes></html>
```
Καλώντας από το φυλλομετρητή το αρχείο Greek\_website.html που βρίσκεται στον φάκελο gr του CD-ROM, εμφανίζεται η παρακάτω εικόνα, η οποία είναι και η αρχική σελίδα του ιστότοπου στα Ελληνικά :

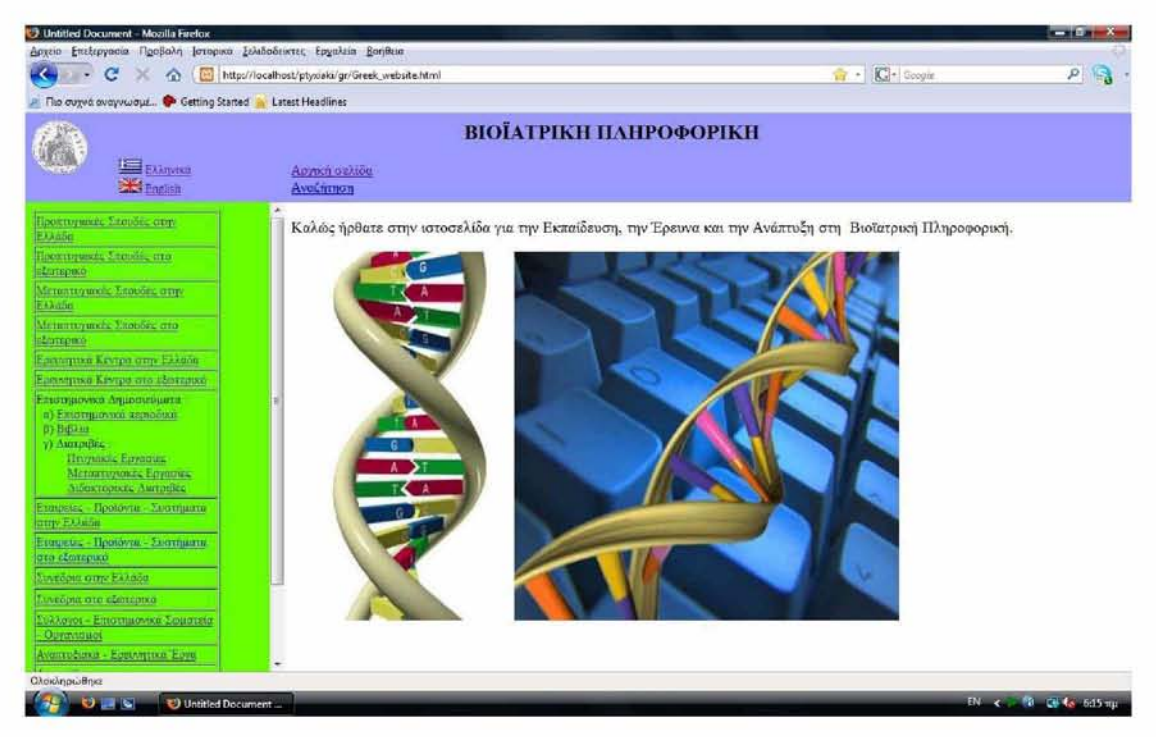

**Εικόνα 2.15 : Κλήση του αρχείου Greek\_website.html.**

Ακολούθως δίνεται ένα παράδειγμα σχετικά με τον τρόπο του λειτουργούν τα frames στο συγκεκριμένο ιστότοπο. Ο χρήστης κάνοντας κλικ στοπ υπερσύνδεσμο «Προπτυχιακές Σπουδές στο εξωτερικό» που βρίσκεται στον πίνακα στο αριστερό μέρος της Αρχικής σελίδας θα εμφανιστεί στο κεντρικό frame ο πίνακας που περιέχει τις εγγραφές με τις Προπτυχιακές Σπουδές στο εξωτερικό, πράγμα το οποίο φαίνεται στη παρακάτω εικόνα :

| The output avayvways O Getting Started Latest Headlines  |                                                                                               |            |                   |  |
|----------------------------------------------------------|-----------------------------------------------------------------------------------------------|------------|-------------------|--|
| <b>EXAmina</b>                                           | ВІОЇАТРІКН ПАНРОФОРІКН<br>Anyach achiec<br>Αναζήτηση                                          |            |                   |  |
| Hoormyaner, Samdia, my<br><b>Elizabe</b>                 | Προπτυχιακές Σπουδές στο εξωτερικό                                                            |            |                   |  |
| Hooxnymer, Lacobi, etc.                                  | Columbia University , Biomedical Engineering                                                  | USA        | link-             |  |
| <b>Edmospace</b>                                         | Harvard University, Biological and Biomedical Sciences                                        | <b>USA</b> | link.             |  |
| Μεταπτιγκκές Σπουδες στην<br><b>EXAMINE</b>              | Karolinska Institutet, Medical Informatics                                                    | Sweden     | link-             |  |
| Металлушкіх Хлавбек ата-                                 | Ludwig-Maximilians-Universitat , bachelor in bioinformatics                                   | Germany    | <b>Enk</b>        |  |
| εξευτερικό                                               | MIT, Biological Engineering                                                                   | USA        | <b>Enk</b>        |  |
| Еригентики Камтра озну Еллаон.                           | Stanford University, Biomedical Computation                                                   | <b>USA</b> | <b>Enk</b>        |  |
| Egenation Keypo ato (compan)<br>Ельвицкомка Адиогиацита. | The Faculty of Technology of Bielefeld University, Bioinformatics and Genome Research (B.Sc.) | Germany    | link.             |  |
| и) Ехатикомо делосно-                                    | The University of Manchester , Biological and Computing Science (Bioinformatics)              | UK         | link.             |  |
| B) BiBlair<br>у) Английск                                | The University of Melbourne, Bachelor of Biomedicine                                          | Australia  | link              |  |
| Hroyman, Envantor,                                       | University of Birmingham, Biology and Computing                                               | UK         | link:             |  |
| Μεταμτυγιακές Εργασιες<br>Διδακτορικές Διατριβές         | University of California-Santa Cruz, UCSC Bioinformatics                                      | USA        | link:             |  |
| Εταιρείες - Προϊόντα - Συστηματά                         | University of Queensland, Computer Techniques in Protein and DNA Sequence Analysis            | Australia  | link:             |  |
| <b>Grin</b> Exkinse                                      | University of Washington, Computational Biology                                               | <b>USA</b> | link:             |  |
| Етапрела: - Провочти. - Хостщати<br>στο εξωτερικό        | Yale College . Biomedical Engineering                                                         | USA        | fink <sup>-</sup> |  |
| Συνεδρια στην Ελλάδα                                     |                                                                                               |            |                   |  |
| LoveZour ono eterranxo                                   |                                                                                               |            |                   |  |
| Σύλλονοι - Επιστημονικά Σοματεία                         |                                                                                               |            |                   |  |
| Opymorator<br>Avenuedano) - Epetymako Epye               |                                                                                               |            |                   |  |

**Εικόνα 2.16 : Ο πίνακας «Προπτυχιακές Σπουδές στο εξωτερικό» στο κεντρικό frame.**

Στο σημείο αυτό είναι απαραίτητο να τονιστεί ότι οι εγγραφές που εμφανίζονται στον πινάκα του κεντρικού frame υπάρχουν αποθηκευμένες μέσα στον πίνακα proptyxiaka\_eksoterikou της βάσης δεδομένων. Στην παρακάτω εικόνα απεικονίζονται οι εγγραφές του πίνακα proptyxiaka\_eksoterikou της βάσης δεδομένων.

| http://www.hms.harvard.edu/dns/bbs/index.html<br>Harvard University, Biological and Biomedical Sciences<br>$\mathbf{1}$<br>USA<br>r.<br>University of Washington, Computational Bology.<br><b>USA</b><br>http://www.cs.washington.edu/education/courses/527/<br>lż<br>z<br>Stanford University, Biomedical Computation<br>USA<br>http://www.stanford.edu/dept/benc/curriculum.html<br>ls.<br>з<br>UK.<br>The University of Manchester , Biological and Computing Science (Bioinformatics)<br>http://www.ls.manchester.ac.uk/undergraduate/courses/subjectdescriptions/bioinformatics4<br>$\overline{\phantom{a}}$<br>http://www.techfak.uni-bielefeld.de/BIG/<br>s<br>The Faculty of Technology of Belefeld University , Boinformatics and Genome Research (B.Sc.)<br>Germany<br>ls:<br>University of California-Santa Cruz, UCSC Bioinformatics<br>USA<br>http://www.bme.ucsc.edu/node/6<br>k.<br>6<br>$\overline{1}$<br>http://www.bio.ifi.lmu.de/EFV/index-e_Bachelor.html<br>Ludwig-Maximilans-Universitat, bachelor in bioinformatics<br>$\overline{\mathbf{z}}$<br>Germany<br>is.<br>University of Oueensland , Computer Techniques in Protein and CNA Sequence Analysis<br>http://florev.biosd.ug.edu.au/Subjects/BC327/index.html<br>B<br>Australia<br>q<br>Australia<br>http://www.bbiomed.unimeb.edu.nu/<br>The University of Melbourne , Bachelor of Biomedicine<br>9<br>10<br>USA<br>http://www.bme.columbia.edu/pages/academics/undergrad/index.html<br>10<br>Columbia University, Bomedical Engineering<br><b>LISA</b><br>http://web.mit.edu/be/education/index.htm<br>$\mathbf{u}$<br>11<br>MIT., Biological Engineering<br>Karolinska Institutet, Medical Informatics<br>Sweden<br>http://ki.se/ki/jsp/poloooly.tsp?d=19100&i=en<br>12<br>12<br>Vale College , Bowedical Engineering<br>USA<br>http://www.yale.edu/yaleoslege/publications/ygss/chapter_iv/biomedical_engineering.html 13<br>13<br><b>LK</b><br>University of Birmingham, Biology and Computing<br>http://www.undergraduate.bham.ac.uk/coursefinder/science/bioinformatics.shtml<br>14<br>14<br>٠ |                                                                                          |             | title<br>character(500) | country<br>character(500) | url<br>character(1000) | id<br>[PK] serial |
|----------------------------------------------------------------------------------------------------|------------------------------------------------------------------------------------------|-------------|-------------------------|---------------------------|------------------------|-------------------|
|                                                                                                    |                                                                                          |             |                         |                           |                        |                   |
|                                                                                                    |                                                                                          |             |                         |                           |                        |                   |
|                                                                                                    |                                                                                          |             |                         |                           |                        |                   |
|                                                                                                    |                                                                                          |             |                         |                           |                        |                   |
|                                                                                                    |                                                                                          |             |                         |                           |                        |                   |
|                                                                                                    |                                                                                          |             |                         |                           |                        |                   |
|                                                                                                    |                                                                                          |             |                         |                           |                        |                   |
|                                                                                                    |                                                                                          |             |                         |                           |                        |                   |
|                                                                                                    |                                                                                          |             |                         |                           |                        |                   |
|                                                                                                    |                                                                                          |             |                         |                           |                        |                   |
|                                                                                                    |                                                                                          |             |                         |                           |                        |                   |
|                                                                                                    |                                                                                          |             |                         |                           |                        |                   |
|                                                                                                    |                                                                                          |             |                         |                           |                        |                   |
|                                                                                                    |                                                                                          |             |                         |                           |                        |                   |
|                                                                                                    |                                                                                          |             |                         |                           |                        |                   |
|                                                                                                    |                                                                                          |             |                         |                           |                        |                   |
|                                                                                                    |                                                                                          |             |                         |                           |                        |                   |
|                                                                                                    |                                                                                          | Scratch pad |                         |                           |                        |                   |
| 14 rons.                                                                                                    | $O = N$<br><b>AF poAdmin III</b><br>The country of the first man<br>Edit Data - Postgres |             |                         |                           |                        |                   |

**Εικόνα 2.17 : Οι εγγραφές του πίνακα proptyxiaka eksoterikou της βάσης δεδομένων.**

Ακόμη, αυτή η «μεταφορά» των εγγραφών από τη βάση δεδομένων στο κεντρικό frame γίνεται μέσω του αντίστοιχου αρχείου php proptyxiaka eksoterikou.php το οποίο βρίσκεται στο φάκελο gr του CD-ROM. Ο τρόπος λειτουργίας των php αρχείων θα εξηγηθεί παρακάτω σε επόμενη ενότητα. Με ανάλογο τρόπο εμφανίζονται οι εγγραφές και των υπόλοιπων πινάκων της βάσης δεδομένων στο κεντρικό frame του ιστότοπου.

Συνακολούθως, πρέπει να επισημανθεί ότι μέσω των frames υπάρχει καλύτερη πλοήγηση στον ιστότοπο, καθώς όλες οι ιστοσελίδες με τις οποίες συνδέεται η αρχική σελίδα μπορούν να εμφανιστούν μέσω των υπερσυνδέσμων τους μέσα σε ένα πλαίσιο στην αρχική σελίδα. Με άλλα λόγια, αντί ένας υπερσύνδεσμος να ανοίγει σε νέο και ξεχωριστό παράθυρο, ανοίγει σε ένα πλαίσιο (σε ένα μικρότερο «κομμάτι») του παραθύρου της αρχικής σελίδας. Συνεπώς, ο χρήστης του ιστότοπου βλέπει όλες τις πληροφορίες που υπάρχουν στον ιστότοπο στο παράθυρο της αρχικής σελίδας και επομένως δεν χρειάζεται να ανοίξει πολλά και διαφορετικά παράθυρα.

Συμπερασματικά, με την παραπάνω μεθοδολογία δημιουργήθηκαν οι ιστοσελίδες HTML για την εμφάνιση του ιστοτόπου στα Ελληνικά. Με ανάλογο τρόπο,

δημιουργήθηκαν και οι ιστοσελίδες HTML για την εμφάνιση του ιστοτόπου στα Αγγλικά καθώς και οι ιστοσελίδες HTML για την ιστοσελίδα διαχείρισης.

## **2.4.2 Ιστοσελίδες χρήστη**

Για τον συγκεκριμένο δυναμικό ιστότοπο οι ιστοσελίδες χρήστη είναι αυτές που βρίσκονται στους φακέλους en και gr του CD-ROM. Ακόμη, οι ιστοσελίδες στις οποίες έχει πρόσβαση κάθε απλός χρήστης της συγκεκριμένης διαδικτυακής εφαρμογής αποτελούν την «πλευρά του χρήστη». Επιπλέον, οι απλοί χρήστες δεν έχουν δικαιώματα διαχείρισης του ιστότοπου, δηλαδή δεν μπορούν να διαγράψουν ή να εισάγουν μια εγγραφή σε κάποιον πίνακα της βάσης δεδομένων.

Παράλληλα, όπως αναφέρθηκε παραπάνω, για τη συγκεκριμένη διαδικτυακή εφαρμογή χρησιμοποιήθηκε αρχικά ένας υπολογιστής server της σχολής με διεύθυνση <http://195.251.108.210>. Έτσι ο κάθε χρήστης του διαδικτύου πληκτρολογώντας στο φυλλομετρητή του τη διεύθυνση [http://195.251.108.210/pty,](http://195.251.108.210/pty) έχει πρόσβαση στον φάκελο pty ο οποίος περιέχει τα αρχεία του συγκεκριμένου ιστοτόπου. Όμως, έχει πρόσβαση μόνο στις ιστοσελίδες χρήστη και όχι στην ιστοσελίδα διαχείρισης. Επομένως, οι ιστοσελίδες χρήστη είναι «ορατές» από οποιονδήποτε χρήστη του διαδικτύου, σε αντίθεση με την ιστοσελίδα διαχείρισης στην οποία έχει πρόσβαση μόνο ο διαχειριστής της ιστοσελίδας.

Ακολούθως, απεικονίζεται η ιστοσελίδα χρήστη του πίνακα «Μεταπτυχιακές Σπουδές στο εξωτερικό» :

| <sup>1</sup> Untitled Document - Mozilla Firefox                   |                                                                                    |                             |             | $-10 - X$           |
|--------------------------------------------------------------------|------------------------------------------------------------------------------------|-----------------------------|-------------|---------------------|
| Αρχείο Επεξεργασία Προβαλή Ιστορικά Σελιδαδείκτες Εργαλεία Βοηθεία |                                                                                    |                             |             |                     |
| c<br>$\widehat{\phantom{a}}$                                       | http://localhost/ptynieki/gr/Greek_website.html                                    | $\mathbb{R}$ - $\mathbb{R}$ | C- Google   | 19<br>$\mathcal{P}$ |
| The overvision avery would be Getting Started in Latest Headlines  |                                                                                    |                             |             |                     |
| <b>Earl Extension</b><br><b>Ext</b> English                        | ВЮЇАТРІКН ПАНРОФОРІКН<br>Agynch oution<br>Αναζήτηση                                |                             |             |                     |
| Haescopusco, Stende, crip-<br><b>EXAmSo</b>                        | Μεταπτυχιακές Σπουδές στο εξωτερικό                                                |                             |             |                     |
| Goograpunces Leonosis orto                                         | Bernstein Center for Computational Neuroscience, Berlin, Graduate Programs         | Germany                     | link        |                     |
| <b>Listepsic</b><br>Metuntrymole Enoofic erry                      | Bioinformatics at the University of Helsinki                                       | Finland                     | link        |                     |
| EAAnon                                                             | Boston-area Biomedical Informatics Research Training Program                       | USA                         | link        |                     |
| Memmuranda Enablea ato                                             | Chalmers University of Technology, Biomedical engineering                          | Sweden                      | link        |                     |
| <b>Elimination</b>                                                 | Columbia University, Biomedical Informatics                                        | USA                         | link        |                     |
| Ερευνητικά Κεντρα στην Ελλάσα<br>Едентрика Кечция пто абликаний    | Harvard - MIT, Biomedical Informatics                                              | <b>USA</b>                  | <b>Imk</b>  |                     |
| Επιστημονικά Δημοσιευματα.                                         | Imperial College London, MRes in Bioimaging Sciences                               | UK                          | link.       |                     |
| α) Επιστημονικά περιοδικά                                          | Imperial College London, MSc in Engineering and Physical Science in Medicine       | UK                          | link        |                     |
| B) BiBi in<br>у) Анатонис                                          | Johns Hopkins University, Division of Health Sciences Informatics                  | <b>USA</b>                  | link        |                     |
| Hnypassic Environment                                              | Linkoping University, Biomedical Engineering                                       | Sweden                      | link        |                     |
| Матактическа Еруинас<br>Дайнаториста Авитийна                      | National University of Singapore, Bioengineering                                   | Singapore                   | link        |                     |
| Етацияла: - Провочта - Σхотината                                   | Oxford University Bioinformatics                                                   | UK                          | link        |                     |
| umy Elanor                                                         | Oxford University, Biomedical Engineering                                          | UK                          | link        |                     |
| Εταιρείες - Προιοντα - Συστηματα<br>στα εξωτερικο                  | Stanford Biomedical Informatics                                                    | USA                         | link        |                     |
| <b>Everdout crow ExAdder</b>                                       | The University of Edinburgh , Bioinformatics                                       | UK                          | link        |                     |
| LoveZour otto eZotecnico                                           | The University of Manchester . Bioinformatics MSc                                  | UK                          | <b>link</b> |                     |
| Σύλλονοι - Επιστημονικά Σοματεία                                   | The University of Manchester , Computational Neuroscience and Neuroinformatics MSc | UK                          | link        |                     |
| Орунчанов                                                          | The University of Utah. Biomedical Informatics                                     | <b>USA</b>                  | link        |                     |
| Αναπτυξερχα - Ερευνητικά Εργα                                      | University of California, Berkekey, Bioengineering                                 | <b>USA</b>                  | link        |                     |

**Εικόνα 2.18 : Ο πίνακας «Μεταπτυχιακές Σπουδές στο εξωτερικό» όπως εμφανίζεται στην ιστοσελίδα χρήστη.**

## **2.4.3 Ιστοσελίδα διαχείρισης**

Στην ιστοσελίδα διαχείρισης έχει πρόσβαση μόνο ο διαχειριστής του συγκεκριμένου δυναμικού ιστότοπου. Ο διαχειριστής αυτός έχει ένα όνομα χρήστη (username) καθώς και ένα μυστικό κωδικό (password). Μέσω αυτών των στοιχείων ο διαχειριστής μπορεί να αποκτήσει πρόσβαση στην ιστοσελίδα διαχείρισης και να κάνει τις αλλαγές που επιθυμεί. Τα στοιχεία αυτά είναι καταχωρημένα στον πίνακα users της βάσης δεδομένων όπως φαίνεται στην παρακάτω εικόνα :

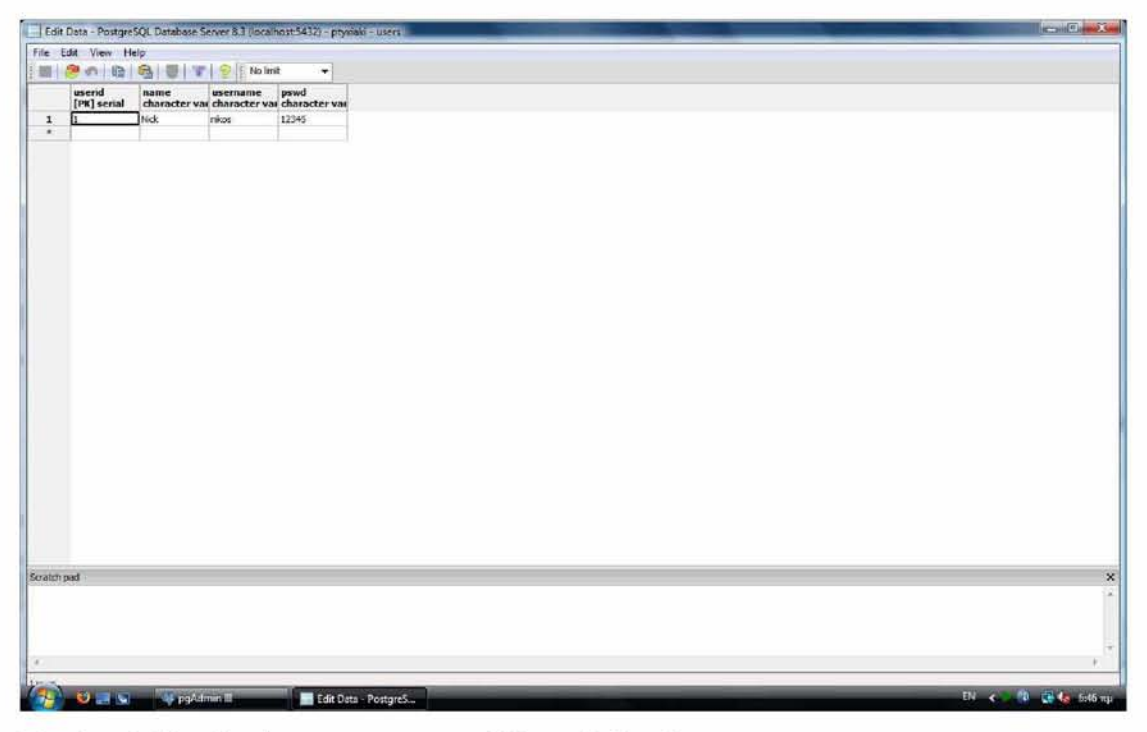

**Εικόνα 2.19 : Ο πίνακας users της βάσης δεδομένων.**

Επίσης μπορούν να προστεθούν και άλλες εγγραφές στον πίνακα users, συνεπώς ο συγκεκριμένος δυναμικός ιστότοπος μπορεί να έχει πολλούς διαχειριστές. Επιπλέον, ένας διαχειριστής μπορεί μέσω του υπερσυνδέσμου «Delete» που υπάρχει δίπλα σε κάθε εγγραφή να διαγράψει μια εγγραφή από τον πίνακα που επιθυμεί. Ακόμη, μέσω του υπερσυνδέσμου «Insert a new row» μπορεί να εισάγει μια νέα εγγραφή σε κάποιον πίνακα. Εια παράδειγμα, στην παρακάτω εικόνα παρουσιάζεται η ιστοσελίδα διαχείρισης του πίνακα «Μεταπτυχιακές Σπουδές στο εξωτερικό» :

| с<br>榆                                                                                             |  |        |               | http://localhost/ptysiaki/admin/admin_welcome_page.html                            | ☆ - C- Google |       | P |
|----------------------------------------------------------------------------------------------------|--|--------|---------------|------------------------------------------------------------------------------------|---------------|-------|---|
| Πιο συχνά οναγνωσμε <sup>De</sup> Getting Started <b>A. Latest Headlines</b><br>EUrpino<br>English |  |        |               | <b>ВЮЇАТРІКН ПАНРОФОРІКН</b><br>ΕΣΤΟΣΕΛΙΔΑ ΔΙΑΧΕΙΡΙΣΗΣ<br>Αποσύνδεση               |               |       |   |
| Nen-Espringen                                                                                      |  | Update | Delete        | Yale Computational Biology and Bioinformatics                                      | <b>USA</b>    | link: |   |
| Προετυγιακές Στσυδές στην                                                                          |  | Update | <b>Delete</b> | <b>Stanford Biomedical Informatics</b>                                             | USA           | link. |   |
| EXAGOC                                                                                             |  | Update | Delete        | Harvard - MIT, Biomedical Informatics                                              | USA           | link  |   |
| Hooxtoyunces Exercise erro-                                                                        |  | Update | Delete        | University of California, Berkekey, Computational and Genomic Biology              | <b>USA</b>    | lirk. |   |
| <b>Центирию</b><br>Memmounte Engelise emp                                                          |  | Update | Delete        | University of California, Berkekey, Bioengineering                                 | <b>USA</b>    | link  |   |
| EXAGOO                                                                                             |  | Update | Delete        | National University of Singapore , Bioengineering                                  | Singapore     | link  |   |
| Meteorogynezie Englishe ette-                                                                      |  | Update | Delete        | The University of Manchester , Bioinformatics MSc                                  | <b>UK</b>     | link  |   |
| εξαιτεραιό                                                                                         |  | Update | Delete        | The University of Manchester . Computational Neuroscience and Neuroinformatics MSc | UK            | link  |   |
| Ερανητικά Κεντρα στην Ελλασα<br>Едентрика Кемин это аботелию                                       |  | Update | Delete        | The University of Edinburgh , Bioinformatics                                       | <b>UK</b>     | link  |   |
| Επιστημονικά Δημοσιευματα.                                                                         |  | Update | Delete        | Oxford University . Bioinformatics                                                 | UK            | link  |   |
| а) Елинициологической                                                                              |  | Update | Delete        | Oxford University . Biomedical Engineering                                         | UK            | link: |   |
| B) BiBim<br>у) Английсс                                                                            |  | Update | <b>Delete</b> | Bioinformatics at the University of Helsinki                                       | Finland       | link  |   |
| Hnypassic Enverties                                                                                |  | Update | Delete        | Boston-area Biomedical Informatics Research Training Program                       | <b>USA</b>    | link: |   |
| Miniatra pianos: Epynasis:<br>Абикториста Ангелейс,                                                |  | Update | Delete        | Vanderbilt University, Biomedical Informatics                                      | <b>USA</b>    | link  |   |
| Етациял: - Провочта - Σкотпакта                                                                    |  | Update | Delete        | Yale University, Biomedical Engineering                                            | <b>USA</b>    | link  |   |
| Jumy Ekknon                                                                                        |  | Update | Delete        | The University of Utah, Biomedical Informatics                                     | <b>USA</b>    | link  |   |
| Εταιρειες - Προϊσντα - Συστηματα<br>στα εξωτερικό                                                  |  | Update | <b>Delete</b> | University of Cambridge, Bioinformatics and computational biology services         | UK            | link  |   |
| Einzellma crow ExAdda                                                                              |  | Update | Delete        | Cohmbia University, Biomedical Informatics                                         | <b>USA</b>    | link  |   |
| Почелощ ото влотинко                                                                               |  | Update | Delete        | University of California, Los Angeles, Medical Informatics Training Program        | <b>USA</b>    | link  |   |
| Συλλανοι - Επιστημονικά Σοματεία                                                                   |  | Update | Delete        | Johns Hopkins University, Division of Health Sciences Informatics                  | <b>USA</b>    | link  |   |
| Орунулонов                                                                                         |  | Update | Delete        | Imperial College London, MSc in Engineering and Physical Science in Medicine       | UK            | link  |   |
| Avenue cana - Economina Econ                                                                       |  | Update | Delete        | Chalmers University of Technology, Biomedical engineering                          | Sweden        | link  |   |

**Εικόνα 2.20 : Η ιστοσελίδα διαχείρισης του πίνακα «Μεταπτυχιακές Σπουδές στο εξωτερικό».**

# **2.4.3.1 Είσοδος - Login**

Ο διαχειριστής μπορεί να εισαχθεί στην ιστοσελίδα διαχείρισης μέσω μιας ιστοσελίδας που δημιουργήθηκε για την είσοδο του διαχειριστή (Login page). Η ιστοσελίδα αυτή φαίνεται στην παρακάτω εικόνα :

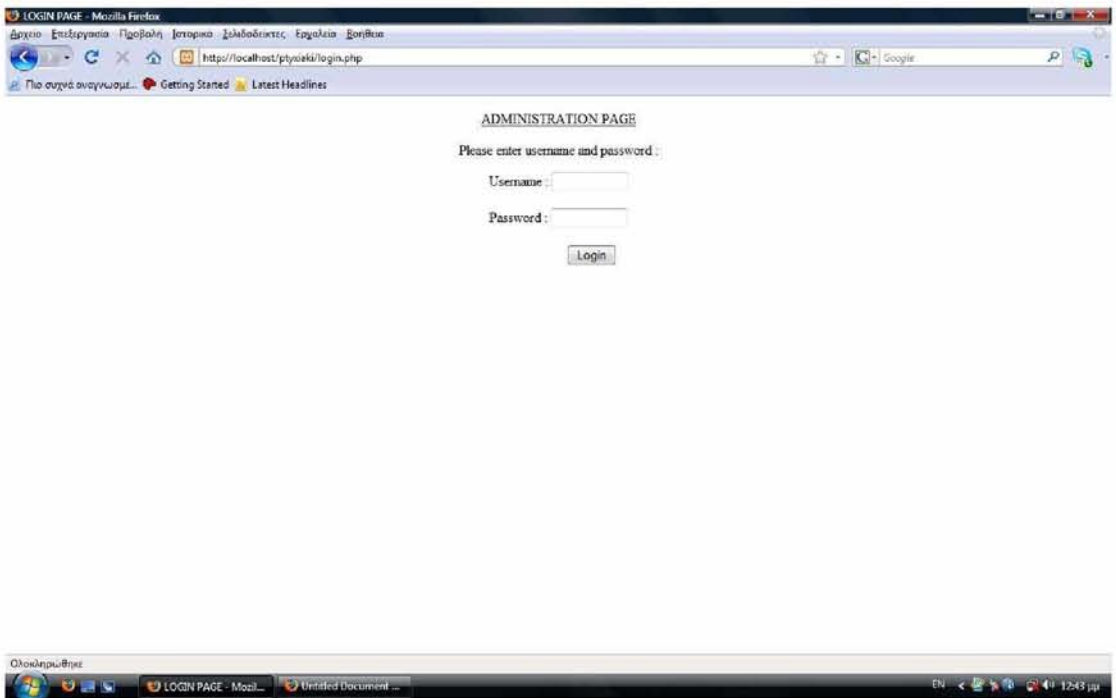

**Εικόνα 2.21 : Login page - Είσοδος διαχειριστή.**

## **2.4.3.2 Έξοδος - Logout**

Η έξοδος του διαχειριστή από την ιστοσελίδα διαχείρισης γίνεται κάνοντας κλικ στον υπερσύνδεσμο «Αποσύνδεση». Μ' αυτόν τον τρόπο ο διαχειριστής αποσυνδέεται από την ιστοσελίδα διαχείρισης. Έτσι, όταν ο διαχειριστής έχει αποσυνδεθεί εμφανίζεται ένα μήνυμα επιβεβαίωσης της αποσύνδεσης, όπως φαίνεται στην παρακάτω εικόνα :

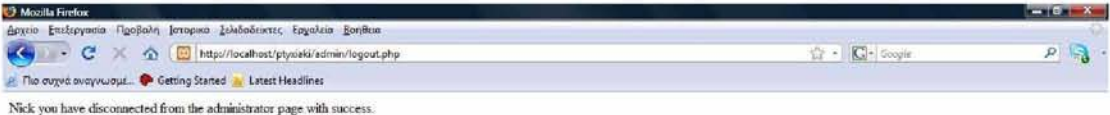

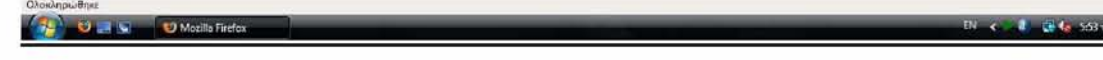

**Εικόνα 2.22 : Μήνυμα επιβεβαίωσης της αποσύνθεσης του διαχειριστή.**

## **2.4.3.3 Εισαγωγή νέας εγγραφής - INSERT**

Όταν ο διαχειριστής κάνει κλικ στον υπερσύνδεσμο «Insert a new row» Θα εμφανιστεί μια φόρμα η οποία του ζητάει να εισάγει τα στοιχεία της νέας εγγραφής. Για παράδειγμα, όταν ο διαχειριστής κάνει κλικ στον υπερσύνδεσμο «Insert a new row», ο οποίος βρίσκεται κάτω από τις εγγραφές του πίνακα «Μεταπτυχιακές Σπουδές στο εξωτερικό» Θα εμφανιστεί μια φόρμα που του ζητάει να εισάγει τον τίτλο του μεταπτυχιακού (title), την χώρα στην οποία βρίσκεται το μεταπτυχιακό (country), και τη διεύθυνση της ιστοσελίδας του μεταπτυχιακού (url). Η φόρμα αυτή απεικονίζεται στην παρακάτω εικόνα :

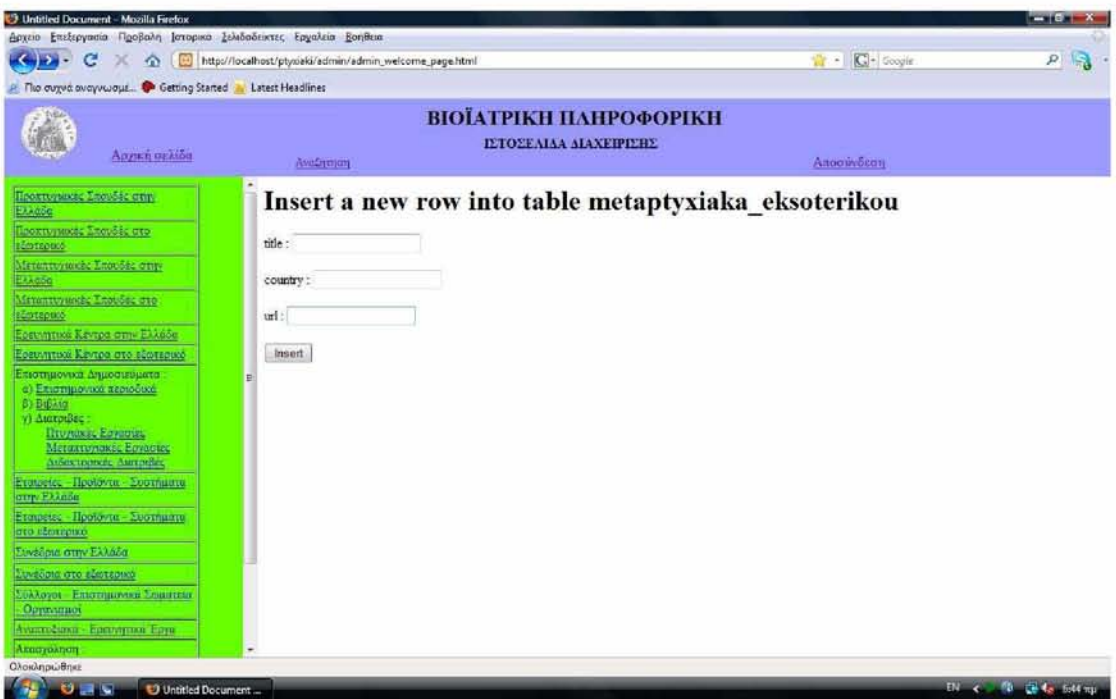

**Εικόνα 2.23 : Εισαγωγή εγγραφής στην ιστοσελίδα διαχείρισης.**

Μετά την εισαγωγή των στοιχείων της νέας εγγραφής, ο διαχειριστής πρέπει να κάνει κλικ στο κουμπί Insert για να καταχωρηθεί η νέα εγγραφή στον πίνακα «Μεταπτυχιακές Σπουδές στο εξωτερικό» της βάσης δεδομένων. Εάν η εγγραφή καταχωρηθεί σωστά θα εμφανιστεί ένα μήνυμα που θα επιβεβαιώνει ότι η εγγραφή έχει εισαχθεί με επιτυχία.

## **2.4.3.4 Διαγραφή μιας εγγραφής - DELETE**

Η διαγραφή μια εγγραφής ενός πίνακα της βάσης δεδομένων γίνεται μέσω του υπερσυνδέσμου Delete. Ο υπερσύνδεσμος αυτός υπάρχει δίπλα σε κάθε εγγραφή του πίνακα, και έτσι όταν ο διαχειριστής κάνει κλικ σε αυτόν τον υπερσύνδεσμο, τότε η αντίστοιχη εγγραφή διαγράφεται από τον πίνακα. Παράλληλα εμφανίζεται στο κεντρικό frame το μήνυμα «Row deleted!», όπως φαίνεται στην παρακάτω εικόνα, το οποίο επιβεβαιώνει ότι η αντίστοιχη εγγραφή έχει διαγραφεί με επιτυχία.

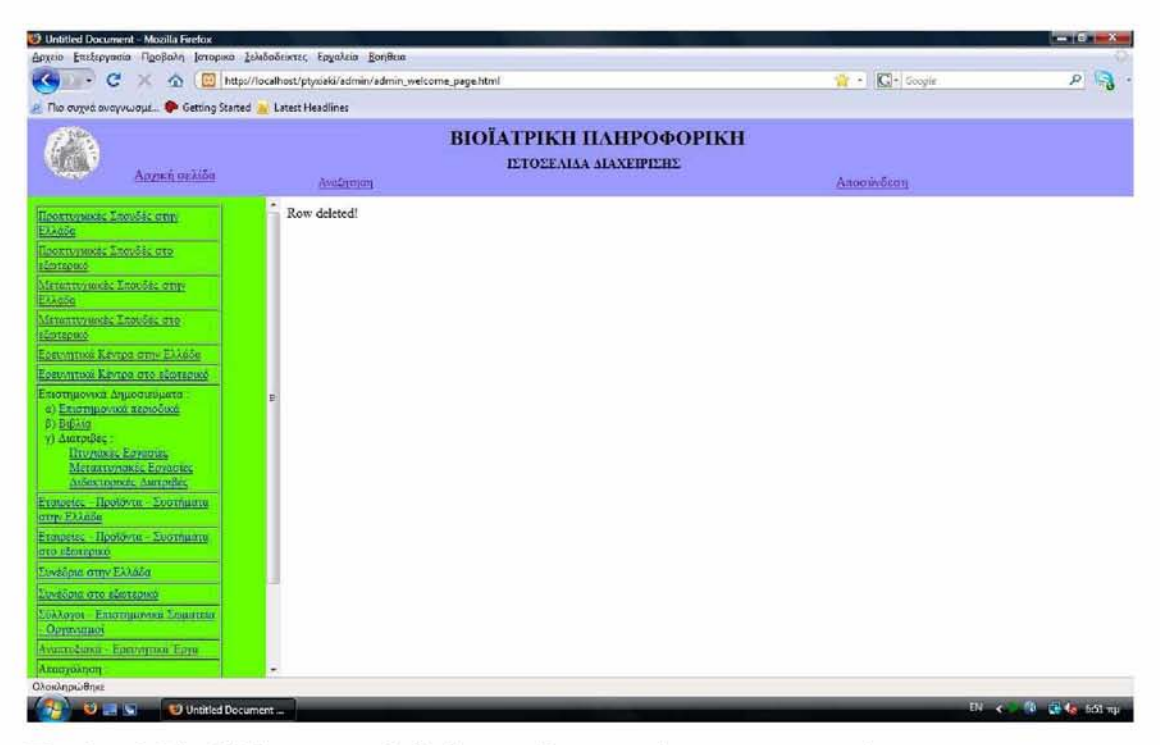

**Εικόνα 2.24 : Μήνυμα επιβεβαίωσης διαγραφής μιας εγγραφής.**

Ακολούθως, επιστρέφοντας στον πίνακα «Μεταπτυχιακές Σπουδές στο εξωτερικό» μπορεί να διαπιστωθεί ότι η εγγραφή που διαγράφηκε δεν υπάρχει πλέον στον πίνακα.

### **2.5 Μέθοδος δημιουργίας των php αρχείων**

Για την εμφάνιση των δεδομένων της βάση στον ιστότοπο απαιτείται η κλήση των php αρχείων που είναι αποθηκευμένα στον υπολογιστή server. Αρχικά, για να εμφανίζονται οι εγγραφές όλων των πινάκων στις ιστοσελίδες χρήστη δημιουργήθηκαν 32 php αρχεία με το πρόγραμμα WordPad, το οποίο είναι ένα πρόγραμμα επεξεργασίας κειμένου. Δηλαδή, κάθε php αρχείο από τα 32 αντιστοιχεί σε έναν πίνακα της βάσης δεδομένων. Επίσης, το όνομα του php αρχείου είναι ίδιο με το όνομα του πίνακα που υπάρχει στη βάση δεδομένων. Για παράδειγμα, το php αρχείο metaptyxiakaeksoterikou.php αντιστοιχεί στον πίνακα metaptyxiaka eksoterikou της βάσης δεδομένων. Στη συνέχεια παρατίθεται ο κώδικας του php αρχείου metaptyxiaka eksoterikou.php :

```
<?php
$pg = pg connect("host=localhost user=postgres password=12345 
dbname=ptyxiaki") ;
if (!$pg) {
echo "There was a problem connecting to the database.";
die () ;
}
$query = "SELECT title, country, url FROM metaptyxiaka eksoterikou 
ORDER BY title";
$result = pq query({$query});echo "
                      &nb
sp;                    
                    &nb
sp;                    
knbsp; knbsp; knbsp; knbsp; knbsp; knbsp; knbsp; knbsp; knbsp; Mεταπτυχι
ακές Σπουδές στο εξωτερικό <br /> <br />";
echo "<table border=\"1\"> \n";
while ($row = pg fetch array($result, NULL, PGSQL ASSOC))
{
$title = $row['title'];
$country = $row['country'];
$url = $row['url'];echo "<tr> <td>&nbsp;&nbsp; $title
\alphanbsp;\alphahbsp;</td><td>&nbsp;\alphanbsp;\alphacountry \alphanbsp;\alphahbsp;</td>
<td>&nbsp;&nbsp; <a href=$url>link</a> &nbsp;&nbsp;</td> </tr>";
}
echo "</table>";
```
?>

#### **2.5.1 Σύνδεση με τη βάση δεδομένων**

Αρχικά γίνεται σύνδεση με τη βάση δεδομένων μέσω της εντολής pg\_connect. Εάν η σύνδεση γίνει με επιτυχία τότε επιλέγεται ο πίνακας metaptyxiaka\_eksoterikou από την βάση δεδομένων και εμφανίζονται όλες οι εγγραφές του πίνακα στο κεντρικό frame του ιστότοπου. Αντίθετα, αν η σύνδεση με τη βάση δεδομένων αποτύχει, τότε δεν μπορεί να επιλεγεί ο πίνακας metaptyxiaka\_eksoterikou.

#### **2.5.2 Επιλογή πίνακα - SELECT**

Ακολούθως οι πίνακες επιλέγονται με την εντολή SELECT όπως αναφέρεται και στα βιβλία [14, 15, 16, 17], Έτσι, με την εντολή SELECT επιλέγονται οι στήλες title, country, url από τον πίνακα metaptyxiaka eksoterikou της βάσης δεδομένων. Η εντολή SELECT αποθηκεύεται σε μια μεταβλητή Squery. Έτσι, η παραπάνω γραμμή αποτελεί ένα ερώτημα προς τη βάση δεδομένων. Το ερώτημα αυτό εκτελείται μέσω της συνάρτησης pg\_query. Το αποτέλεσμα της εκτέλεσης αποθηκεύεται σε μια μεταβλητή Sresult. Ακόμη, η εντολή while χρησιμοποιείται για να επιλεγούν μια προς μια όλες οι εγγραφές του πίνακα metaptyxiaka\_eksoterikou.

#### **2.5.3 Εμφάνιση του πίνακα στον ιστότοπο**

Κατόπιν με την εντολή echo τυπώνονται στο κεντρικό frame οι εγγραφές του πίνακα metaptyxiaka\_eksoterikou. Οι εγγραφές τυπώνονται σε μορφή πίνακα, όπως φαίνεται στο κεντρικό frame του ιστότοπου στην παρακάτω εικόνα :

| <sup>1</sup> Untitled Document - Mozilla Firefox                            |                                                                                    |                |             | $-107X$             |
|-----------------------------------------------------------------------------|------------------------------------------------------------------------------------|----------------|-------------|---------------------|
| Αρχείο Επεξεργασία Προβαλή Ιστορικά Σελιδαδείκτες Εργαλεία Βοηθεία          |                                                                                    |                |             |                     |
| c<br>$\widehat{\phantom{a}}$                                                | http://localhost/ptysiaki/gr/Greek_website.html                                    | $\mathbb{R}$ - | C- Google   | 19<br>$\mathcal{P}$ |
| Πιο συχνά οναγνωσμε <sup>6</sup> Getting Started <b>A. Latest Headlines</b> |                                                                                    |                |             |                     |
| <b>Earl EXAMPLE</b><br><b>Experience</b>                                    | ВЮЇАТРІКН ПАНРОФОРІКН<br>Agmen oution<br>Αναζήτηση                                 |                |             |                     |
| Haescopusco, Stende, crip-<br>EXXIISO                                       | Μεταπτυγιακές Σπουδές στο εξωτερικό                                                |                |             |                     |
| Goograpunces Leonosis orto                                                  | Bernstein Center for Computational Neuroscience, Berlin, Graduate Programs         | Germany        | link        |                     |
| <b>Antepreo</b><br>Metuntrymole Enoofic erry                                | Bioinformatics at the University of Helsinki                                       | Finland        | link        |                     |
| EXAGOO                                                                      | Boston-area Biomedical Informatics Research Training Program                       | <b>USA</b>     | link        |                     |
| Memma yunda Thateles ara-                                                   | Chalmers University of Technology, Biomedical engineering                          | Sweden         | link        |                     |
| <b>Elintepace</b>                                                           | Columbia University, Biomedical Informatics                                        | USA            | link        |                     |
| Ερευνητικά Κέντρα στην Ελλάσα                                               | Harvard - MIT, Biomedical Informatics                                              | <b>USA</b>     | <b>Fink</b> |                     |
| Едентрика Качуна пто областико<br>Επιστημονικά Δημοσιευματα.                | Imperial College London, MRes in Bioimaging Sciences                               | UK             | link.       |                     |
| а) Елиотромко первоёни                                                      | Imperial College London, MSc in Engineering and Physical Science in Medicine       | UK             | link        |                     |
| B) BiBi in<br>у) Анатонис                                                   | Johns Hopkins University, Division of Health Sciences Informatics                  | <b>USA</b>     | link        |                     |
| Hnypassic Environment                                                       | Linkoping University, Biomedical Engineering                                       | Sweden         | link        |                     |
| Metattronas, Epyaniae<br>Mancropocra Australia.                             | National University of Singapore, Bioengineering                                   | Singapore      | link        |                     |
| Етацияла: - Провочта - Σхотината                                            | Oxford University Bioinformatics                                                   | UK             | link        |                     |
| umy Ekknön                                                                  | Oxford University, Biomedical Engineering                                          | UK             | link        |                     |
| Εταιρείες - Προϊόντα - Συστηματά<br>στα εξωτερικο                           | Stanford Biomedical Informatics                                                    | USA            | link        |                     |
| <b>Einedma onne Exhance</b>                                                 | The University of Edinburgh , Bioinformatics                                       | UK             | link        |                     |
| Συνεδουε στο εδώτερικό                                                      | The University of Manchester . Bioinformatics MSc                                  | UK             | link        |                     |
| Σύλλογοι - Επιστημονικά Σομοτικά                                            | The University of Manchester , Computational Neuroscience and Neuroinformatics MSc | UK             | link        |                     |
| Орунчанов                                                                   | The University of Utah. Biomedical Informatics                                     | <b>USA</b>     | <b>link</b> |                     |
| Availte cana - Epstyrjina Epyn                                              | University of California, Berkekey, Bioengineering                                 | <b>USA</b>     | link        |                     |

**Εικόνα 2.25 : Οι εγγραφές του πίνακα metaptyxiakaeksoterikou όπως φαίνονται στο κεντρικό frame του ιστοτόπου.**

## **2.5.4 Μέθοδος δημιουργίας των php αρχείων της ιστοσελίδας διαχείρισης**

Για την ιστοσελίδα διαχείρισης δημιουργήθηκαν τα php αρχεία που υπάρχουν στον φάκελο admin του CD-ROM. Ακολούθως, δίνεται ένα παράδειγμα στο οποίο περιγράφεται η μέθοδος που χρησιμοποιήθηκε για να έχει πρόσβαση ο διαχειριστής στον πίνακα metaptyxiaka\_eksoterikou και να μπορεί να κάνει αλλαγές σε αυτόν από την ιστοσελίδα διαχείρισης. Αρχικά, για τον πίνακα metaptyxiaka\_eksoterikou δημιουργήθηκαν τα αρχεία :

- 1. admin metaptyxiaka eksoterikou.php
- 2. delete metaptyxiaka eksoterikou.php
- 3. insert\_metaptyxiaka\_eksoterikou.html
- 4. insert metaptyxiaka eksoterikou.php

To αρχείο admin metaptyxiaka eksoterikou.php δημιουργήθηκε για να είναι δυνατή η αλλαγή στις εγγραφές του πίνακα μόνο από τον διαχειριστή. Δηλαδή, κάνει «ορατή» στον διαχειριστή την ιστοσελίδα διαχείρισης για τον πίνακα

metaptyxiaka eksoterikou. Έτσι, αν η είσοδος του διαχειριστή στην ιστοσελίδα διαχείρισης γίνει με επιτυχία, τότε ο διαχειριστής μπορεί να κάνει κλικ στον υπερσύνδεσμο «Μεταπτυχιακές Σπουδές στο εξωτερικό» και να δει την ιστοσελίδα που δημιουργείται με χρήση του αρχείου admin metaptyxiaka eksoterikou.php. **Η** ιστοσελίδα αυτή φαίνεται στην παρακάτω εικόνα:

| C<br>$\alpha$<br>Πιο συχνά οναγνωσμέ <sup>6</sup> Getting Started A. Latest Headlines |                    | http://localhost/ptyxiaki/admin/admin_welcome_page.html                           | C - Geogle<br>合一 |                   | $\rho$ is |
|---------------------------------------------------------------------------------------|--------------------|-----------------------------------------------------------------------------------|------------------|-------------------|-----------|
| Астил осліби                                                                          | <b>AvaStritism</b> | ВІОЇАТРІКН ПАНРОФОРІКН<br>ΙΣΤΟΣΕΛΙΔΑ ΔΙΑΧΕΙΡΙΣΗΣ                                  | Αποσύνδεση       |                   |           |
| Προκτυχικοίς Σπουδές στην                                                             | Delete             | Johns Hopkins University, Division of Health Sciences Informatics                 | <b>USA</b>       | link              |           |
|                                                                                       | Delete             | Linkoping University, Biomedical Engineering                                      | Sweden           | link:             |           |
| Προπτυγκκές Σπουδές στο                                                               | Delete             | National University of Singapore , Bioengineering                                 | Singapore        | link              |           |
| storepost<br>Mayamyanche Enoughe crim-                                                | Delete             | Oxford University Bioinformatics                                                  | UK               | link.             |           |
| <b>EXAMSO</b>                                                                         | Delete             | Oxford University, Biomedical Engineering                                         | UK               | link              |           |
| Μεταπτυγιακές Σπουδες στο                                                             | Delete             | <b>Stanford Biomecheal Informatics</b>                                            | <b>USA</b>       | fink.             |           |
| <b>BLOTHOMO</b>                                                                       | Delete             | The University of Edinburgh , Bioinformatics                                      | UK               | link              |           |
| Ερευνητικά Κέντρα στην Ελλάδα<br>Ερευνήτικά Κέντρα στο εξωτερικό                      | Delete             | The University of Manchester , Bioinformatics MSc                                 | <b>UK</b>        | link              |           |
| Επιστημονικά Δημοσιεύματα                                                             | Delete             | The University of Manchester, Computational Neuroscience and Neuroinformatics MSc | UK.              | link:             |           |
| α) Επιστημονικά περιοδικά                                                             | Delete             | The University of Utah, Biomedical Informatics                                    | <b>USA</b>       | link              |           |
| β) Βιβλία<br>у) Диатријас                                                             | Delete             | University of California, Berkekey, Bioengineering                                | USA              | link              |           |
| Havymusec Epycrotec                                                                   | Delete             | University of California, Berkekey, Computational and Genomic Biology             | <b>USA</b>       | link              |           |
| Metaxtypants, Equation<br>Διδακτορικάς Διατριβές                                      | Delete             | University of California, Irvine, Informatics in Biology and Medicine             | USA              | link              |           |
| Etenpetec - Προϊόντα - Συστήματα                                                      | Delete             | University of California, Los Angeles, Medical Informatics Training Program       | USA              | link <sup>-</sup> |           |
| отту Ехлаба                                                                           | Delete             | University of Cambridge, Bioinformatics and computational biology services        | UK               | link              |           |
| Εταιρείες - Προϊόντα - Συστήματα<br><b>ORD BESTEPHONE</b>                             | Delete             | University of Washington, Biomedical and Health Informatics                       | USA              | link              |           |
| Συνάδρια στην Ελλάδα                                                                  | Delete             | Vanderbilt University, Biomedical Informatics                                     | <b>USA</b>       | link.             |           |
| Συνεδρια στο εξωτερικό                                                                | Delete             | Yale Computational Biology and Bioinformatics                                     | <b>USA</b>       | link              |           |
| Evidoros - Ensemparatos Soperado<br>Оруазнацої                                        | Delete             | Yale University, Biomedical Engineering                                           | <b>USA</b>       | link.             |           |
| Аушитостана - Ерагонитов Еруа<br>Απαιτρόληση                                          | insert a new row.  |                                                                                   |                  |                   |           |

**Εικόνα 2.26 : Η ιστοσελίδα που δημιουργείται με χρήση του αρχείου** admin metaptyxiaka eksoterikou.php.

**1. Η** ιστοσελίδα της παραπάνω εικόνας δεν είναι προσβάσιμη από τους απλούς χρήστες, δηλαδή δεν επιτρέπεται στους απλούς χρήστες να κάνουν αλλαγές στους πίνακες της βάσης δεδομένων. Όπως αναφέρεται στις ιστοσελίδες [7, 8, 9, 10] και στα βιβλία [12, 13] αυτό επιτυγχάνεται με χρήση μιας συνόδου επικοινωνίας (session). Έτσι, η σύνοδος επικοινωνίας δημιουργείται από το αρχείο admin metaptyxiaka eksoterikou.php. Σε αυτό το αρχείο αρχικά ελέγχεται αν έχει οριστεί η σύνοδος επικοινωνίας. Αν δεν έχει οριστεί εμφανίζεται η ιστοσελίδα Login page. Αν έχει οριστεί, δηλαδή αν ο διαχειριστής έχει δώσει τα σωστά στοιχεία για την είσοδο του στην ιστοσελίδα διαχείρισης, τότε εμφανίζεται κανονικά η ιστοσελίδα της παραπάνω εικόνας, από την οποία ο διαχειριστής μπορεί να κάνει τις αλλαγές που επιθυμεί στον πίνακα metaptyxiaka eksoterikou.

Ακολούθως παρατίθεται ο κώδικας του αρχείου admin metaptyxiaka eksoterikou.php :

```
<?php
session start();
// Has a session been initiated previously? 
if (! isset($ SESSION['name'])) {
// If no previous session, has the user submitted the form? 
  if (isset($ POST['username']))
  {
     $username = $ POST['username'];
     $pswd = $ POST['pswd'];
     // Connect to the PostgreSQL database 
     $conn=pg connect("host=localhost dbname=ptyxiaki 
     user=postgres password=12345") 
     or die(pg last error($conn));
     // Look for the user in the users table.
     $query = "SELECT name FROM users
               WHERE username='$username' AND pswd='$pswd'";
     $result = pg query($conn, $query);// If the user was found, assign some session variables, 
     if (pq num rows($result) == 1)
     {
       $ SESSION['name'] = pg fetch result($result, 0, 'name');
       echo"<META HTTP-EQUIV=\"REFRESH\" CONTENT=
=http://localhost/ptyxiaki/admin welcome page.html\">";
       $ SESSION['username'] = pg fetch result($result,0,'username');
// If the user has not previously logged in, show the login form
     }
  } else {
       include "login.html";
      }
// The user has returned. Offer a welcoming note.
} else {
```

```
$pg = pg connect("host=localhost user=postgres password=12345 
dbname=ptyxiaki") ;
if (!$pg) {
echo "There was a problem connecting to the database.";
die () ;
}
$query = "SELECT id, title, country, url FROM 
metaptyxiaka eksoterikou ORDER BY title";
$result = pg query({$query});echo "<br />";
echo "<table border=\"1\"> \n";
while ($row = pg fetch array($result, NULL, PGSQL ASSOC))
\sqrt{2}$id=$row['id'];
$title = $row['title'];
\text{Scountry} = \text{Srow['country']};$url = $row['url'];echo "<tr> <td>&nbsp; &nbsp; <a
h r e f = delete met a ptyxiak a eksoterikou. ph p?id = $id > Delete</a >
%anbsp; \lambdanbsp; </td><td>&nbsp; \lambdanbsp; \lambdatitle
*anbsp;*hbsp;</td><td>*nbsp;*nbsp;*country *nbsp;*nbsp;</td>
<td>&nbsp;&nbsp; <a href=$url>link</a> &nbsp;&nbsp;</td> </tr>";
}
echo "</table>";
echo "<br />";
echo "<table border=\"1\"> \n";
echo "<tr> <td>&nbsp;&nbsp; <a
href=insert metaptyxiaka eksoterikou.html>Insert a new row</a> 
%anbsp;   </td><tr>";
echo "</table>";
}
?>
    $name = $ SESSION[ 'name'] ;
```
62

Σ' αυτό το σημείο πρέπει να σημειωθεί ότι στην γραμμή με έντονα γράμματα στον παραπάνω κώδικα η μεταβλητή \$id περνάει ως παράμετρος στο αρχείο delete metaptyxiaka eksoterikou.php. Δηλαδή καλείται το αρχείο delete metaptyxiaka eksoterikou.php με παράμετρο τον αριθμό id. Αυτό δημιουργήθηκε για να επιλέγεται μόνο η συγκεκριμένη εγγραφή του πίνακα metaptyxiaka\_eksoterikou που επιθυμεί να διαγράψει ο διαχειριστής.

Επίσης, κάθε εγγραφή έχει ένα μοναδικό αριθμό id, ο οποίος είναι ένας σειριακός αριθμός. Ακόμη, η στήλη id είναι το πρωτεύον κλειδί του πίνακα metaptyxiaka eksoterikou.

2. To αρχείο delete metaptyxiaka eksoterikou.php χρησιμοποιείται για τη διαγραφή μιας εγγραφής από τον πίνακα metaptyxiaka\_eksoterikou. Καλείται όταν ο διαχειριστής κάνει κλικ στον υπερσύνδεσμο Delete που βρίσκεται δίπλα σε κάθε εγγραφή του πίνακα metaptyxiaka\_eksoterikou. Επιπλέον, χρησιμοποιεί την εντολή DELETE για να διαγράψει μια εγγραφή από τον πίνακα. Συνεπώς, αν διαγραφεί σωστά μια εγγραφή του πίνακα metaptyxiaka\_eksoterikou, το αποτέλεσμα θα είναι να εμφανιστεί η ιστοσελίδα της παρακάτω εικόνας :

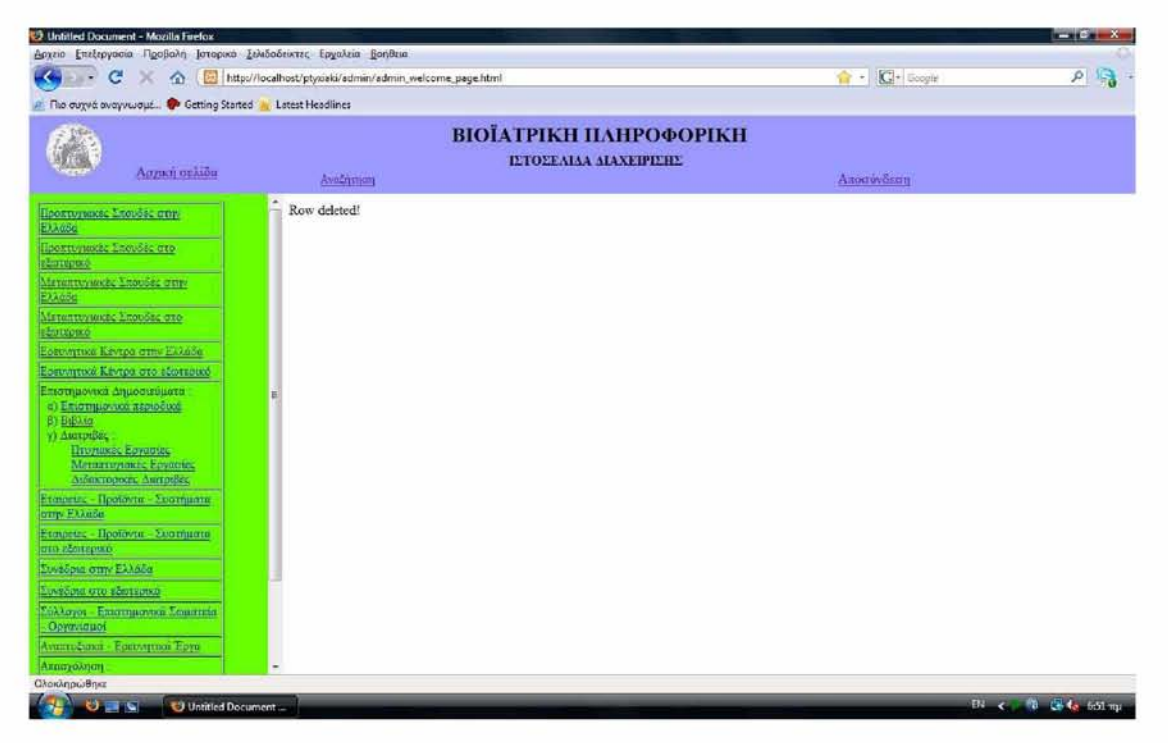

**Εικόνα 2.27 : Διαγραφή μιας εγγραφής.**

Ο κώδικας αυτού του αρχείου παρατίθεται παρακάτω :

```
<?php
session start();
// Has a session been initiated previously? 
if (! isset($ SESSION['name'])) {
// If no previous session, has the user submitted the form? 
  if (isset($ POST['username']))
  {
     $username = $ POST['username'];
     $pswd = $ POST['pswd'];
     // Connect to the PostgreSQL database 
     $conn=pg connect("host=localhost dbname=ptyxiaki 
     user=postgres password=12345") 
     or die(pg last error($conn));
     // Look for the user in the users table.
     $query = "SELECT name FROM users
               WHERE username='$username' AND pswd='$pswd'";
     $result = pg query({$conn, $query};// If the user was found, assign some session variables, 
     if (pg num rows($result) == 1)
     {
       $ SESSION['name'] = pg fetch result($result,0,'name'); 
       echo"<META HTTP-EQUIV=\"REFRESH\" CONTENT=
=http://localhost/ptyxiaki/admin welcome page.html\">";
       $ SESSION['username'] = pg fetch result($result,0,'username');
// If the user has not previously logged in, show the login form
    }
  } else {
       include "login.html";
      }
// The user has returned. Offer a welcoming note.
} else {
    $name = $ SESSION['name'];
```

```
$pg = pg connect("host=localhost user=postgres password=12345 
dbname=ptyxiaki") ;
if (!$pg) {
echo "There was a problem connecting to the database.";
die () ;
}
 $id = $ GET(id];$query2 = "DELETE FROM metaptyxiaka eksoterikou WHERE id='$id'";$result2 = pg query ($query2);echo "Row deleted!";
```
} ?>

Παράλληλα, χρειάζεται να τονιστεί ότι μέσω της εντολής GET επιλέγεται το id της εκάστοτε εγγραφής του πίνακα metaptyxiaka\_eksoterikou και αποθηκεύεται στη μεταβλητή \$id. Μ' αυτόν τον τρόπο μπορούμε να επιλέξουμε μόνο μια συγκεκριμένη εγγραφή του πίνακα που επιθυμούμε και να διαγράψουμε μόνο αυτή.

Για παράδειγμα, αν ο διαχειριστής επιθυμεί να διαγράψει την εγγραφή που έχει id=16, τότε θα κληθεί το αρχείο delete metaptyxiaka eksoterikou.php με παράμετρο 16 και θα διαγράψει αυτήν την εγγραφή. Αυτό μπορεί να γίνει αντιληπτό από την γραμμή κατάστασης του φυλλομετρητή. Όταν ο διαχειριστής τοποθετήσει τον κέρσορα του ποντικιού πάνω στον υπερσύνδεσμο Delete, ο οποίος βρίσκεται δίπλα στην εγγραφή που έχει id=16, τότε στη γραμμή κατάστασης θα εμφανιστεί:

[http://localhost/ptyxiaki/admin/delete\\_metaptyxiaka\\_eksoterikou.php?id=16](http://localhost/ptyxiaki/admin/delete_metaptyxiaka_eksoterikou.php?id=16)

Η παραπάνω διεύθυνση url υποδηλώνει ότι καλείται το αρχείο delete metaptyxiaka eksoterikou.php με παράμετρο id=16.

3. Κατόπιν το αρχείο insert metaptyxiaka eksoterikou.html χρησιμοποιείται για την εισαγωγή για να εμφανιστεί η φόρμα εισαγωγής μιας νέας εγγραφής στον πίνακα metaptyxiaka\_eksoterikou. Η φόρμα αυτή έχει δημιουργηθεί με χρήση της γλώσσας HTML. Ακόμη μέσω της εντολής METHOD="POST" τα στοιχεία που έχει εισάγει ο διαχειριστής στη φόρμα μεταφέρονται από την φόρμα στον πίνακα metaptyxiaka eksoterikou.

Έτσι όταν ο διαχειριστής κάνει κλικ στον υπερσύνδεσμο «Insert a new row» εμφανίζεται η ιστοσελίδα της παρακάτω εικόνας :

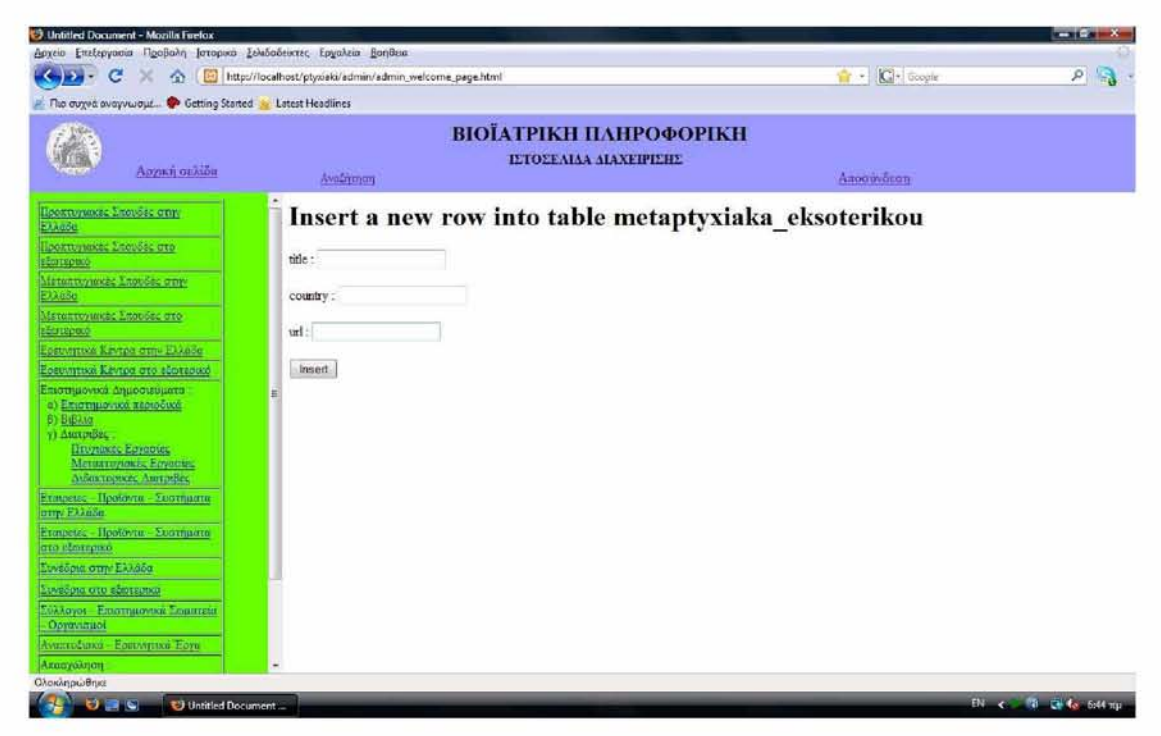

**Εικόνα 2.28 : Φόρμα εισαγωγής μιας εγγραφής.**

Ο κώδικας της φόρμας insert\_metaptyxiaka\_eksoterikou.html είναι ο εξής :

```
<HTML>
<HEAD>
<TITLE>Insert</TITLE>
</HEAD><hl>Insert a new row into table metaptyxiaka eksoterikou<br></hl> 
<BODY>
<FORM ACTION="insert_metaptyxiaka_eksoterikou.php" METHOD="POST">
```
title : <INPUT TYPE="text" NAME="title"><br> country : <INPUT TYPE="text" NAME="country"><br>> url : <INPUT TYPE="text" NAME="url"><br> <input type="submit" value="Insert">  $\langle$ /FORM $>$ 

```
</BODY>
</HTML>
```
4. To αρχείο insert metaptyxiaka eksoterikou.php καλείται όταν ο διαχειριστής κάνει κλικ στο κουμπί Insert της ιστοσελίδας που περιέχει τη φόρμα εισαγωγής νέας εγγραφής. Έτσι, εάν η εγγραφή καταχωρηθεί σωστά θα εμφανιστεί ένα μήνυμα που θα επιβεβαιώνει ότι η εγγραφή έχει εισαχθεί με επιτυχία. Το αρχείο αυτό χρησιμοποιεί την εντολή INSERT INTO για να εισάγει την νέα εγγραφή στον πίνακα metaptyxiaka eksoterikou.

Ο κώδικας του αρχείου insert metaptyxiaka eksoterikou.php είναι ο εξής :

```
<?php
session start();
// Has a session been initiated previously? 
if (! isset($ SESSION['name'])) {
// If no previous session, has the user submitted the form? 
  if (isset($ POST['username']))
  {
     $username = $ POST['username'];
     $pswd = $ POST['pswd'];
     // Connect to the PostgreSQL database 
     $conn=pg connect("host=localhost dbname=ptyxiaki 
     user=postgres password=12345") 
     or die(pg last error($conn));
     // Look for the user in the users table.
     $query = "SELECT name FROM users
```

```
WHERE username='$username' AND pswd='$pswd'";
     $result = pg query($conn, $query);// If the user was found, assign some session variables, 
     if (pg num rows ($result) == 1)
     {
       $ SESSION['name'] = pq fetch result($result, 0, 'name');
       echo"<META HTTP-EQUIV=\"REFRESH\" CONTENT=
=http://localhost/ptyxiaki/admin welcome page.html\">";
       $ SESSION['username'] = pg fetch result($result, 0, 'username');
// If the user has not previously logged in, show the login form
     }
  } else {
       include "login.html";
      }
// The user has returned. Offer a welcoming note.
} else {
$title = $ POST['title'];
$country = $ POST['country'];
\text{Surl} = \text{S} \text{POST['url']};$pg = pg connect("host=localhost user=postgres password=12345 
dbname=ptyxiaki");
if (!$pg) {
echo "There was a problem connecting to the database.";
die () ;
}
$sql = "INSERT INTO metaptyxiaka eksoterikou (title, country, 
url)VALUES ('$title', '$country', '$url'); ";
echo "Ol νέες εγγραφές είναι: <br /> $title <br /> $country <br /> 
$url";
if (pg query($sql)) { echo("<P>Oi εγγραφές προστέθηκαν.</P>") ; }
}
?>
```
## **2.5.5 Μεταφορά των php αρχείων στον υπολογιστή-server (εξυπηρετητή)**

Για την εμφάνιση των δεδομένων της βάσης από οποιονδήποτε απομακρυσμένο υπολογιστή μέσω Internet θα έπρεπε τα php αρχεία να είναι αποθηκευμένα στον υπολογιστή server της σχολής. Έτσι, τα php αρχεία μεταφέρθηκαν με το πρόγραμμα Filezilla 2.2.28 στον υπολογιστή server.

## **2.6 Σύνδεση των ιστοσελίδων με τη βάση δεδομένων**

Κάθε στοιχείο του πίνακα που βρίσκεται στο αριστερό πλαίσιο (left frame), δηλαδή κάθε καρτέλα, είναι σύνδεσμος προς ένα php αρχείο. Έτσι, ο χρήστης κάνοντας κλικ για παράδειγμα στην καρτέλα Μεταπτυχιακές σπουδές στο εξωτερικό, μέσω του php αρχείου metaptyxiakaeksoterikou.php εμφανίζονται στο κεντρικό frame (main\_frame) όλες οι εγγραφές που είναι αποθηκευμένες στον πίνακα metaptyxiaka eksoterikou στη βάση δεδομένων, όπως φαίνεται στην παρακάτω εικόνα.

| c<br>$\alpha$                                            | http://localhost/ptyxiaki/gr/Greek_website.html                                   | $\alpha$ - | C + Google | P |
|----------------------------------------------------------|-----------------------------------------------------------------------------------|------------|------------|---|
| The outvet avaywways O Getting Started  Latest Headlines |                                                                                   |            |            |   |
| <b>Em Exando</b><br><b>Ed Facish</b>                     | ВІОЇАТРІКН ПАНРОФОРІКН<br>Ασγική σελίδα<br>Avočimon                               |            |            |   |
| Hoowropment Exercise crep-<br>Elianon                    | Μεταπτυχιακές Σπουδές στο εξωτερικό                                               |            |            |   |
| Проитнушкее Аленбас ито-                                 | Bernstein Center for Computational Neuroscience, Berlin, Graduate Programs        | Germany    | link       |   |
| Датирию                                                  | Bioinformatics at the University of Helsinki                                      | Finland    | link       |   |
| Μεταπτυχιακές Σπουδες στην<br><b>FitAnbo</b>             | Boston-area Biomedical Informatics Research Training Program                      | <b>USA</b> | link       |   |
| Memmuranes, English ora                                  | Chalmers University of Technology, Biomedical engineering                         | Sweden     | link       |   |
| alampuo                                                  | Columbia University, Biomedical Informatics                                       | <b>USA</b> | link       |   |
| Блемцики Келда отр. Еккой                                | Harvard - MIT Biomedical Informatics                                              | <b>USA</b> | link       |   |
| Economina Keypa ato abottance<br>Есынналска Анарохейина  | Imperial College London, MRes in Biomaging Sciences                               | UK         | link       |   |
| а) Елютикалка хамаёнка                                   | Imperial College London, MSc in Engineering and Physical Science in Medicine      | UK         | link       |   |
| B) Ballion<br>y) Autrodine                               | Johns Hopkins University, Division of Health Sciences Informatics                 | <b>USA</b> | link       |   |
| Hromake, Envante,                                        | Linkoping University, Biomedical Engineering                                      | Sweden     | link       |   |
| Memorypoide Ferrorius.<br>Διδακτορικές Διατρίβές         | National University of Singapore, Bioengineering                                  | Singapore  | link       |   |
| Ermente: - Hootovra - Soomaarra                          | Oxford University, Bioinformatics                                                 | UK         | link       |   |
| <b>STOP EAAASH</b>                                       | Oxford University, Biomedical Engineering                                         | UK         | link       |   |
| Empete, - Romovin - Zoningang<br>ото смитарко            | Stanford Biomedical Informatics                                                   | <b>USA</b> | link       |   |
| Συνεδοτά στην Ελλάδα                                     | The University of Edinburgh . Bioinformatics                                      | UK         | link.      |   |
| Ευνέδρια στο εξωτερικό                                   | The University of Manchester , Bioinformatics MSc                                 | UK         | link       |   |
| Σύλλογοι - Επιστημονικά Σωματεία                         | The University of Manchester, Computational Neuroscience and Neuroinformatics MSc | UK         | link       |   |
| Ouverstand                                               | The University of Utah, Biomedical Informatics                                    | <b>USA</b> | link       |   |
| Анапто-Бажа - Есеритика Еруа.                            | University of California, Berkekey, Bioengineering                                | <b>USA</b> | link       |   |

**Εικόνα 2.29 : Εμφάνιση των εγγραφών του πίνακα metaptyxiaka eksoterikou στο κεντρικό frame του ιστότοπου.**

Με ανάλογο τρόπο, γίνεται η σύνδεση και των υπόλοιπων υπερσυνδέσμων του πίνακα του αριστερού frame με τους πίνακες της βάσης δεδομένων. Ακόμη, αυτός ο τρόπος σύνδεσης με τη βάση δεδομένων ισχύει και για τις ιστοσελίδες χρήστη και για την ιστοσελίδα διαχείρισης.

# **Κεφάλαιο 3**

**Αποτελέσματα**

## **Κεφάλαιο 3**

## **Αποτελέσματα**

Όπως έχει αναλυθεί στα παραπάνω κεφάλαια, σε αυτήν την πτυχιακή εργασία αναπτύχθηκε μια δυναμική διαδικτυακή εφαρμογή για την ενημέρωση όλων των χρηστών του Internet σχετικά με τον τομέα της Βιοϊαρικής Πληροφορικής. Συνεπώς, τα κυριότερα αποτελέσματα αυτής της πτυχιακής εργασίας μπορούν να συνοψιστούν ως εξής:

- 1. Δημιουργία της βάσης δεδομένων
- 2. Δημιουργία του δυναμικού ιστότοπου
	- 2.α) Δημιουργία των ιστοσελίδων χρήστη
	- 2.β) Δημιουργία των ιστοσελίδων διαχείρισης

## **3.1 Παρουσίαση της βάσης δεδομένων**

Η βάση δεδομένων αποτελείται συνολικά από 33 πίνακες. Στο αριστερό μέρος της παρακάτω εικόνας φαίνονται μέσω του προγράμματος pgAdminlll οι πίνακες που περιέχει η βάση δεδομένων :

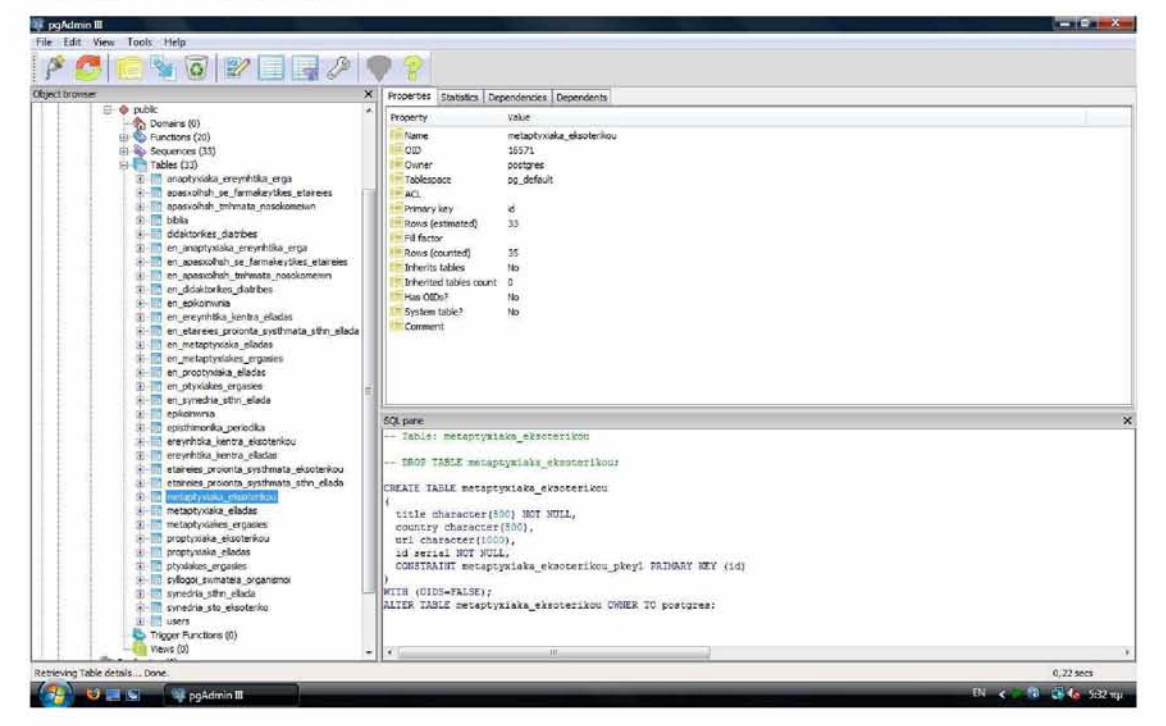

**Εικόνα 2.30 : Οι πίνακες που περιέχει η βάση δεδομένων.**
Συνακολούθως, ο διαχειριστής της βάσης δεδομένων μπορεί να κάνει αλλαγές στις εγγραφές ενός πίνακα της βάσης δεδομένων. Για παράδειγμα, μπορούμε να κάνουμε αλλαγές στον πίνακα metaptyxiaka\_eksoterikou όπως φαίνεται στην παρακάτω εικόνα :

|    | titie<br>character(500)                                                            | country<br>character(500) | url<br>character(1000)                                                                                               | k4<br><b>IPKI</b> senal |
|----|------------------------------------------------------------------------------------|---------------------------|----------------------------------------------------------------------------------------------------|-------------------------|
|    | Yale Computational Biology and Bioinformatics                                      | <b>USA</b>                | http://idxb.yale.edu/                                                                                                | 1                       |
|    | Stanford Biomedical Informatics                                                    | USA                       | http://bww.stanford.edu/                                                                                             | z                       |
|    | Harvard - MIT, Biomedical Informatics                                              | USA                       | http://hst.mit.edu/servlet/ControllerServlet/handler=PublichandlerSaction=browse8pageId=129                          | $\mathbf{3}$            |
|    | University of California, Berkeley, Computational and Genomic Biology              | USA                       | http://computationalbiology.berkeley.edu/                                                                            | $\ddot{\phantom{a}}$    |
|    | University of California, Berkekey , Bioengineering                                | USA                       | http://bioeng.berkeley.edu/gradhome.php                                                                              | š.                      |
|    | National University of Sincapore , Bioengineering                                  | Singapore                 | http://apbe.nus.edu.sa/                                                                                              | 6                       |
|    | The University of Manchester , Bioinformatics MSc                                  | uк                        | http://mww.is.manchester.ac.uk/postgraduate/ukoreu/taught/course/icode=02129                                         | $\mathcal I$            |
|    | The University of Manchester , Computational Neuroscience and Neuroinformatics MSc | <b>CK</b>                 | http://mww.is.manchester.ac.uk/postgraduate/ukoreu/taught/course/?code=05951                                         | $\dot{\mathbf{B}}$      |
|    | The University of Edinburgh, Bioinformatics                                        | UK.                       | http://www.inf.ed.ac.uk/postgraduate/bioinformatics/                                                                 | $\overline{9}$          |
|    | Oxford University, Bioinformatics                                                  | ик                        | http://mww.admin.ox.ac.uk/postoraduate/caz/conted/bioi.shtml                                                         | m                       |
|    | Oxford University, Bomedical Engineering                                           | <b>LIK</b>                | http://www.ibme.gx.ac.uk/study.html                                                                                  | 11                      |
|    | Bioinformatics at the University of Helsinio                                       | Finland                   | http://www.helsinki.fi/bioinfo/postgraduate.html                                                                     | 12                      |
|    | Boston-area Blomedical Informatics Research Training Program                       | <b>LISA</b>               | http://mi-boston.org/Boston-Informatics/Index.html                                                                   | 13                      |
| 14 | Vanderbit University, Biomedical Informatics                                       | LISA                      | http://dbml.mc.vanderbilt.edu/education/degree-programs.html                                                         | 14                      |
|    | Yale University, Bomedical Engineering                                             | <b>USA</b>                | https://www.eng.yale.edu/content/dp6nEGStudy.asp?propsIX=2                                                           | 15                      |
|    | The University of Utah, Blomedical Informatics                                     | USA                       | http://mww.bni.utah.edu/?pagešd=2229                                                                                 | 16                      |
|    | University of Cambridge, Bloinformatics and computational biology services         | UK.                       | http://www.bio.cam.ac.uk/mobio.html                                                                                  | 17                      |
|    | Columbia University, Bomedical Informatics                                         | USA                       | http://www.dbei.columbia.edu/educ/degreeprograms/index.html                                                          | 18                      |
|    | University of California, Los Angeles, Medical Informatics Training Program        | USA                       | http://www.mi.uda.edu/index.php/MainSite:Trainingprogram                                                             | 19                      |
|    | Johns Hopkins Liniversity, Division of Health Sciences Informatics                 | <b>EISA</b>               | http://dhsi.med.jhmi.edu/content/admissions.html                                                                     | 20                      |
|    | Imperial College London, MSc in Engineering and Physical Science in Medicine       | UK.                       | http://www3.imperial.ac.uk/pgprospectus/areasofstudy/atozlistofstudyareas/bioengineering/postpraduatecourse          | 21                      |
|    | Chalmers University of Technology, Blomedical engineering                          | Sweden                    | http://www.chalmers.se.ier/sections/education/masterprogrammes/programme-descriptions/biomedical-engineering         | 22                      |
|    | Linkooing University, Blomedical Engineering                                       | Sweden                    | http://mww.liu.se/en/education/master/programmes/6M8ME/6M8ME                                                         | 23                      |
|    | Imperial College London, Mikes in Biomaging Sciences                               | UK.                       | http://www3.inperial.ac.uk/pgprospectus/areasofstudy/atodistofstudyareas/chemistry/postgraduatecourses/mresinbiom 24 |                         |
|    | University of California, Irvine, Informatics in Biology and Medicine              | USA                       | http://mww.ics.ud.edu/~biomed/                                                                                       | 25                      |
|    | University of Washington, Eliomedical and Health Informatics                       | USA                       | http://www.bhi.mashington.edu/m.s.-program.html                                                                      | $\geq$                  |
|    | Bernstein Center for Computational Neuroscience, Berlin, Graduate Programs         | Germany                   | http://www.bccn-berin.de/graduate_programs                                                                           | 27                      |
|    |                                                                                    |                           |                                                                                                    |                         |
|    | Scratch pad                                                                        |                           |                                                                                                    |                         |

**Εικόνα 2.31 : Ο πίνακας metaptyxiakaeksoterikou της βάσης δεδομένων.**

#### **3.2 Παρουσίαση του δυναμικού ιστότοπου**

#### **3.2.1 Παρουσίαση των ιστοσελίδων χρήστη**

Οι ιστοσελίδες χρήστη αποτελούν τις ιστοσελίδες στις οποίες έχει πρόσβαση κάθε απλός χρήστης και βρίσκονται μέσα στους φακέλους gr και en του CD-ROM. Έτσι, ο φάκελος gr περιέχει όλες τις ιστοσελίδες για την εμφάνιση του ιστότοπου στα Ελληνικά και ο φάκελος en περιέχει όλες τις ιστοσελίδες για την εμφάνιση του ιστοτόπου στα Αγγλικά. Ο τρόπος με τον οποίο κατασκευάστηκαν οι ιστοσελίδες χρήστη αναλύθηκε στο κεφάλαιο 2.

Ακολούθως παρατίθεται η αρχική σελίδα του ιστότοπου στα Ελληνικά (Greek version).

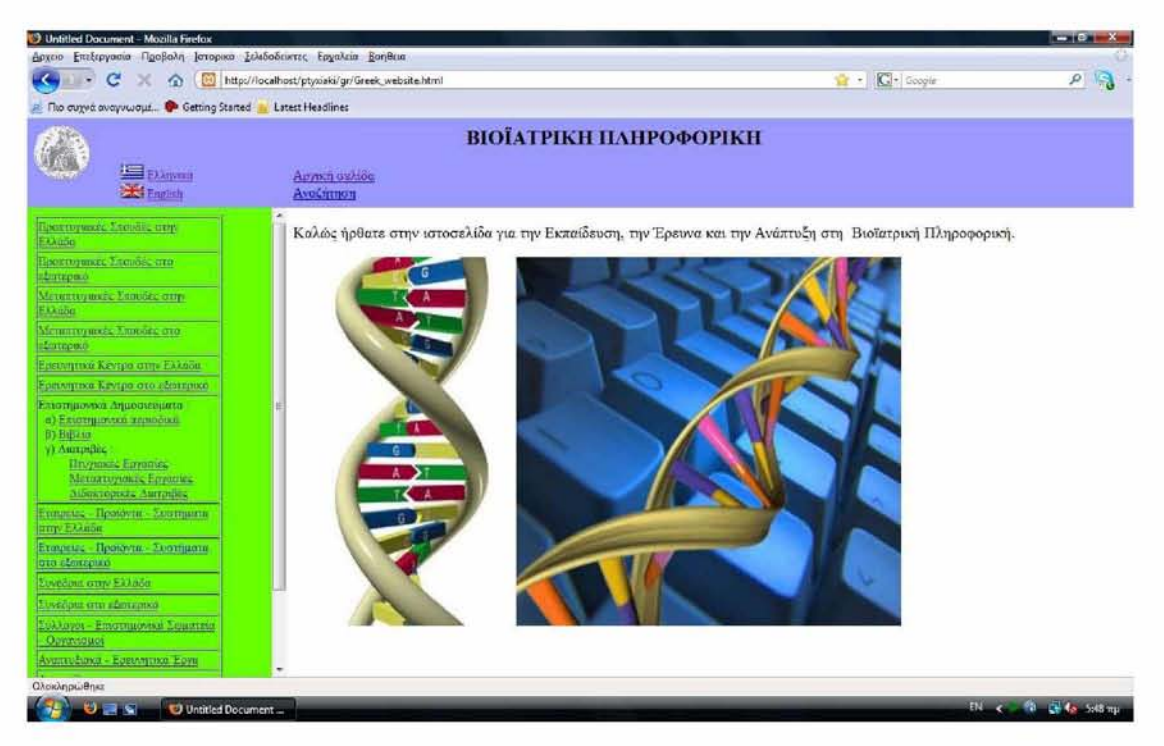

**Εικόνα 2.32 : Η αρχική σελίδα του ιστότοπου στα Ελληνικά (Greek version).**

Για τη δημιουργία της Αγγλικής έκδοσης του ιστοτόπου μεταφράστηκαν όλες οι λέξεις και οι υπερσύνδεσμοι του Ελληνικού ιστότοπου από τα Ελληνικά στα Αγγλικά. Κατόπιν, στην επόμενη εικόνα παρουσιάζεται η αρχική σελίδα του ιστότοπου στα Αγγλικά (English version).

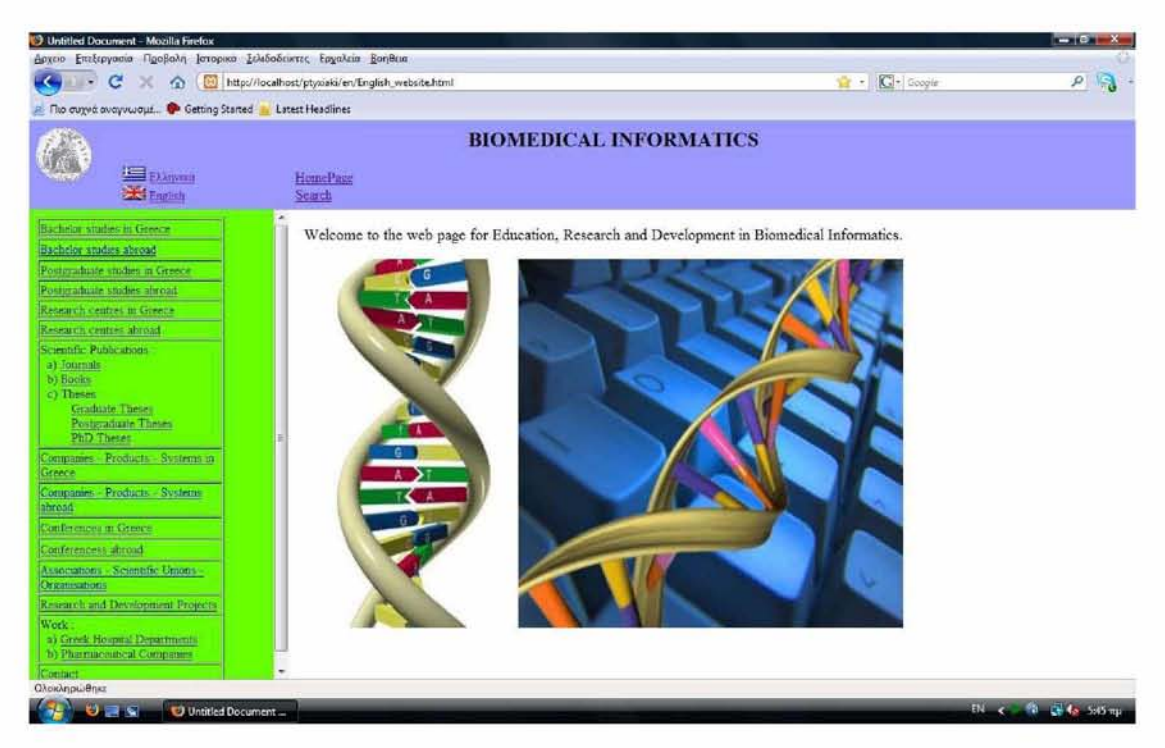

**Εικόνα 2.33 : Η αρχική σελίδα του ιστότοπου στα Αγγλικά (English version).**

## **3.2.2 Παρουσίαση της ιστοσελίδας διαχείρισης**

Όλα τα αρχεία της ιστοσελίδας διαχείρισης περιέχονται στο φάκελο admin του CD-ROM. Επίσης, μέσω αυτής της ιστοσελίδας ο διαχειριστής μπορεί να εισάγει νέες εγγραφές στη βάση δεδομένων ή να διαγράψει κάποιες άλλες. Ακόμη, η μέθοδος δημιουργίας της ιστοσελίδας διαχείρισης αναλύθηκε στο κεφάλαιο 2.

Στην παρακάτω εικόνα απεικονίζεται η αρχική σελίδα της ιστοσελίδας διαχείρισης:

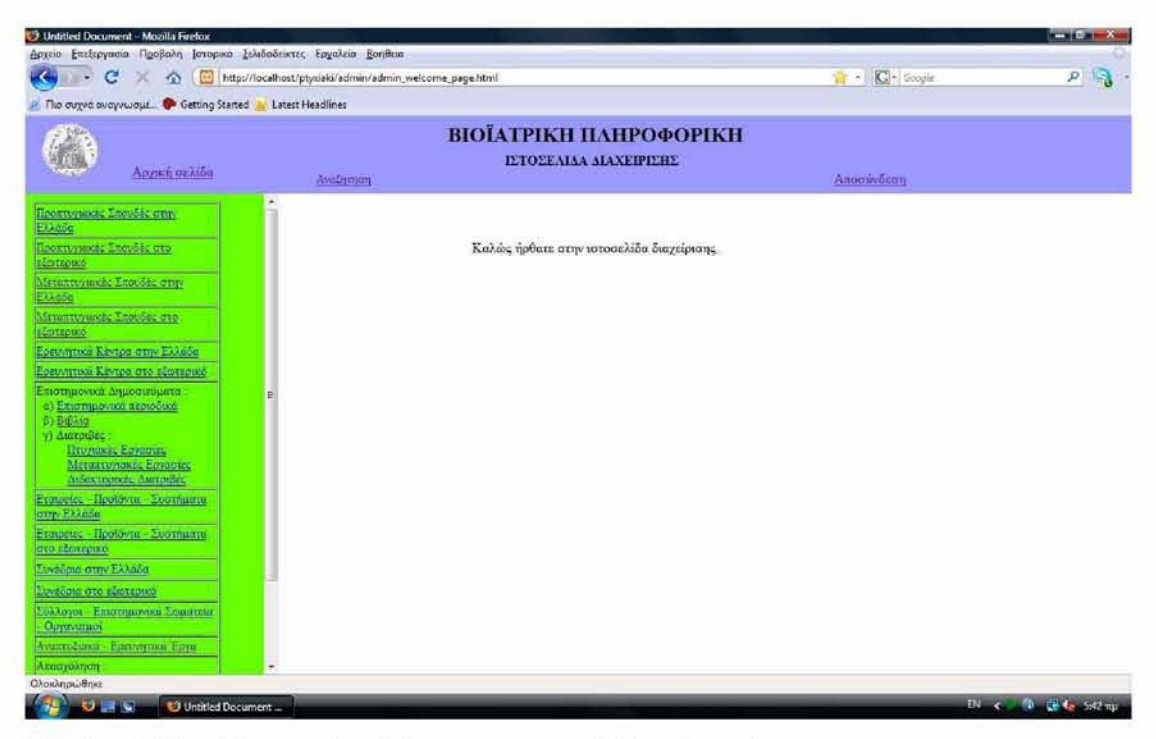

**Εικόνα 2.34 : Η αρχική σελίδα της ιστοσελίδας διαχείρισης.**

Ακολούθως, παρουσιάζεται η ιστοσελίδα διαχείρισης του πίνακα «Ερευνητικά Κέντρα στην Ελλάδα» στην παρακάτω εικόνα :

| http://localhost/ptyxiaki/admin/admin_welcome_page.html<br>с<br>۰n | C + Google                                                                  | $\rho$ is                                                                        |                     |       |  |  |  |
|--------------------------------------------------------------------|-----------------------------------------------------------------------------|----------------------------------------------------------------------------------|---------------------|-------|--|--|--|
| The avery way would be Getting Started in Latest Headlines         |                                                                             |                                                                                  |                     |       |  |  |  |
| Αργική αελίδα                                                      | ВІОЇАТРІКН ПАНРОФОРІКН<br>ΙΕΤΟΣΕΛΙΛΑ ΔΙΑΧΕΙΡΙΣΗΣ<br>Avadroum<br>Αποσυνδευτι |                                                                                  |                     |       |  |  |  |
| Προπτυχικώς Σπουδες στην<br>EXACOR                                 | Delete                                                                      | Βιοπληροφορική και Ιατρική Πληροφορική (ΠΒΕΑΑ)                                   | Afrina              | link  |  |  |  |
| Προκτιγματές Σπουδές στο                                           | <b>Delete</b>                                                               | Εργαστήριο Επεξεργασίας Πληροφορίας και Υπολογισμών (ΕΠΥ) Α.Π.Θ.                 | Θεσσαλονίκη         | link  |  |  |  |
| вественно<br>Μεταπτυγικοές Σπουδές στην                            | Deiete                                                                      | Ειδικής Μονάδας Επεξεργασίας Σήματος και Βιοϊατρικής Τεχνολογίας Α.Π.Θ.          | Θεσσαλονίκη         | link. |  |  |  |
| EXAMBER                                                            | Delete                                                                      | Εργαστήριο Βιοϊατρικής Οπτικής και Εφαρμοσμένης Βιοουσικής ΕΜΠ                   | Αθήνα               | link  |  |  |  |
| Μεταπτιγκοκές Σπουδές στο                                          | Delete                                                                      | Εργαστήριο Βιοιατρικής Πληροφορικής                                              | Ηράκλειο            | link  |  |  |  |
| <b>ELISTRING</b><br><b>EDEVATION KEYIDE OTH EARDSG</b>             | Delete                                                                      | Εργαστήριο Βιοϊατρικής Τεγνολογίας ΕΜΠ                                           | AGinva              | link  |  |  |  |
| Ερευνητικά Κεντρα στο εξωτερικό                                    | Delete                                                                      | Εργαστήριο Βιοιατρικών Προσομοιώσεων και Απεικονιστικής Τεγνολογίας (BIOSIM) ΕΜΠ | Αθήνα               | link  |  |  |  |
| Επιστημονικά Δημοσιεθματα                                          | Delete                                                                      | Ερευνητικό Κέντρο Βιοϊατρικών Επιστημών (ΕΚΕΒΕ) "ΑΛΕΞΑΝΔΡΟΣ ΦΛΕΜΙΓΚ"             | Αθήνα               | link  |  |  |  |
| α) Επιστημονικά περιοδικά                                          | Delete                                                                      | Ερευνητικό Πανεπιστημιακό Ινστιτούτο Συστημάτων Επικοινωνιών και Υπολογιστών ΕΜΠ | A <del>O</del> riva | link  |  |  |  |
| 8) BiBkia<br>γ) Διατριβες.                                         | Delete                                                                      | Τδρυμα ΙατροΒιολογικών Ερευνών της Ακαδημίας Αθηνών (ΠΒΕΑΑ)                      | Αθήνα               | link: |  |  |  |
| <b>Πευγώκες Εσγασίες</b><br>Meroversponds, Economic                | Delete                                                                      | Ινσπτούτο Αγροβιοτεχνολογίας (INA.)                                              | Θεσσαλονίκη         | fink: |  |  |  |
| Λιδακτορικές Λιατριβές                                             | Delete                                                                      | Ινστιτούτο Βιοϊατρικής Τεχνολογίας                                               | Πάτρα               | fink. |  |  |  |
| Εταφειες - Προϊόντα - Συσταματα                                    | Delete                                                                      | Ινστιτούτο Βιοιατρικών και Βιομοριακών Ερευνών (IBBE)                            | Θεσσαλονίκη         | link  |  |  |  |
| orty Flande                                                        | Delete                                                                      | Μοναδα Βιοϊατρικης Πληροφορικης ΠΒΕΑΑ                                            | Αθήνα               | link: |  |  |  |
| Francisc - Hoolavin - Soomaana<br>στο εξωτερικό                    | Delete                                                                      | Μονάδα Ιατρικής Τεχνολογίας & Τεχνολογίας Λογισμικού                             | Ιωάννινα            | link  |  |  |  |
| Συνέδρια στην Ελλάδα                                               |                                                                             |                                                                                  |                     |       |  |  |  |
| Σινεδρια στο εδωτερικο                                             |                                                                             | insert a new row                                                                 |                     |       |  |  |  |
| Σύλλογοι - Επιστημανικά Σοματεία<br>Оруазлиция                     |                                                                             |                                                                                  |                     |       |  |  |  |
| Assured and - Entropical Toyo                                      |                                                                             |                                                                                  |                     |       |  |  |  |
| Arnoyaknon                                                         |                                                                             |                                                                                  |                     |       |  |  |  |

**Εικόνα 2.35 : Η ιστοσελίδα διαχείρισης του πίνακα «Ερευνητικά Κέντρα στην Ελλάδα».**

#### **3.3 Οδηγίες εγκατάστασης και χρήσης από το CD-ROM**

To CD-ROM περιέχει τους φακέλους gr, en, admin, το αρχείο vasi.backup καθώς και τον φάκελο προγράμματα. Ο φάκελος gr περιέχει τα αρχεία που χρησιμοποιούνται για την εμφάνιση του ιστοτόπου στα Ελληνικά (Greek version). Αντίστοιχα, ο φάκελος en περιέχει όλα τα αρχεία που χρησιμοποιούνται για την εμφάνιση του ιστοτόπου στα Αγγλικά (English version). Παράλληλα, ο φάκελος admin περιέχει τα αρχεία της ιστοσελίδας διαχείρισης.

Εια να λειτουργεί σωστά ο δυναμικός ιστότοπος και να εμφανίζονται τα δεδομένα από τη βάση δεδομένων απαιτείται η εγκατάσταση των προγραμμάτων που περιέχονται στο φάκελο προγράμματα του CD-ROM. Έτσι, στην περίπτωση που ο server (εξυπηρετητής) και ο client (πελάτης) λειτουργούν στον ίδιο υπολογιστή χρειάζεται η εγκατάσταση του λογισμικού πακέτου ΧΑΜΡΡ και της βάσης δεδομένων PostgreSQL τα οποία περιέχονται στον φάκελο προγράμματα του CD-ROM.

Ακόμη, όταν ο server λειτουργεί σε έναν απομακρυσμένο υπολογιστή, δηλαδή όταν ο server είναι ένας υπολογιστής που λειτουργεί σε μεγάλη απόσταση από τον υπολογιστή client, τότε απαιτείται και η εγκατάσταση του λογισμικού πακέτου Filezilla στον υπολογιστή client. Μέσω αυτού του προγράμματος ο client θα μπορεί να μεταφέρει τα αρχεία που επιθυμεί στον υπολογιστή server. To Filezilla βρίσκεται στον φάκελο προγράμματα του CD-ROM.

Επίσης, το αρχείο vasi.backup είναι το αρχείο που περιέχει τους πίνακες της βάσης δεδομένων και έχει γίνει export από το πρόγραμμα pgAdminlll, δηλαδή έχει γίνει εξαγωγή ολόκληρης της βάσης δεδομένων από το πρόγραμμα pgAdminIII. Επομένως, σε περίπτωση που κάποιος θέλει να εγκαταστήσει από την αρχή ολόκληρη την διαδικτυακή εφαρμογή, θα πρέπει να κάνει import τη βάση δεδομένων στο πρόγραμμα pgAdminlll, δηλαδή να εισάγει το αρχείο vasi.backup στο πρόγραμμα pgAdminlll. Αυτό πρέπει να γίνει είτε ο server και ο client λειτουργούν τοπικά στον ίδιο υπολογιστή, είτε ο server λειτουργεί σε απομακρυσμένο υπολογιστή από τον client.

# **Συζήτηση - Συμπεράσματα**

#### **Συζήτηση - Συμπεράσματα**

#### **4.1 Συνεισφορά της εργασίας**

Οι ιστοσελίδες που παρουσιάζονται στον δυναμικό ιστότοπο μπορούν να αποτελόσουν πηγή πληροφόρησης προς την ακαδημαϊκή κοινότητα του τμήματός μας για την ενημέρωσή τους σχετικά με τον τομέα της Βιοϊατρικής Πληροφορικής. Παράλληλα, αυτή η πτυχιακή εργασία συνεισφέρει στην εκμάθηση δημιουργίας ενός δυναμικού ιστότοπου, καθώς αναλύθηκε πώς υλοποιήθηκε η πλευρά του χρήστη, η πλευρά του διαχειριστή και η βάση δεδομένων με την οποία συνδέεται ο δυναμικός ιστότοπος. Γενικότερα, όλα τα παραπάνω αποτελούν μια δυναμική διαδικτυακή εφαρμογή ειδικού σκοπού για την ενημέρωση όλων όσων ενδιαφέρονται σχετικά με τον τομέα της Βιοϊατρικής Πληροφορικής.

#### **4.2 Συμπεράσματα**

Το κύριο αποτέλεσμα αυτής της πτυχιακής εργασίας είναι ότι αναπτύχθηκε ένας δυναμικός ιστότοπος ο οποίος περιέχει διάφορες κατηγορίες σχετικά με τον τομέα της Βιοϊατρικής Πληροφορικής για την ενημέρωση όλων όσων ενδιαφέρονται σχετικά με αυτόν τον κλάδο. Έτσι, αρχικά έγινε η συλλογή των ιστοσελίδων που παρουσιάζονται στο δυναμικό ιστότοπο με διάφορες αναζητήσεις στο διαδίκτυο. Κατόπιν έγινε κατηγοριοποίηση του υλικού που είχε συλλεχθεί, δηλαδή οι ιστοσελίδες ταξινομήθηκαν σε κάποιες κατηγορίες. Στη συνέχεια, δημιουργήθηκε η βάση δεδομένων που περιέχει όλες τις ιστοσελίδες που παρουσιάζονται στο δυναμικό ιστότοπο. Ακολούθως σχεδιάστηκαν και υλοποιήθηκαν οι ιστοσελίδες χρήστη μέσω των οποίων ο ιστότοπος εμφανίζεται στην Ελληνική και στην Αγγλική γλώσσα. Ακόμη, υλοποιήθηκε και η ιστοσελίδα διαχείρισης της διαδικτυακής εφαρμογής μέσω της οποίας ο διαχειριστής του ιστότοπου μπορεί να κάνει αλλαγές στο υλικό που παρουσιάζεται στον ιστότοπο.

Ταυτόχρονα, η υλοποίηση της διαδικτυακής εφαρμογής έγινε με χρήση τεχνολογιών διαδικτύου όπως η php και η HTML καθώς και με τη χρησιμοποίηση της βάσης δεδομένων PostgreSQL. Επομένως, η εργασία αυτή μπορεί να αποτελέσει ένα διδακτικό εγχειρίδιο για τους μελλοντικούς φοιτητές που θα επιθυμούν να υλοποιήσουν παρόμοιες διαδικτυακές εφαρμογές, αλλά και για όποιον άλλον θέλει να κατασκευάσει ένα δυναμικό ιστότοπο.

Παράλληλα, ένα άλλο σημαντικό στοιχείο αυτής της πτυχιακής εργασίας είναι το γεγονός ότι η δυναμική διαδικτυακή εφαρμογή που αναπτύχθηκε δεν είναι γενικού σκοπού, αλλά είναι ειδικά φτιαγμένη για να παρέχει ενημέρωση σχετικά με τον κλάδο της Βιοϊατρικής Πληροφορικής. Όμως μέσω αυτού του δυναμικού ιστότοπου μπορούν να ενημερωθούν τόσο οι άνθρωποι που ασχολούνται επαγγελματικά με τον τομέα της Βιοϊατρικής Πληροφορικής όσο και οι απλοί χρήστες του διαδικτύου, δηλαδή οι απλοί πολίτες που επιθυμούν να αναζητήσουν πληροφορίες σχετικά με τον καινούργιο και γρήγορα αναπτυσσόμενο επιστημονικό κλάδο της Βιοϊατρικής Πληροφορικής.

Δημιουργήθηκε λοιπόν ένα υπολογιστικό σύστημα το οποίο περιλαμβάνει έναν ιστότοπο που επικοινωνεί με μια βάση δεδομένων και εμφανίζει τα δεδομένα της βάσης δεδομένων στις ιστοσελίδες του, με σκοπό να παρέχει ενημέρωση σχετικά με τον κλάδο της Βιοϊατρικής Πληροφορικής. Όλα όσα περιγράφονται παραπάνω συνιστούν μια ολοκληρωμένη ανάπτυξη δυναμικής διαδικτυακής εφαρμογής η οποία έχει ως στόχο την ενημέρωση όλων όσων θέλουν να βρουν πληροφορίες σχετικά με τον κλάδο της Βιοϊατρικής Πληροφορικής.

Επομένως, τα αποτελέσματα αυτής της πτυχιακής εργασίας μπορούν να συνοψιστούν ως εξής:

- 1. Έγινε συλλογή των ιστοσελίδων
- 2. Έγινε κατηγοριοποίηση των ιστοσελίδων
- 3. Δημιουργήθηκε η βάση δεδομένων στην οποία αποθηκεύθηκαν οι ιστοσελίδες
- 4. Δημιουργήθηκαν οι ιστοσελίδες χρήστη του ιστοτόπου
- 5. Δημιουργήθηκε η ιστοσελίδα διαχείρισης του ιστοτόπου
- 6. Η διαδικτυακή εφαρμογή που αναπτύχθηκε είναι ειδικά φτιαγμένη για να παρέχει ενημέρωση σχετικά με τον τομέα της Βιοϊατρικής Πληροφορικής.

Όλα τα παραπάνω συνιστούν μια ολοκληρωμένη ανάπτυξη δυναμικής διαδικτυακής εφαρμογής, διαδικασία που δεν είναι τυποποιημένη και απαιτεί το συνδυασμό τεχνολογιών (HTML, ΡΗΡ, PostgreSQL) και δημιουργικό προγραμματισμό.

#### **4.3 Μελλοντικές επεκτάσεις**

Στο μέλλον μπορούν να προστεθούν και νέες εγγραφές στη βάση δεδομένων οι οποίες θα εμφανίζονται στο δυναμικό ιστότοπο για την περαιτέρω ενημέρωση όλων των ενδιαφερομένων σχετικά με τον τομέα της Βιοϊατρικής Πληροφορικής. Παράλληλα, μπορούν να προστεθούν στον δυναμικό ιστότοπο και νέες εικόνες καθώς και κάποια video που σχετίζονται με τη Βιοϊατρική Πληροφορική.

**Βιβλιογραφία**

# **Βιβλιογραφία**

### **Ιστοσελίδες :**

- [1] http://extras.timesonline.co.uk/tol\_gug/gooduniversityguide.php
- [2[\] http://www.arwu.org/ARWU-FIELD2008/MED2008.htm](http://www.arwu.org/ARWU-FIELD2008/MED2008.htm)
- [3[\] http://www.arwu.org/ARWU-FIELD2008/ENG2008.htm](http://www.arwu.org/ARWU-FIELD2008/ENG2008.htm)

[4] http://www.topuniversities.com/worlduniversityrankings/results/2007/overall\_rank ings/top 100 universities/

- [5[\] http://dide.flo.sch.gr/Plinet/plinet.html](http://dide.flo.sch.gr/Plinet/plinet.html)
- [6[\] http://www.php.net/](http://www.php.net/)
- [7[\] http://watersgulchdigital.com/articles/php\\_auth.html](http://watersgulchdigital.com/articles/php_auth.html)
- [8[\] http://oreillv.com/catalog/webdbapps/chapter/ch08.html](http://oreilly.com/catalog/webdbapps/chapter/ch08.html)
- [9[\] http://www.hudzilla.org/phpbook/read.php/10\\_0\\_0](http://www.hudzilla.org/phpbook/read.php/10_0_0)
- [10] [http://www.phpro.Org/tutorials/Creating-A-PHP-Application.html#14](http://www.phpro.org/tutorials/Creating-A-PHP-Application.html%2314)
- [11]<http://www.w3schools.com/php/default.asp>

### **Βιβλία :**

[12] Gilmore Jason and Treat Robert, Beginning PHP and PostgreSQL 8 From Novice to Professional, Apress, 2006

[13] Meloni Julie, Μάθετε PHP, MySQL και Apache - Όλα σε Ένα , Εκδόσεις Μ. Γκιούρδας, 2004

[14] ELMASRI R. - NAVATHE S.B., ΘΕΜΕΛΙΩΔΕΙΣ ΑΡΧΕΣ ΣΥΣΤΗΜΑΤΩΝ ΒΑΣΕΩΝ ΔΕΔΟΜΕΝΩΝ, ΤΟΜΟΣ Α', Εκδόσεις ΔΙΑΥΛΟΣ, 2005

[15] ELMASRI R. - NAVATHE S.B., ΘΕΜΕΛΙΩΔΕΙΣ ΑΡΧΕΣ ΣΥΣΤΗΜΑΤΩΝ ΒΑΣΕΩΝ ΔΕΔΟΜΕΝΩΝ, ΤΟΜΟΣ Β', Εκδόσεις ΔΙΑΥΛΟΣ, 2005

[16] SILBERSCHATZ, KORTH, SUDARSHAN, ΣΥΣΤΗΜΑΤΑ ΒΑΣΕΩΝ ΔΕΔΟΜΕΝΩΝ, Η ΠΛΗΡΗΣ ΘΕΩΡΙΑ ΤΩΝ ΒΑΣΕΩΝ ΔΕΔΟΜΕΝΩΝ, ΜΕΡΟΣ 2, ΚΕΦΑΛΑΙΟ 4, 4η ΕΚΔΟΣΗ, ΕΚΔΟΣΕΙΣ Μ. ΕΚΙΟΥΡΔΑΣ, 2004

[17] Ramakrishnan Raghu, Gehrke Johannes, Συστήματα Διαχείρισης βάσεων δεδομένων, Τόμος Α', Κεφάλαιο 5, 2η έκδοση, Εκδόσεις ΤΖΙΟΛΑ, 2002

[18] Δουληγέρης Χρήστος, Μαυροπόδη Ρόζα, Κοπανάκη Εύη, Τεχνολογίες Διαδικτύου, αρχές λειτουργίας & προγραμματισμός εφαρμογών στο Διαδίκτυο, Β' Εκδοση, Εκδόσεις Νηρηίδες, 2004

[19] West Ray & Muck Tom, Πλήρης οδηγός του Dreamweaver MX 2004, Δεύτερη Έκδοση, Β. Εκιούρδας Εκδοτική, 2005

#### Abstract

It is a fact that the internet constitutes a modern source of information and is used more and more nowadays. In this graduate thesis, a dynamic internet-based application was developed, which is supported by a database management system (DBMS), in order to facilitate the users of internet in finding information about the sector of Biomedical Informatics, which is a new and fast developing scientific area. Initially, the material that is presented in this dynamic web site was collected and then this material was categorized in certain categories. Afterwards, a database was created, in which all the information related to this material was stored. Besides, certain php files were created which are used for the access to the database and for the creation of web pages which use data stored in the database. In the following, the dynamic web site was implemented. This site contains links to other web pages related to the sector of Biomedical Informatics and presents the data in two languages, Greek and English. In addition, via the php files, the dynamic web site is connected to the database. Consequently, via this dynamic web site each user of the internet can have access to the information about Biomedical Informatics that is stored in the database.